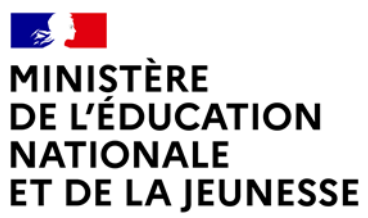

Liberté Liocric<br>Égalité Fraternité

# **Rapport du jury**

**Concours : Agrégation interne et CAER-agrégation**

**Section : Sciences industrielles de l'ingénieur**

**Option : Sciences industrielles de l'ingénieur et ingénierie des constructions**

**Session 2022**

Rapport de jury présenté par : Monsieur David HELARD, inspecteur général de l'éducation, du sport et de la recherche Président du jury

Le lycée Pierre Joël Bonté à Lyon a accueilli les réunions préparatoires à cette session 2022 de l'agrégation interne section sciences industrielles de l'ingénieur, option ingénierie des constructions, ainsi que les épreuves d'admission qui se sont déroulées dans de très bonnes conditions du 18 au 22 avril 2022. Les membres du jury adressent de vifs remerciements à madame la proviseure de cet établissement ainsi qu'à l'ensemble de ses collaborateurs pour l'accueil chaleureux qui leur a été réservé.

#### Table des matières

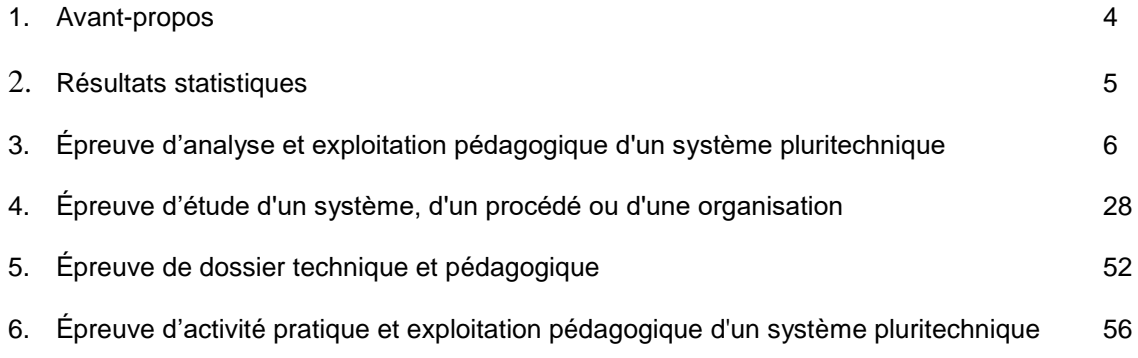

### **1. Avant-propos**

L'objectif du concours de l'agrégation est d'identifier les candidats capables d'enseigner les Sciences Industrielles de l'Ingénieur et notamment l'ingénierie des constructions à un haut niveau de compétences scientifiques, technologiques et pédagogiques. Les épreuves proposées aux candidats permettent de révéler leur potentiel d'adaptabilité́, leur capacité à faire évoluer leurs pratiques pédagogiques et à suivre, de façon réfléchie, les mutations d'un secteur d'activité́ en perpétuelle évolution.

Les épreuves du concours contrôlent la capacité des candidats à former des élèves et de futurs professionnels du domaine de l'ingénierie des constructions tout en garantissant une maîtrise satisfaisante de concepts scientifiques et technologiques plus transversaux. À ce titre, si le professeur agrégé doit être crédible lorsqu'il interagit dans un milieu professionnel de l'ingénierie des constructions, pour lui permettre de travailler en lien avec des techniciens, des ingénieurs et des chercheurs, il doit également s'attacher à explorer des domaines connexes à sa discipline et relevant des sciences industrielles de l'ingénieur. L'épreuve d'admissibilité d'analyse et exploitation pédagogique d'un système pluritechnique a pour but de valider cette appétence. Le jury encourage vivement l'ensemble des candidats à prendre en compte cette exigence dans le cadre de la préparation à ce concours.

Sur le plan professionnel, le jury recrute des enseignants en pleine maîtrise du vocabulaire technique courant de l'acte de construire. Les principales démarches de conception mais aussi de réalisation des ouvrages, et d'organisation de chantier, doivent être connues. Les principaux outils doivent être identifiés ainsi que leurs potentialités professionnelles et pédagogiques.

La maîtrise d'un logiciel ou appareil donné n'est pas demandée, mais il est fortement recommandé de s'entraîner à manipuler des outils variés du professionnel de l'ingénierie des constructions et des outils du professeur (modeleurs, simulateurs, appareils de mesures…).

Il est également absolument essentiel que les candidats prennent connaissance des programmes de formation dans lesquels ils peuvent être amenés à exercer.

Le jury attend des candidats, dans toutes les épreuves, une expression écrite et orale de qualité́. L'agrégation interne est un concours de recrutement de professeurs qui impose de la part des candidats un comportement et une présentation irréprochables. Le jury reste vigilant sur ce dernier aspect et invite les candidats à avoir une tenue adaptée aux circonstances particulières d'un concours de recrutement de cadres de la catégorie A de la fonction publique.

Le présent rapport participe à la préparation des candidats pour la session 2023 du concours. Les conseils prodigués constituent une aide précieuse et le jury encourage vivement les candidats à les prendre en compte dans le cadre d'une préparation soutenue et continue.

David Hélard Inspecteur général de l'éducation, du sport et de la recherche

# **2. Résultats statistiques de la session 2022**

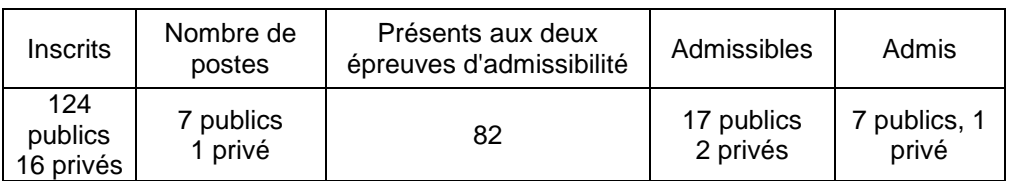

Public

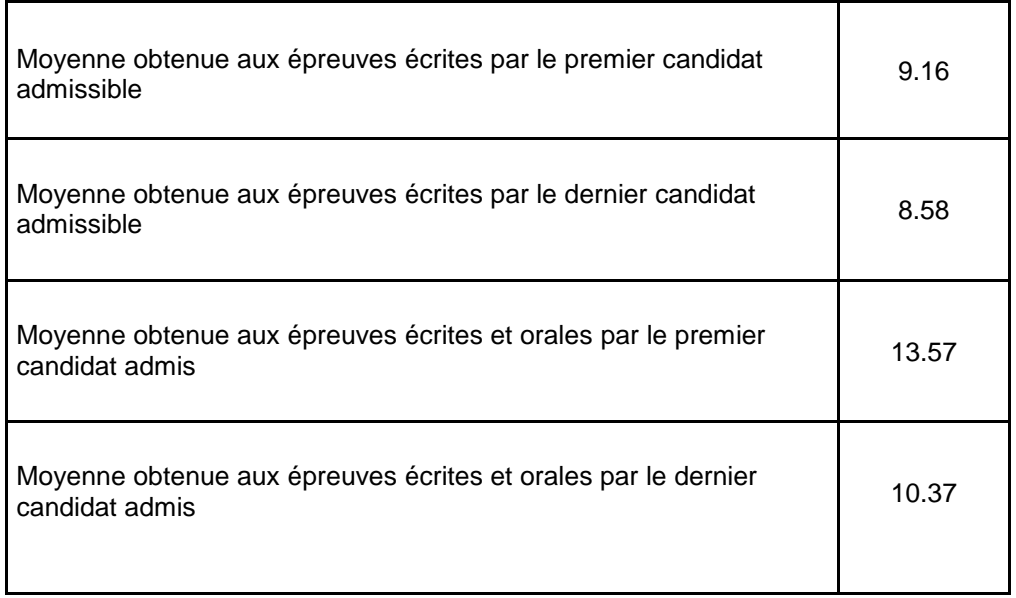

Privé

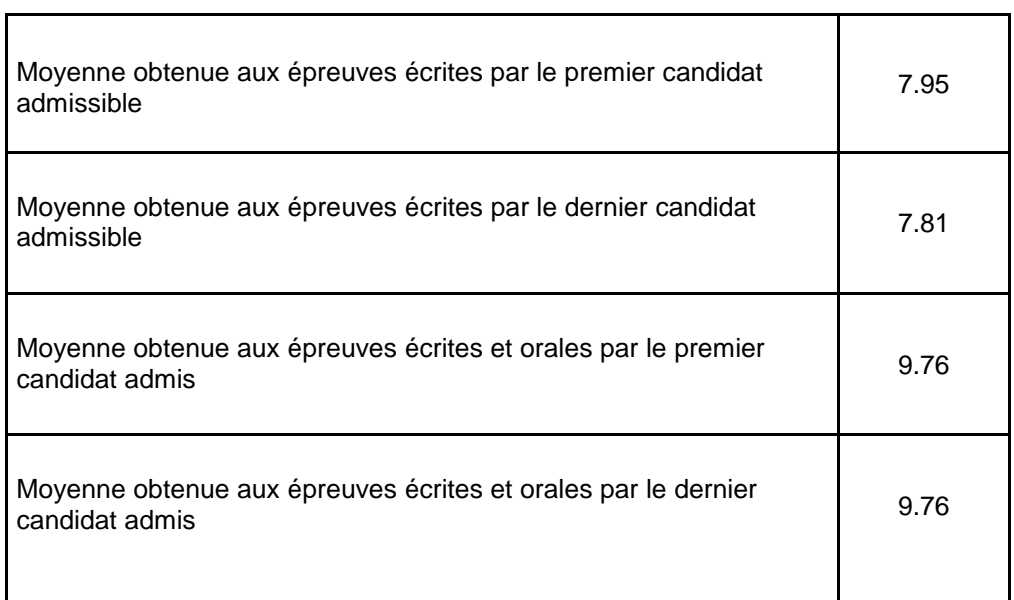

 $\overline{\phantom{0}}$ 

### **3. Épreuve d'analyse et exploitation pédagogique d'un système pluritechnique**

#### **PRÉSENTATION DU SUJET**

Le sujet porte sur les risques causés par l'utilisation des poudres métalliques dans certains procédés d'impression 3D et en particulier sur le système Flex-Care qui permet la mise en place d'une zone contrôlée pour éviter ces risques. Dans un premier temps le dossier met en évidence les trois principaux procédés d'impression 3D métal en évoquant différents critères que les candidats doivent identifier. Ensuite la problématique globale est posée avec les risques occasionnés par l'utilisation des poudres : le risque incendie selon le matériau utilisé dans le processus et notamment s'il est réactif avec l'oxygène, le risque pour la santé, dû à la taille des particules utilisées (10 µ à 100 µ). Pour finir le sujet présente une solution proposée par la société AddUp FlexCare System™ qui consiste à placer l'imprimante 3D métal dans un container équipé de telle façon à pouvoir contrôler l'atmosphère.

L'étude est décomposée de 5 parties permettant de répondre à des problématiques techniques :

Partie 1 : Quelles technologies pour imprimer des pièces métalliques ?

Partie 2 : Comment mettre en place une atmosphère contrôlée ?

Partie 3 : Comment améliorer la récupération et le recyclage des poudres ?

Partie 4 : Comment adapter la structure du module AddUp FlexCare System™ à l'utilisation d'imprimantes 3D à poudres métalliques ?

Partie 5 : Quelle exploitation pédagogique du dossier ?

En plus de la partie 5 qui est purement d'ordre pédagogique, tout au long du questionnement scientifique, des questions pédagogiques (question 2 dans la partie 1, questions 12 et 18 dans la partie 2 et question 33 dans la partie 4) sont posées afin d'évaluer la capacité du candidat à adapter les parties scientifiques au niveau d'enseignement spécifié.

Les poids relatifs des aspects scientifiques et pédagogiques sont de 60% pour les questions scientifiques et de 40% pour les questions pédagogiques.

#### **COMMENTAIRE GÉNÉRAL DES RÉSULTATS DE L'ÉPREUVE**

Le sujet est structurellement long, mais le fait que certaines questions pédagogiques soient intégrées dans les parties scientifiques semble permettre un meilleur traitement de celles-ci. Il en résulte une évaluation plus large des compétences des candidats. Ils peuvent ainsi s'exprimer sur l'ensemble de leurs compétences et montrer leur capacité à aborder un problème dans sa globalité.

Il subsiste néanmoins quelques rares candidats qui ne traitent pas (ou de manière très superficielle) les parties pédagogiques. Il s'agit souvent de candidats ayant un potentiel important, révélé par des réponses pertinentes aux questions scientifiques. Le jury rappelle que ces candidats se retrouvent fortement pénalisés sur la note finale étant donné le poids non négligeable de la partie pédagogique. Il est fortement conseillé à ces candidats de mieux préparer cette partie de l'épreuve et de lui réserver un temps plus important pendant l'épreuve. Pour réussir une telle épreuve, il est vivement conseillé aux candidats de lire le sujet dans sa totalité afin de comprendre les problématiques des différentes parties et leurs liens. En effet une lecture attentive du sujet apporte de précieuses informations et permet souvent de traiter des questions qui ne sont pas à priori dans le domaine de prédilection du candidat. Ce fut notamment le cas pour la condition de flèche maxi dans la partie 4. De nombreux candidats ont utilisé une valeur standard alors que cette contrainte était définie dans le diagramme d'exigences.

Dans toutes les parties du sujet, des connaissances de base sont évaluées. Bon nombre de candidats ne les maîtrisent pas.

Concernant les parties pédagogiques, de nombreux candidats n'ont pas pris connaissance des évolutions du programme de STI2D. Il y a de nombreuses confusions entre l'ancien et le nouveau programme, par exemple des erreurs entre spécialité et enseignement spécifique. Il est conseillé de lire et d'étudier toutes les ressources publiées par l'inspection générale sur le sujet.

Il est noté également que de nombreuses réponses ne correspondent pas aux attentes. Le jury conseille d'être attentif lors de la lecture du sujet d'autant que certains éléments de réponse sont parfois présents dans le dossier.

Il est rappelé que la présentation, la qualité de la rédaction et l'orthographe sont des éléments importants de la communication. Encore cette année de trop nombreuses copies sont quasiment illisibles ou remplies de fautes d'orthographe.

#### **ANALYSE PAR PARTIE**

Remarques générales :

Les candidats ont généralement su profiter des parties indépendantes et des questions indépendantes à l'intérieur de chaque partie. Certaines parties sont néanmoins intégralement non traitées par certains candidats. Par contre des candidats consacrent trop de temps sur les questions introductives au détriment du reste du sujet. Il est conseillé d'être attentif à la gestion du temps pendant l'épreuve.

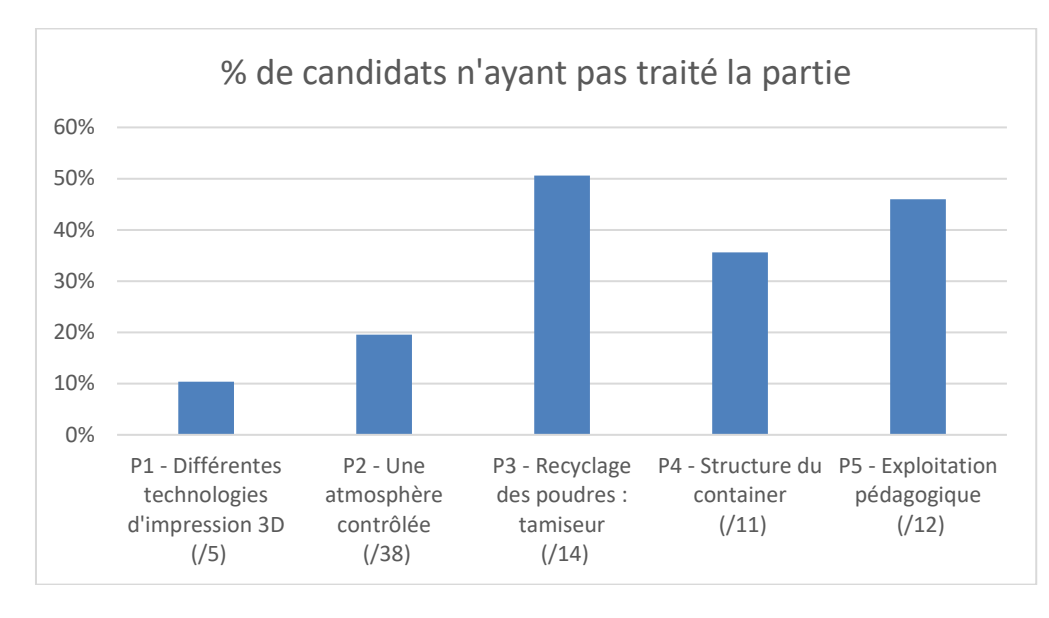

**Partie 1 :** Quelles technologies pour imprimer des pièces métalliques ?

Cette première partie est largement traitée par les candidats (90%). La première question permettait d'entrer dans le sujet progressivement en analysant les différents procédés et en identifiant différents critères les caractérisant.

Le jury note cependant qu'une minorité de candidats ne maitrisent pas correctement la notion de critère, ou ont une lecture trop rapide du sujet, et s'engagent dès la première question dans une longue étude hors sujet.

La deuxième question d'ordre pédagogique a été également bien traitée. Il s'agissait de proposer une phase de lancement de séquence en s'inspirant du contexte proposé. Quelques candidats proposent des situations déclenchantes innovantes en s'appuyant sur une pédagogie inversée.

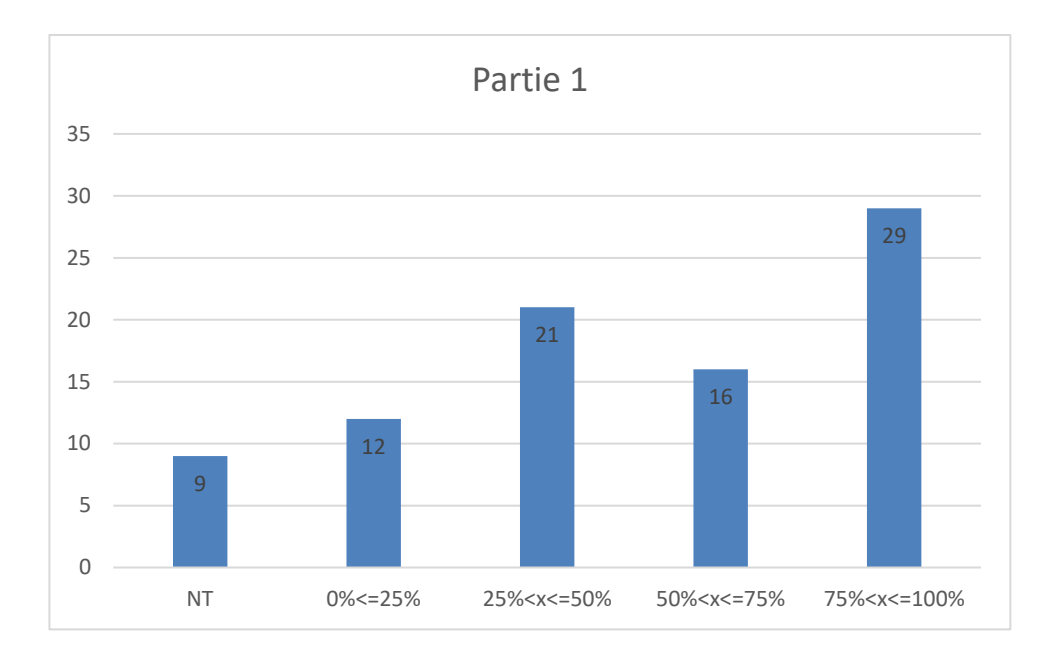

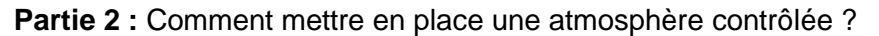

Cette deuxième partie était composée de deux sous-parties.

La première sous-partie, 2.1 Régulation de la pression, abordait des domaines de l'électrotechnique et de l'informatique. Les questions 3 à 6 ont donné des difficultés à la majorité des candidats. Les questions 8, 9 et 10 en lien avec le domaine informatique, ont été traitées par seulement 20% des candidats alors qu'elles ne nécessitaient pas de connaissances particulières mais plutôt la capacité à suivre une méthodologie fournie.

La question 11 consistait à analyser différents comportements en fonction des différents paramètres PID. Certains candidats se sont lancés dans des explications incohérentes.

La deuxième sous-partie, 2.2 Climatisation, abordait le domaine énergétique. 69% des candidats l'ont traitée.

Les questions 12 et 18 d'ordre pédagogique consistaient à proposer une fiche expérimentale en se basant sur les questions précédentes. Seulement 29% des candidats ont traité ces questions dont 6 candidats ont obtenu l'ensemble des points.

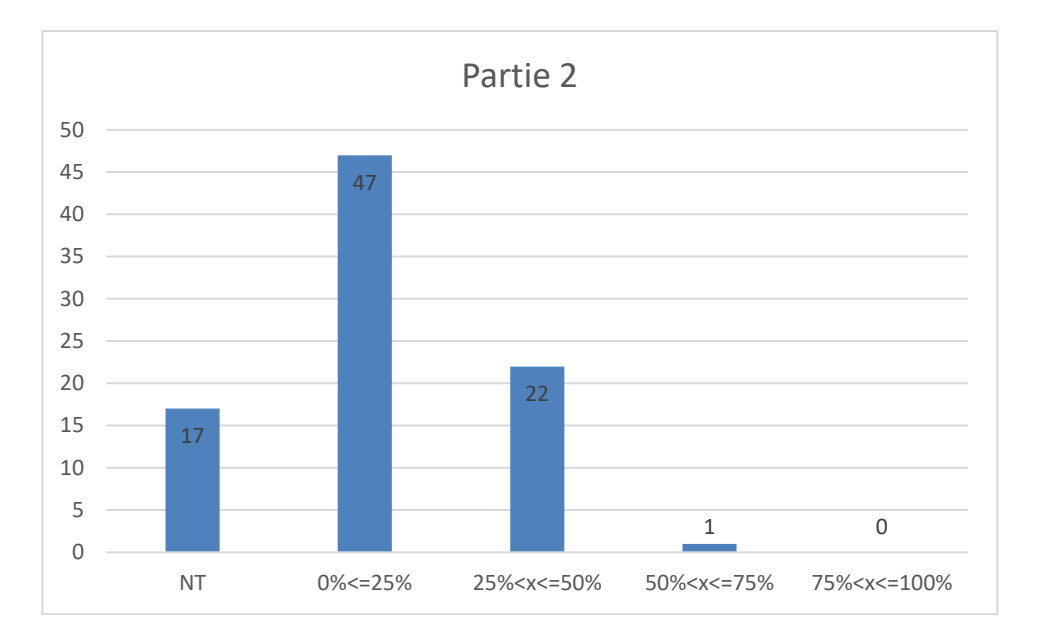

**Partie 3 :** Comment améliorer la récupération et le recyclage des poudres ?

Cette partie, du champ de la matière, permettait d'aborder les phénomènes de coulabilité des poudres. Il s'agit de la partie du sujet, la moins bien traitée. Quelques candidats ont su écrire l'équation d'équilibre de la couche superficielle, mais la majorité n'ont pas traité ou n'ont pas su écrire l'équation différentielle.

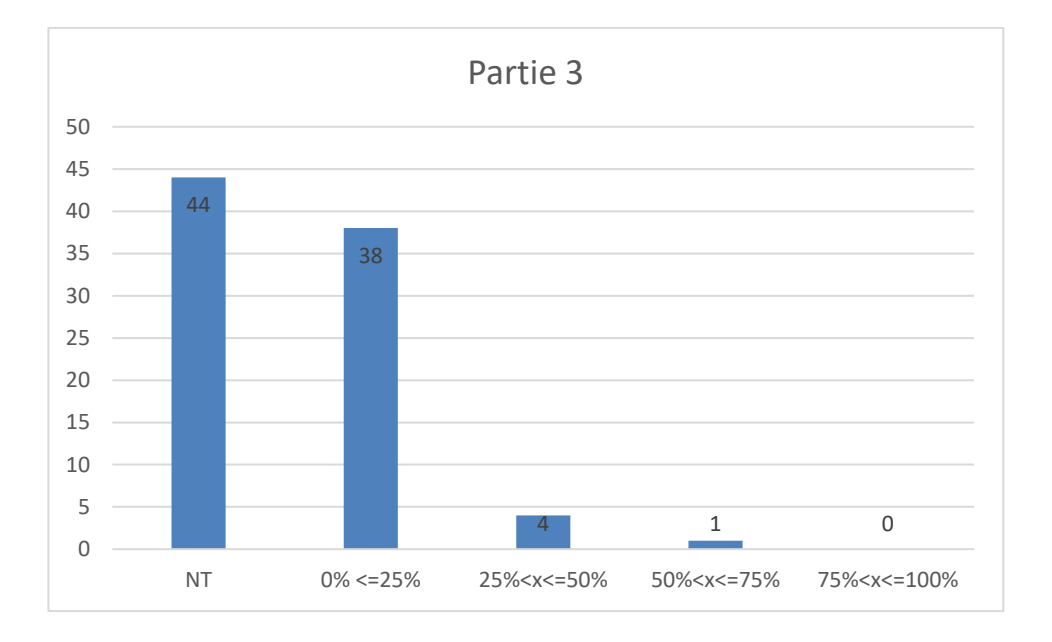

**Partie 4 :** Comment adapter la structure du module AddUp FlexCare System™ à l'utilisation d'imprimantes 3D à poudres métalliques ?

Cette partie visait à dimensionner des éléments de la structure afin que sa déformation n'engendre pas de défaut d'étanchéité. Traitée par 69% des candidats, les résultats sont toutefois en deçà de ce que l'on pourrait attendre.

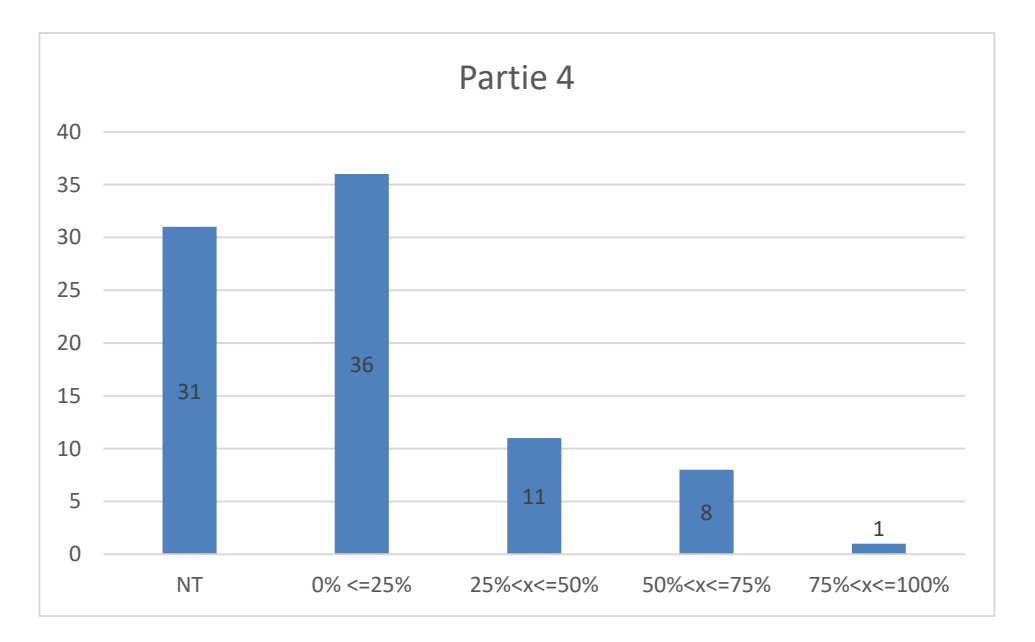

**Partie 5 :** Quelle exploitation pédagogique du dossier ?

Il y a encore de nombreuses confusions entre l'ancien et le nouveau programme STI2D : enseignement de spécialité et enseignement spécifique. La lecture et la compréhension du programme de STI2D sont insuffisantes par la majorité des candidats. Il n'y a pas de distinction entre les compétences de l'enseignement commun et des enseignements spécifiques. De même la répartition des savoirs associés n'est pas comprise. Il en résulte une proposition de séquence pédagogique incohérente. S'agissant d'une agrégation interne, les candidats devraient pouvoir recueillir un maximum de points sur les aspects pédagogiques, mais ce n'est pas le cas.

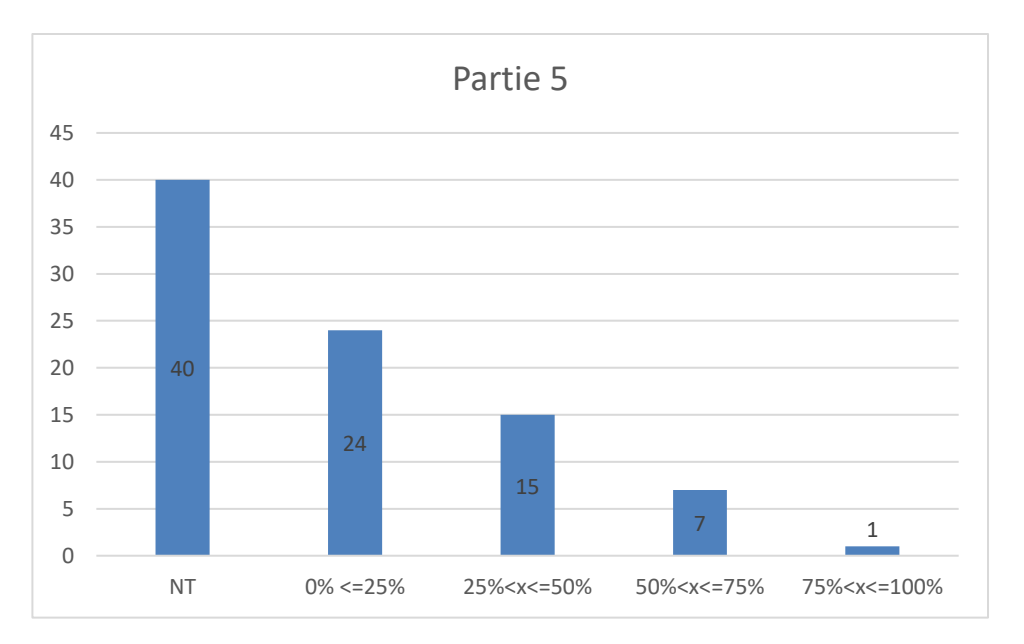

### **Éléments de correction**

#### **Quelles technologies pour imprimer des pièces métalliques ?** Partie 1

Question 1:

Critères en lien avec les procédés de fabrication additive : Résistance des pièces obtenues, Post traitement, besoin de supports, contraintes résiduelles, pièce proto ou série, coût, etc. Exemple de tableau :

Question 2:

Plusieurs axes sont possibles comme l'innovation, la sécurité, etc. Le contexte exposé dans la mise en situation du dossier peut servir de situation déclenchante abordée sous forme de vidéo pour donner du sens à la séquence abordée. Des compétences comme C1.3 et C3.4, peuvent être mobilisées notamment en s'appuyant sur le tableau comparatif demandé précédemment.

#### **Comment mettre en place une atmosphère contrôlée ?** Partie 2.

# *2.1 Régulation de la pression – requirement Pression Id 1.1.3*

Question 3:

Repérer le point (600 Pa, 1700 m<sup>3</sup>·h<sup>-1</sup>). La parabole passant par ce point est déjà tracée.

Le point (600 Pa, 1700 m<sup>3</sup> h<sup>-1</sup>) devient en suivant cette parabole le point (1360 Pa,

2550 m<sup>3</sup>·h<sup>-1</sup>), d'où  $X = \frac{1700}{2550} = 0,666$ 2550  $=\frac{1700}{2550}$  = 0,666 ou X =  $\sqrt{\frac{600}{1360}}$  = 0,664 1360  $=\sqrt{\frac{600}{1000}} = 0,664$ , ce qui donne 1  $n_2 = 0,665 \times 2870 = 1908 \text{ tr} \cdot \text{min}^{-1}$ 

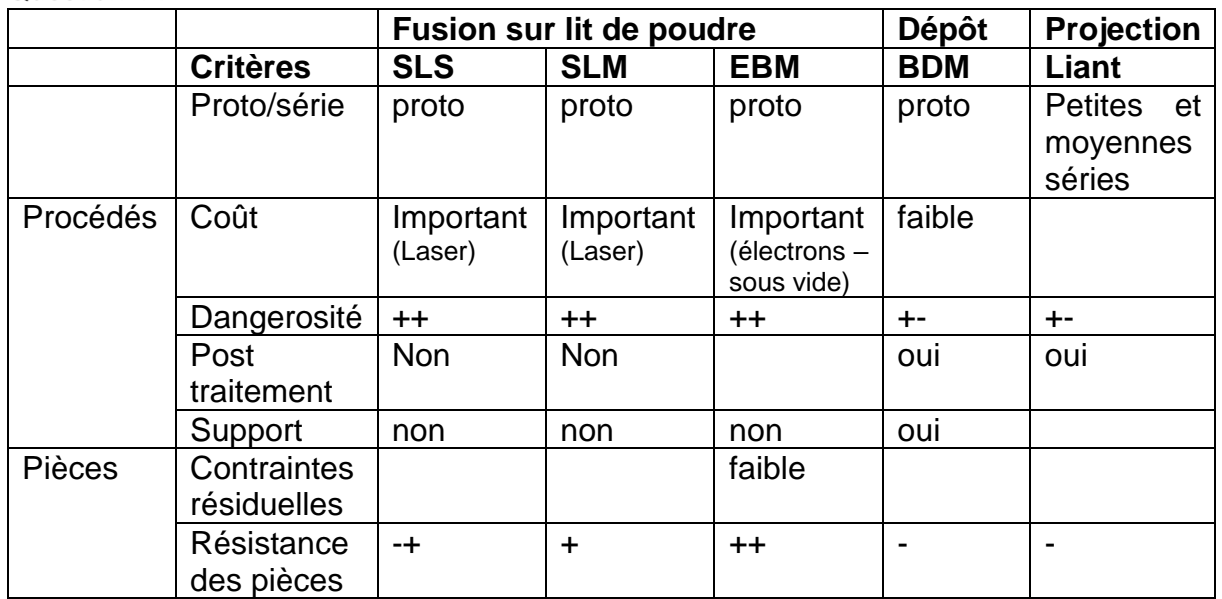

Question 4:

$$
C_{em} = \frac{3p}{L} \cdot \left(\frac{V}{\omega}\right)^2 \cdot \frac{1}{\frac{R}{gL\omega} + \frac{gL\omega}{R}} \approx \frac{3p}{L} \cdot \left(\frac{V}{\omega}\right)^2 \cdot \frac{1}{\frac{R}{gL\omega}} = \frac{3p}{L} \cdot \left(\frac{V}{\omega}\right)^2 \cdot \frac{gL\omega}{R}
$$

$$
C_{em} = \frac{3p}{L} \cdot \left(\frac{V}{2\pi f}\right)^2 \cdot \frac{1}{R} \cdot \frac{n_s - n}{n_s} L p \Omega_s = \frac{3p}{L} \cdot \frac{1}{(2\pi)^2} \left(\frac{V}{f}\right)^2 \cdot \frac{1}{R} \cdot \frac{n_s - n}{n_s} L p \frac{2\pi n_s}{60} = K(n_s - n)
$$
  
Avec  $K = \frac{p^2}{40\pi R} \left(\frac{V}{f}\right)^2$ 

Question 5:

$$
C_{nom} = \frac{P_{nom}}{\Omega_{nom}} = \frac{2200}{\frac{\pi}{30}2870} = 7,32 \text{ N} \cdot \text{m}
$$
  

$$
C_{nom} = K \cdot (n_{sonom} - n_{nom}) \qquad K = \frac{C_{nom}}{n_{sonm} - n_{nom}} = \frac{7,32}{3000 - 2870} = 0,05631
$$

Question 6:

$$
C_1 = \frac{P_{vent}}{\eta \cdot \Omega_1} = \frac{P.Q}{\eta \cdot \Omega_1} = \frac{250 \times \frac{1700}{3600}}{0,677 \times \frac{\pi}{30}1369} = 1,216 \text{ N} \cdot \text{m}
$$
  
\n
$$
C_2 = \frac{P_{vent}}{\eta \cdot \Omega_1} = \frac{P.Q}{\eta \cdot \Omega_1} = \frac{600 \times \frac{1700}{3600}}{0,684 \times \frac{\pi}{30}1908} = 2,07 \text{ N} \cdot \text{m}
$$
  
\n
$$
n_s = \frac{C_m}{K} + n = \frac{60f}{p}
$$
  
\n
$$
f_1 = \frac{p}{60} \cdot \left(\frac{C_m}{K} + n\right) = \frac{1}{60} \cdot \left(\frac{1,216}{0,05631} + 1369\right) = 23,17 \text{ Hz}
$$
  
\n
$$
f_2 = \frac{1}{60} \cdot \left(\frac{2,07}{0,05631} + 1908\right) = 32,41 \text{ Hz}
$$

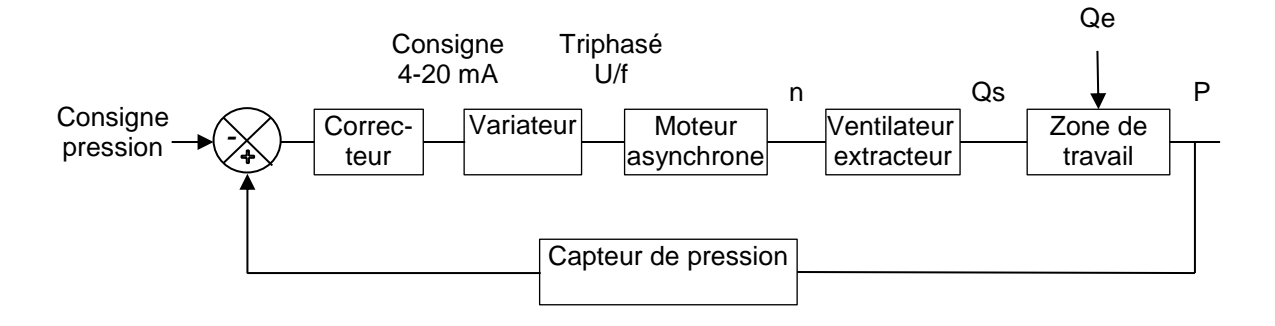

Question 8:

$$
S_{\text{capteur\_mA}} = \frac{16}{100} \cdot P + 12 = \frac{16}{100} \times (-20) + 12 = 8,8 \text{ mA}
$$

Question 9:

0x02 0x03 0x04 0x00 0x00 0xC1 0xA0 0x98 0xDB  $20_{10} = 10100, 0_2 = 1,0100.24$ L'exposant 4 devient 127+4 =131 $_{10}$  = 10000011 $_2$ <br>Signe Exposant Mantisse (sans le 1) sur 23 Signe Exposant Mantisse (sans le 1) sur 23 bits 0100 0000 0000 0000 0000 000 En rassemblant par quartet : 1100 0001 1010 0000 0000 0000 0000 0000 en binaire C 1 A 0 0 0 0 0 en hexadécimal Donc -20 devient 0xC1 0xA0 0x00 0x00 0x02 0x03 0x04 0x00 0x00 0xC1 0xA0 0x98 0xDB

Question 10:

```
function n = \text{fcn}(f,C)Pnom=2200
Nnom=2870
Nsnom=3000
ns=60*f
Cnom=Pnom/(Nnom*(pi)/30)
K=Cnom /(Nsnom-Nnom)
n=ns-(C/K)
```
Question 11 :

Le correcteur proportionnel seul donne un écart statique trop important ne permettant pas d'atteindre la pression de consigne.

L'action intégrale annule cette erreur statique si elle n'est pas trop forte, mais au prix d'oscillations, et rend le système divergent, donc dangereux, si elle est trop forte.

Grâce à une action dérivée, on obtient une mise en dépression satisfaisante.

Question 12 :

Exemple de fiche d'activité expérimentale pour aborder le concept de transmission dans le champ de l'information.

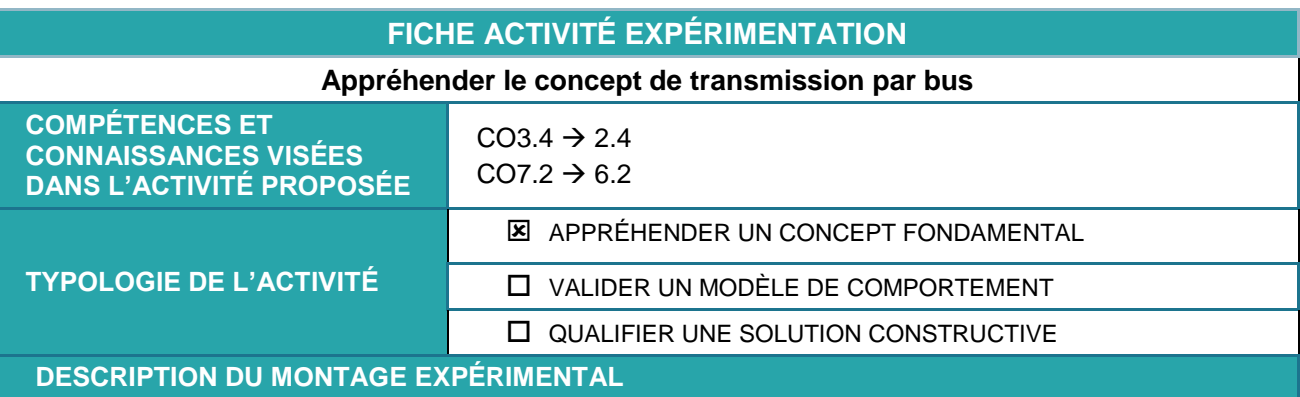

Support d'expérimentation : un banc d'essai de transmission de l'information utilisant le bus I<sup>2</sup>C. Le banc est composé d'une carte Raspberry\_pi reliée à une carte Arduino. Un capteur analogique permet de faire varier l'entrée. Un analyseur de trame et son logiciel permettent la lecture des trames de communication.

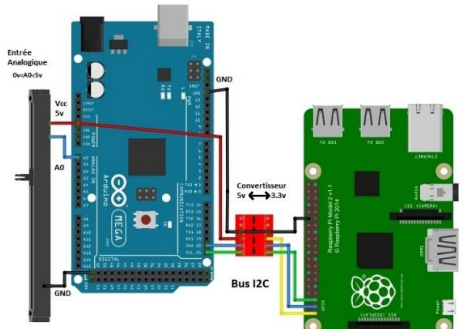

Sollicitation du support :

- Faire varier les grandeurs physiques mesurées par le capteur.

#### **TRAITEMENT DES DONNÉES AU REGARD DE L'OBJECTIF DE L'ACTIVITÉ**

Les variations des grandeurs physiques, les mesures effectuées et l'analyse des trames permettent de comprendre la structuration d'une trame et le mode de transmission.

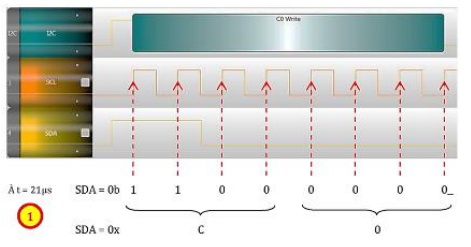

**AXES DE GÉNÉRALISATION (STEM)**

Physique – Chimie - Mathématiques : Transport de l'information

# *2.2 Climatisation – requirement Température 1.1.2 et Humidité 1.1.4*

Question 13:

 $Rg$  mur=Rsi+ $\sum (e/\lambda) = 0,22+(0,15/0,041) = 0,22+3,658=3,878$  m<sup>2</sup>K·W<sup>-1</sup>. Rg plafond =  $0,18+3,658=3,838$  m<sup>2</sup>K $\cdot$ W<sup>-1</sup>  $Rg$  sol=0,19 + (0,20/0,035) + 0,34 = 6,244 m<sup>2</sup>K $\cdot$ W<sup>-1</sup> On néglige la porte et le passe-plat.

Déperditions des parois :

$$
Dp = \left(\frac{1}{R} * S\right) * \Delta\theta
$$
  
\n
$$
\frac{Dp}{\Delta\theta} = \left(\frac{1}{3,878} * (11,80 * 2,50 * 2 + 4,48 * 2,5 * 2)\right) + \left(\frac{1}{3,838} * (11,80 * 4,48)\right)
$$
  
\n
$$
+ \left(\frac{1}{6.244} * (11.8 * 4.48)\right)
$$
  
\n
$$
Dp = 345,84 W \text{ si } \Delta\theta = 28 - 20
$$
  
\n
$$
Dp = 432,30 W \text{ si } \Delta\theta = 28 - 18
$$

Question 14 :

 $Q = 13 + 1 + 2 \times 0.12 = 14.24$  kW (process + divers + hommes)

Question 15:

Débit d'air neuf = (1520) 1500 m $3 \cdot h^{-1}$  = 0,4166 m $^3$ s $^{-1}$  $φ_{air}$ = 1,204 kg·m<sup>-3</sup> à 20<sup>°</sup>C Débit air neuf dans le local =0,501 (0,508) kg·s<sup>-1</sup> = 501 (508) g·s<sup>-1</sup>

Détermination de la teneur en eau de l'air extérieur : 28°C et 55%  $\rightarrow$  W=0,013 kge/kgas

Détermination de la teneur en eau de l'air intérieur : consigne 20°C et humidité entre 35% et 45%.

20°C et 35%  $\rightarrow$  W=0,005 kge/kgas ; (Cas le plus défavorable 18°C 35% => 0,0045)

 $M_{\text{ext}} = q_{\text{minf}}(W_{\text{ext}} - W_{\text{int}}) = 501 \times (0.013 - 0.005) = 4.008 \text{ g} \cdot \text{s}^{-1}$ Avec taux d'humidité de 35%  $M_{\text{ext}} = q_{\text{minf}}(W_{\text{ext}} - W_{\text{int}}) = 508 \times (0.013 - 0.005) = 4.064 \text{ g} \cdot \text{s}^{-1}$ Avec taux d'humidité de 45%  $M_{\text{ext}} = q_{\text{minf}}(W_{\text{ext}}-W_{\text{int}}) = 508 \times (0,013 - 0,0065) = 3,302 \text{ g} \cdot \text{s}^{-1}$ 

Charges dues à l'occupation humaine = 2 personnes  $\times$  85 g $\cdot$ h<sup>-1</sup>= 0,0472 g $\cdot$ s<sup>-1</sup>

Donc total charges latentes maxi =  $4,055$  g $\cdot$ s<sup>-1</sup>

Question 16:

Puissance de la batterie froide clim : Hypothèses retenues air 28°C et 55% d'humidité entrant Consigne 20°C et 40% Tube batterie à 9°C avec débit de 1500 m $3·h<sup>-1</sup>$ Lecture sur le diagramme enthalpie  $h_A=62$  $h_B=45$  $V_{sA} = 0.875$  $P = q_n^* \Delta h = \frac{qV}{Vs * 3600} (hA - hB) = 1500 (60-45)/(0.875 * 3600) = 7,14$  kW Efficacité =  $(28-20)/(28-9)$ =0,42 pas très performant !

Quantité d'eau enlevée par la batterie : Qeau= qν\*(ωa-ωb)/Vs =1500(0,013-0,005)/0,870=13,79 kg·h<sup>-1</sup>

La consigne précisée dans le diagramme d'exigence indique une température de 20°C (Id =  $\langle 1.1.2 \rangle$  et une humidité comprise entre 35% et 45% (Id =  $\langle 1.1.4 \rangle$ ), or le pt B est à 20°C, mais à 67% d'humidité. Il faut donc avoir une batterie froide avec des tubes plus froids.

Question 17:

Hypothèse du tube à 2°C, efficacité à 85% donc tp tube 5°C On place C sur le diagramme, on lit  $hA = 60$  et hc = 17 On obtient B en réchauffant l'air on obtient B à 35% d'humidité Puissance de chauffe  $P=1500 \cdot (17-32) / (0.795.3600) = -7,86$  kW

Question 18 :

Exemple de fiche d'activité expérimentale pour aborder le concept de transfert dans le champ de l'énergie.

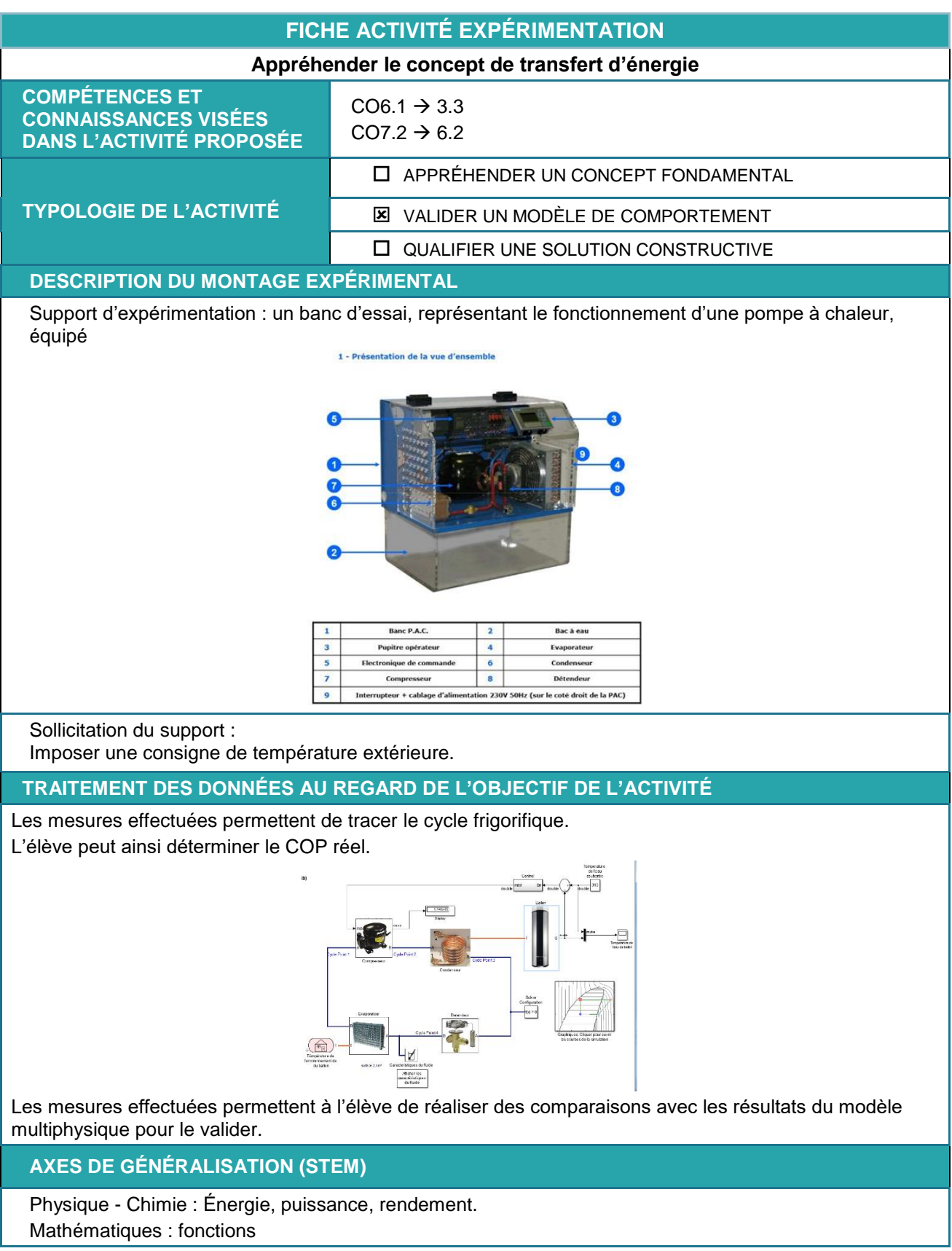

Partie 3. **Comment améliorer la récupération et le recyclage des poudres ?**

#### *3.1 Coulabilité dans la trémie, des poudres utilisées par le procédé DED :*

Question 19:

La force de gravité d'une particule est P = mg = 
$$
\frac{4}{3}
$$
π  $\left(\frac{d_p}{2}\right)^3$ ρ<sup>\*</sup>g  
P > F<sub>VdW</sub> ↔d >  $\frac{1}{2a} \sqrt{\frac{A}{\pi pq}}$ 

Application numérique :

d > 
$$
\frac{1}{2^{*}0.4^{*}10^{-9}} \sqrt{\frac{21^{*}10^{-20}}{\pi 4.7^{*}10^{3} * 9.81}} = 1.5 \text{ mm}
$$

D'après le DT9, la taille des poudres est comprise en 3 et 16 μm, elles sont donc cohésives. Il est nécessaire de prévoir une solution pour assurer la coulabilité des poudres.

Question 20:

T=P\* sin(θ-δθ)

N=P\* cos(θ-δθ)

Question 21:

La loi du frottement solide nous indique qu'il n'y a pas glissement tant que T < μN. tan(θ−δθ) < tan(Φ)

On en déduit donc finalement que pour assurer la coulabilité, il faut que l'inclinaison θ soit supérieure à Ф. Application numérique :  $\mu$  = 0,5 soit tan(Φ)=0,5 donc Φ = 26,5 °

Question 22 :

La trémie doit avoir un angle supérieur à 26,5°

Question 23:

$$
P + \sigma \frac{\pi D^2}{4} - (\sigma + d\sigma) \frac{\pi D^2}{4} - r_p \pi D dz = 0
$$
  
\n
$$
\frac{d\sigma}{dz} + \frac{4r_p}{D} = \rho g \quad (1)
$$
\n
$$
\frac{d\sigma}{dz} + \frac{4\mu_s K\sigma}{D} = \rho g \quad (1 \text{ et } 2)
$$

Question 24 :

$$
\sigma = \frac{\rho g D}{4\mu_s K} (1 - e^{\frac{4\mu_s K}{D}Z})
$$
\n
$$
m_{sat} = \frac{\pi \rho D^3}{16\mu_s K}
$$
\n
$$
\sigma_{maxi} = \frac{\rho g D}{4\mu_s K}
$$
\nApplications numériques :  
\n
$$
D = 400 \text{ mm } ; K = 0,45 ; \mu_s = 0,5
$$
\n
$$
Hc = \frac{0.4}{4*0,5*0,45} = 444 \text{ mm}
$$
\n
$$
\sigma_{maxi} = \frac{4,7*10^6 * 9,81*0,4}{4*0,45*0,5} = 20,5*10^6 = 20,5 \text{ MPa}
$$

Question 25:

Oui, la hauteur étant de 500 mm, et le diamètre diminuant dans la partie conique, le risque de voute est probable.

Présence vibration, donc de pieds souples ou d'une tige anti-voute.

Question 26 :

*Alimentation électrique Sécurité zone ATEX 21 ou 22 Décolmatage donc fréquence 2000/3000tr/min Calcul de la masse à vibrer :*  $m_{\text{sat}}$  =  $\pi$ 4,7\*10 $^{6}$ \*0,4 $^{3}$  $\frac{14,7}{16*0,5*0,45}$  = 0,26\*10<sup>6</sup> g = 260 kg Masse de la trémie : cylindre + cône tronqué 7,2 kg Moteur UVC3Y

#### *3.2 Calcul du débit d'écoulement en fond de trémie :*

Question 27:

$$
Q = \frac{4,7*10^{6} \text{ m}^{6} \text{ m}^{6} \text{ m}}{8} \sqrt{\frac{0,03*9,81}{\tan 35^{\circ}}} = 10,7 \cdot 10^{2} \text{ g} \cdot \text{s}^{-1} = 1,07 \text{ kg} \cdot \text{s}^{-1}
$$

Question 28:

Le diagramme d'exigence préconise un débit de 5 kg·min<sup>-1</sup>.

Il est nécessaire de prévoir une diminution du débit.

Prévoir un réglage de la distance entre le fond du couloir vibrant et la sortie de la trémie, afin de réduire le passage de la poudre. Avec le risque qu'il se produise un tassement dans la trémie.

# Question 29 :

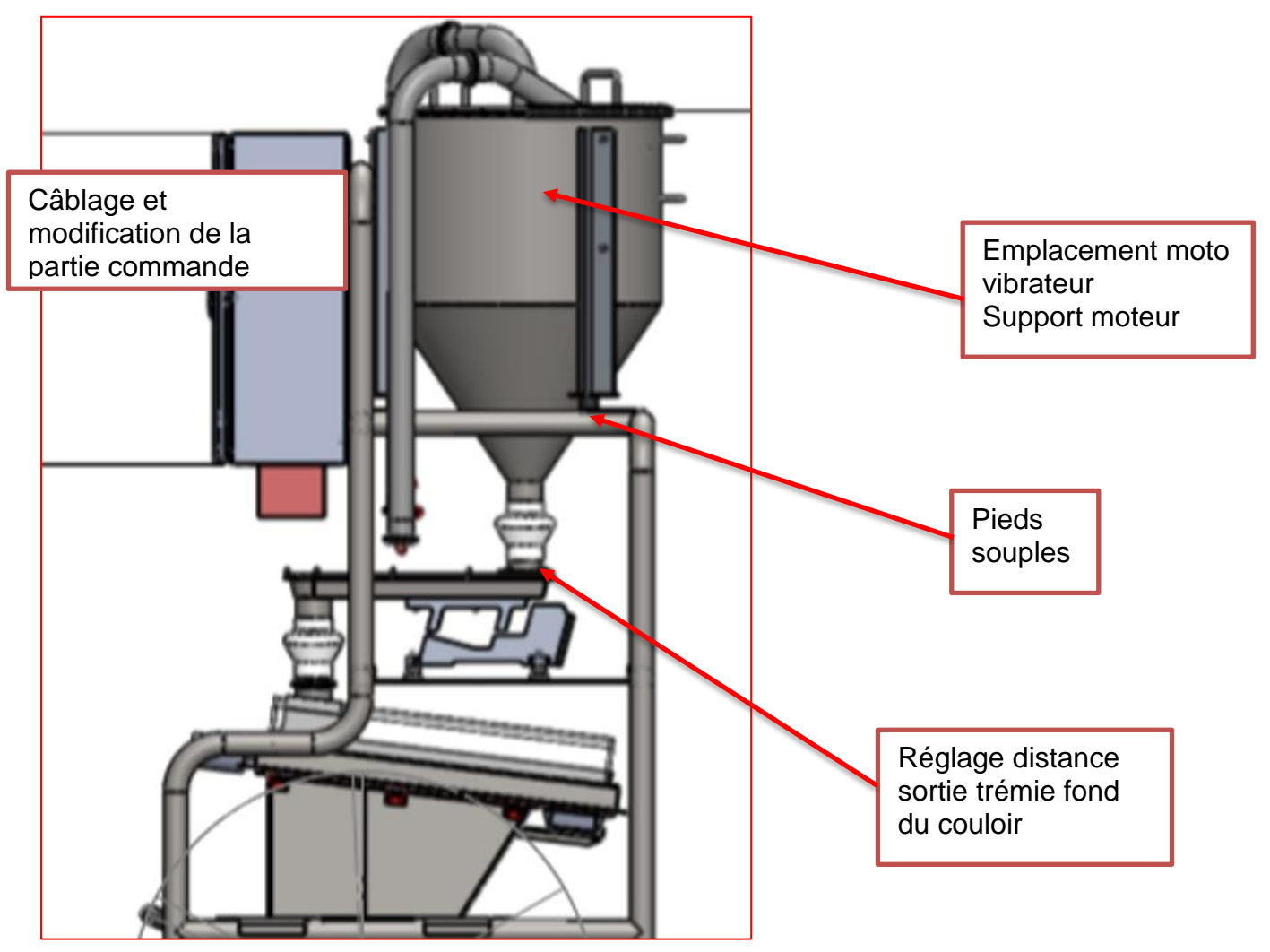

Question 30:

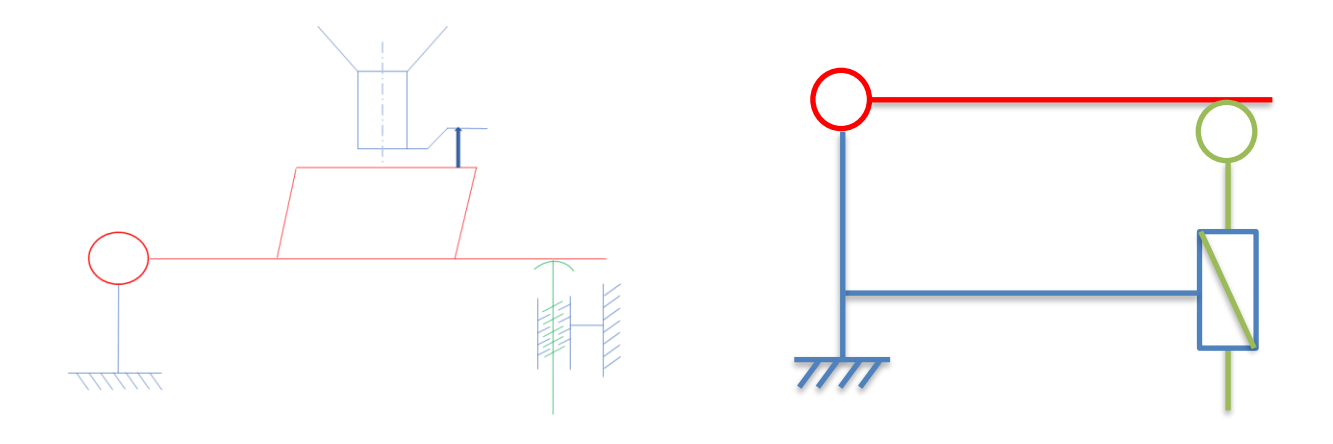

#### Partie 4. **Comment adapter la structure du module AddUp FlexCare System à l'utilisation d'imprimantes 3D à poudres métalliques ?**

*4.1 Déformation du plancher – requirement – Etanchéité Id 1.1.6* 

Question 31:

 $I (ctbx) = 0.025<sup>3</sup> \cdot 1.95/12$  $E$  bois = 8000 MPa Flèche 1mm/m = l/1000  $\frac{1}{2}$   $\frac{1}{2}$   $\frac{1}{2}$ 

La traverse est assimilée à une poutre sur deux appuis simples chargée de façon répartie. À partir du critère de flèche défini dans le diagramme d'exigence :

 $F=(5PI^{4}/384 \text{ El}) = 1/1000 \text{ donc}$   $I = \frac{3}{1}$ 384 E I 1000 ∙5 ∙P  $\frac{3}{1000 + 5.5} = 0.62$  m

Soit  $l = 60$  cm.

Question 32:

 $Fmax = 1$  mm $\cdot$ m<sup>-1</sup> soit 1,95 mm Charges dues aux pieds :  $2300.10/4 = 5750$  N par pied Charges exploit +plancher =  $(2,50+0,90) \cdot 0,60 = 2040 \text{ N} \cdot \text{m}^{-1}$ Principe de superposition :

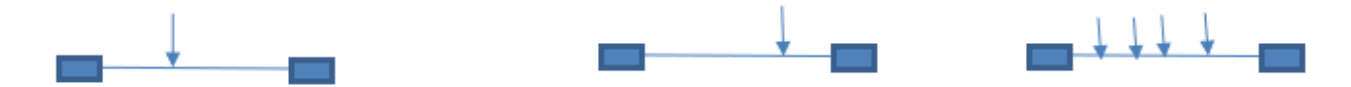

$$
f_1 = \frac{2 \text{ Pa}^2 (\text{L-a})^3}{3 \text{ E} \text{ I } (3\text{L-2a})^2} \quad \text{donc} \ f_1 = \frac{9,376 \cdot 10^{-10}}{1}
$$

$$
f_2 = \frac{2 \text{ Pa}^3 \text{b}^2}{3 \text{ E} \text{ I (L + 2a)^2}} \quad \text{donc} \ f_2 = \frac{2,3596 \cdot 10^{-11}}{1}
$$

$$
f_3 = \frac{5 P L^4}{384 E l}
$$
 done  $f_3 = \frac{1,8289 \cdot 10^{-9}}{l}$ 

Somme des  $f < 1.95$  mm donc  $1 > 1.10^{-6}$  m<sup>4</sup>

Donc un IPE 100 convient.

#### Question 33:

Exemple de fiche d'activité expérimentale pour aborder le concept de résistance dans le champ de la matière.

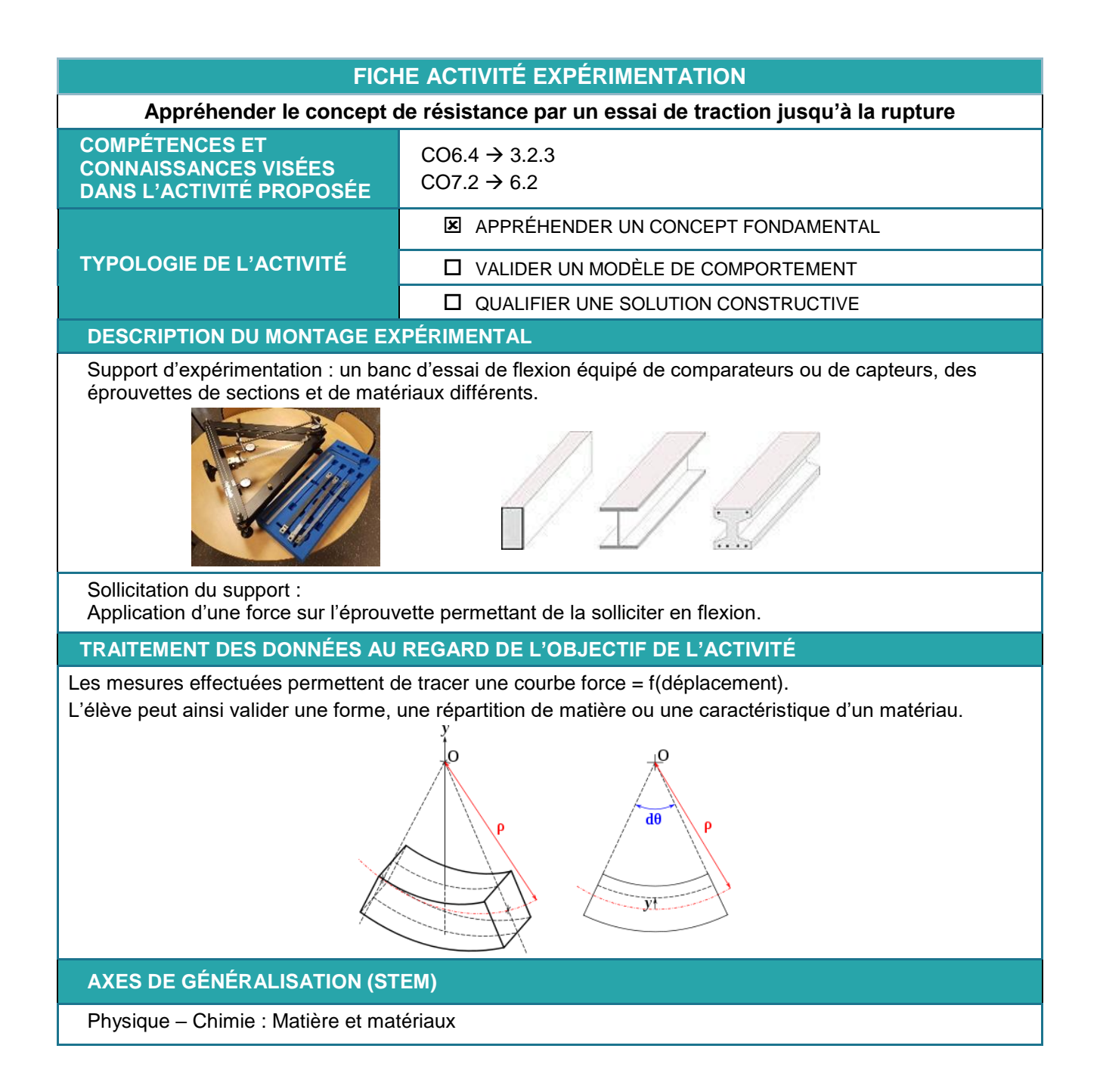

#### Partie 5. **Quelle exploitation pédagogique du dossier ?**

Question 34 :

Exemple de fiche descriptive de séquence pédagogique.

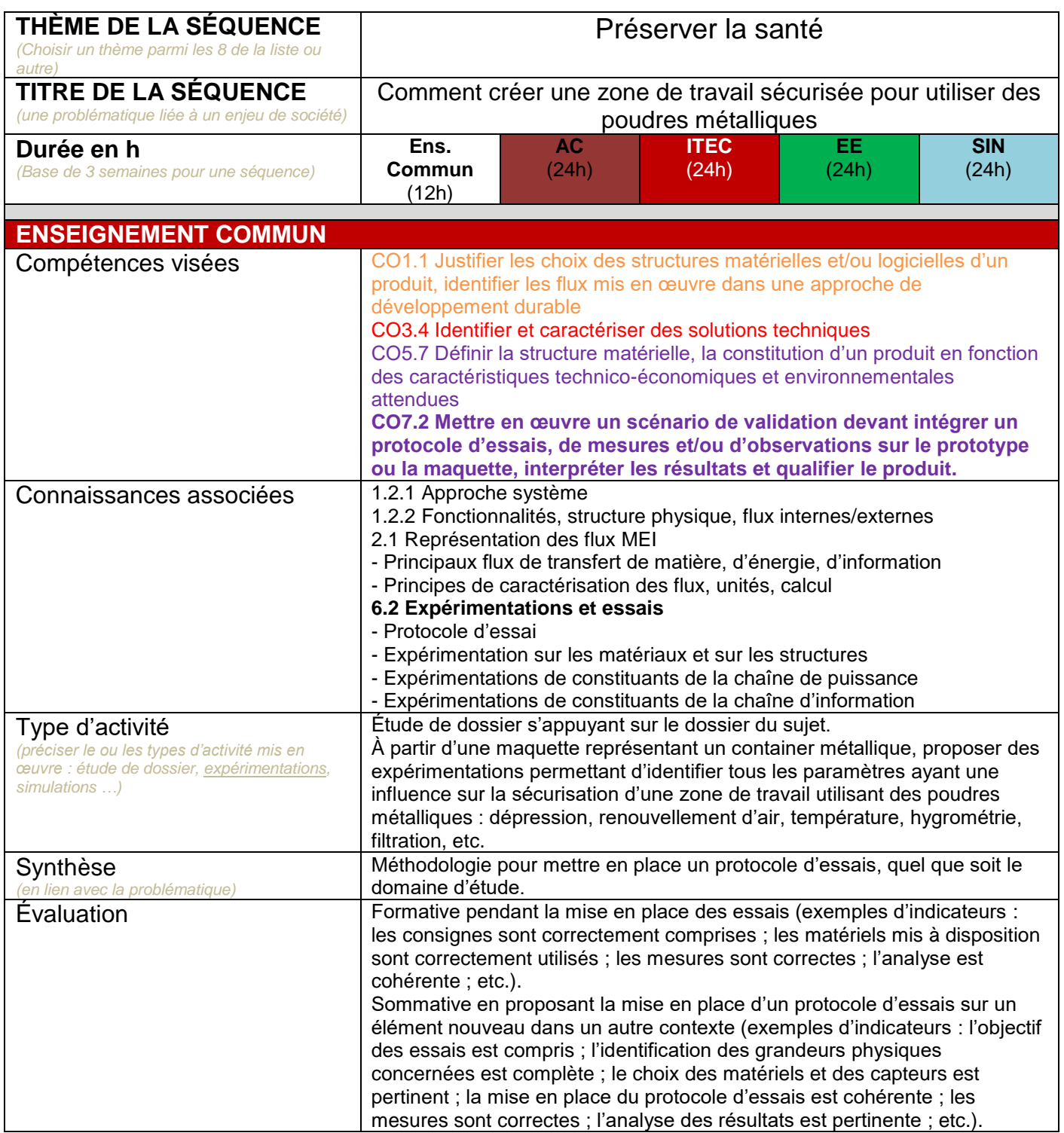

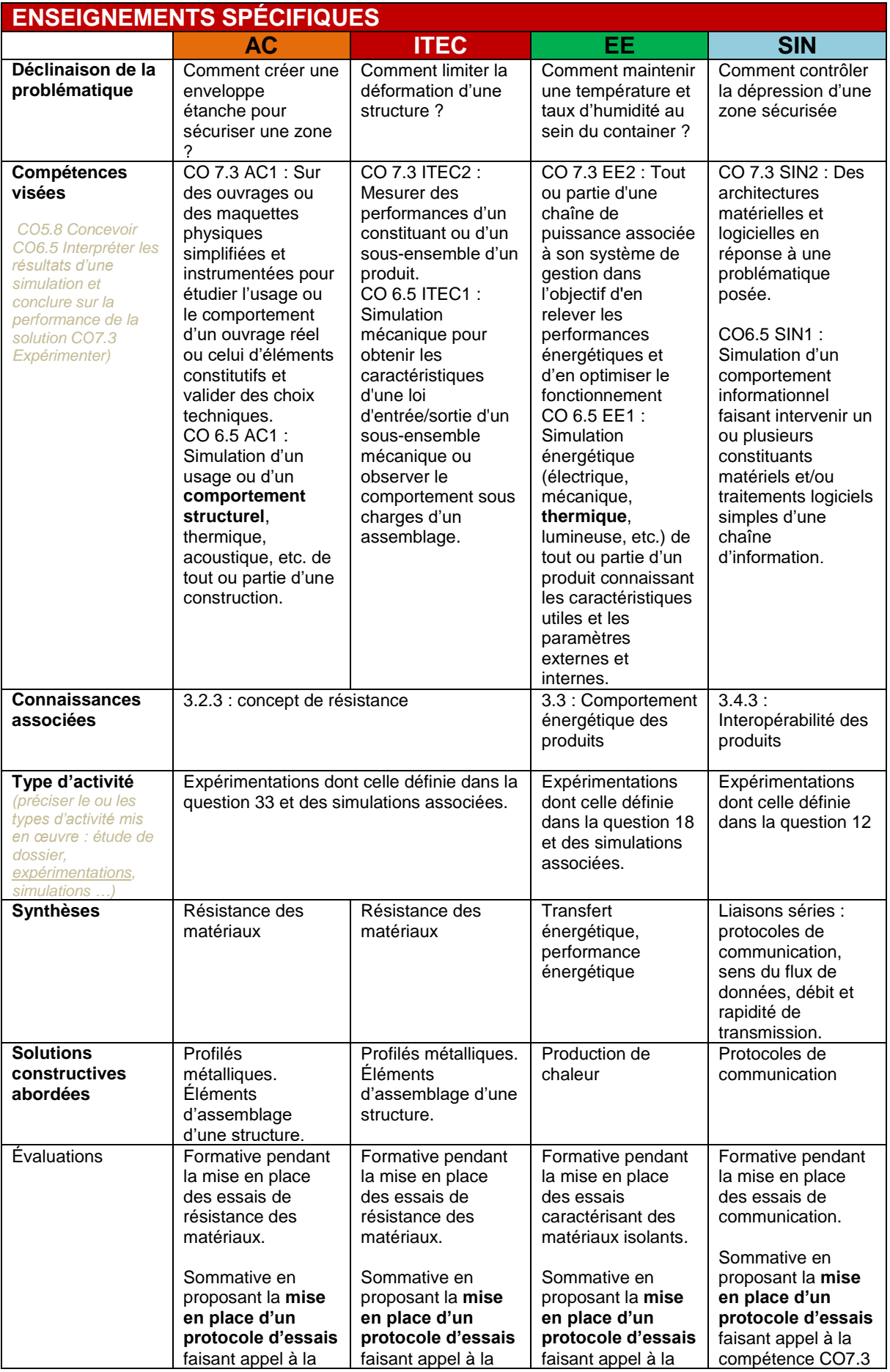

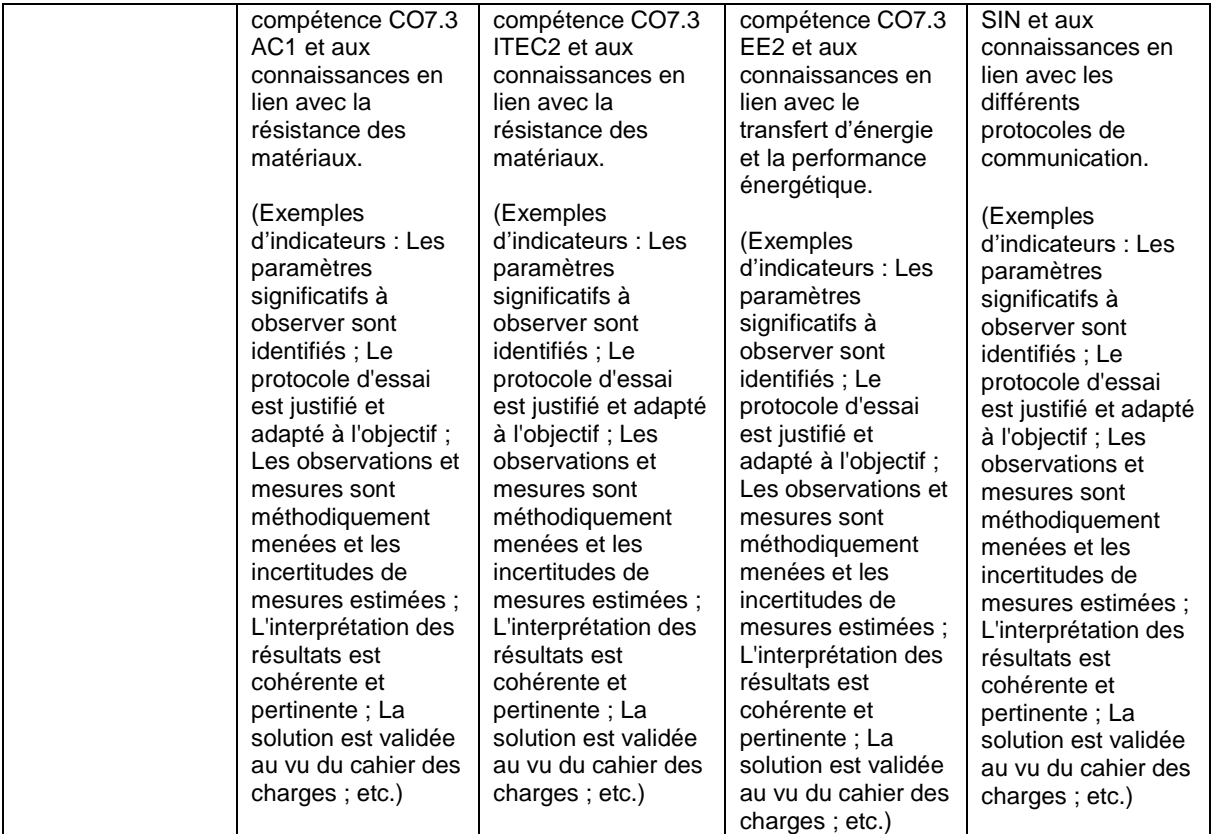

La structuration de cette séquence passe par :

- le choix d'un intitulé de séquence faisant appel à une problématique sociétale en lien avec le thème global ;
- l'identification de compétences et connaissances associées, cohérentes avec l'objectif de la séquence et permettant un lien entre la partie commune et la partie spécifique développée. Il convient de cibler des connaissances en lien avec les 4 enseignements spécifiques pour la partie commune (exemple : paramétrage d'un modèle) puis des connaissances spécifiques (exemple ITEC/AC : concept de résistance/simulation par éléments finis) ;
- Le choix des indicateurs d'évaluation liés aux compétences ciblées et transversales ;
- des activités permettant de mobiliser les compétences ciblées et correspondant aux profils d'élèves en STI2D, notamment en valorisant les expérimentations y compris dans la partie commune ;
- des synthèses et des évaluations variées au bon niveau en fonction des compétences et des connaissances ciblées dans la partie commune et la partie spécifique ;
- des solutions constructives abordées en enseignement spécifique.

#### Question 35:

Exemple d'organisation :

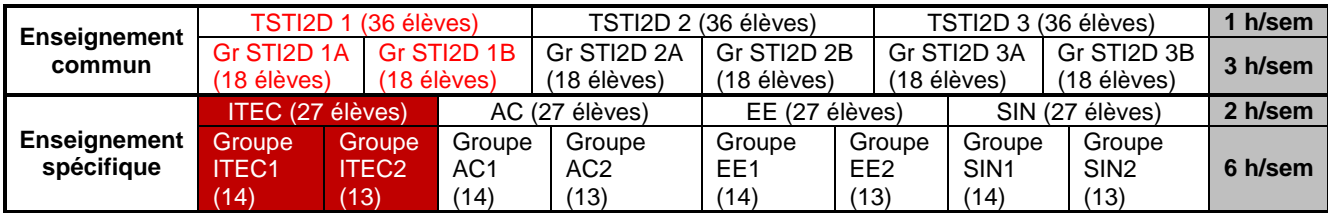

L'exemple suivant n'est qu'une possibilité parmi d'autres. Pour simplifier la représentation, l'exemple portera sur une division et sur un seul enseignement spécifique ITEC.

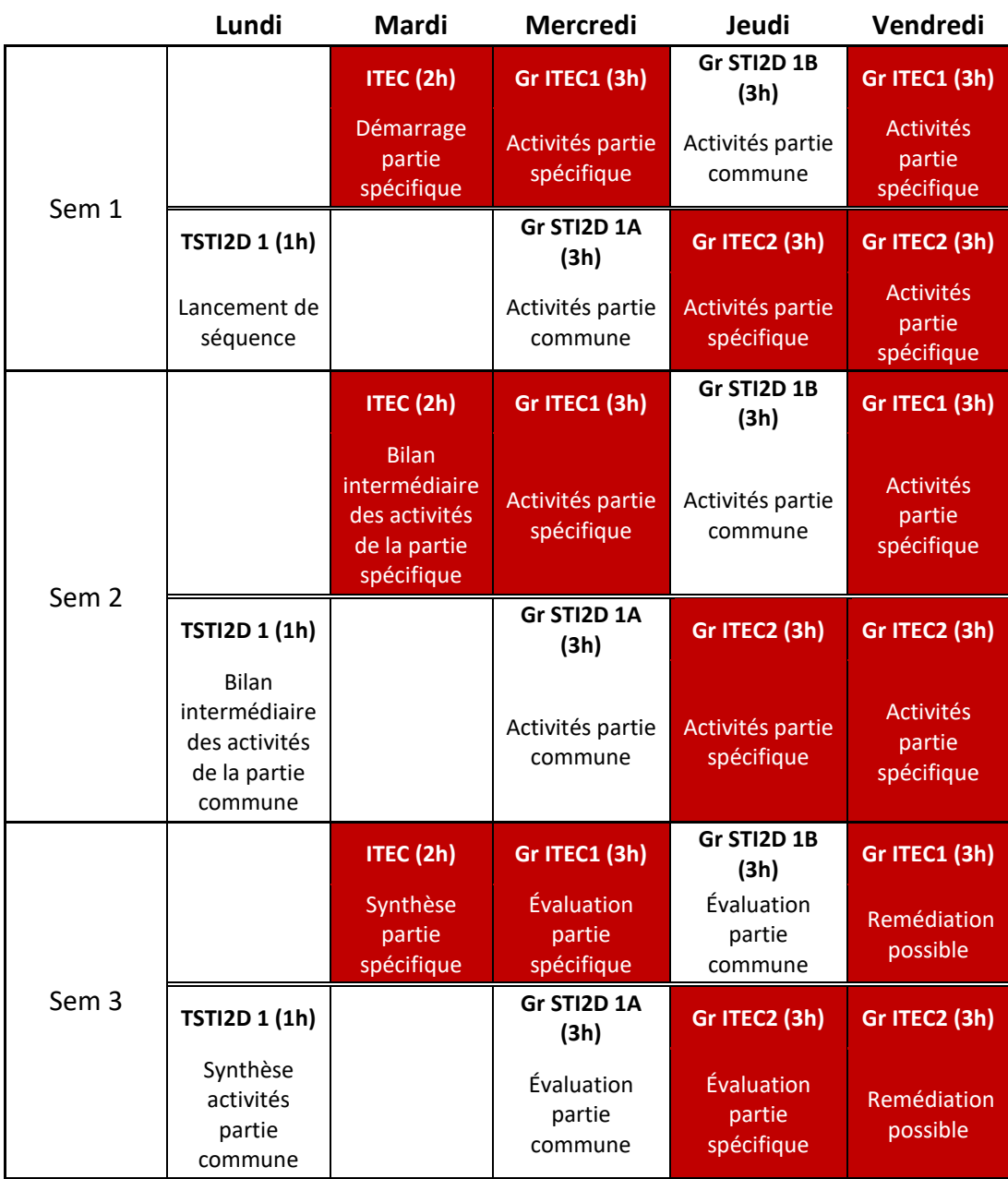

Pour résumer, la séquence comprend par élève :

Partie commune :

- 1h de lancement ;
- 6h d'activités ;
- 1h de bilan intermédiaire ;
- 1h de synthèse sur les compétences et connaissances communes ;
- 2h d'évaluation pouvant être regroupée avec l'évaluation de la partie spécifique de type épreuve terminale.

Partie spécifique :

- 2h de démarrage (une partie pouvant être destinée à la fin de la séquence précédente) ;
- 12h d'activités ;
- 2h de bilan intermédiaire par exemple pour faire intervenir les élèves sur des présentations orales ;
- 2h de synthèse notamment pour clarifier les solutions constructives ;
- 3h d'évaluation pouvant être regroupée avec l'évaluation de la partie commune de type épreuve terminale.

Question 36:

Exemple pour l'enseignement spécifique EE.

#### **Rappel**

**Contexte global :** Comment créer une zone de travail sécurisée pour utiliser des poudres métalliques

**Problématique spécifique EE** : Comment maintenir une température et taux d'humidité au sein du container ?

**CO 7.3 EE2 :** Tout ou partie d'une chaîne de puissance associée à son système de gestion dans l'objectif d'en relever les performances énergétiques et d'en optimiser le fonctionnement

**Connaissance 3.3 :** Comportement énergétique des produits

Plusieurs activités sont mises en place pour répondre à la problématique et mobiliser la compétence ciblée. L'activité décrite ci-dessous correspond à la fiche activité expérimentation de la question 18 et permet de mobiliser la compétence ci-dessus.

Groupe de 3 élèves ayant à leur disposition :

- une maquette permettant de reproduire le fonctionnement d'une pompe à chaleur et de mesurer différents paramètres : températures, pressions, débit, etc.

Travail demandé - mise en place du protocole d'essais :

- À partir de la définition du COP et du principe de fonctionnement d'une pompe à chaleur, déterminer les grandeurs physiques devant être mesurées pour calculer le COP de la maquette du laboratoire.
- Choisir les capteurs permettant la mesure de ces grandeurs. Préciser si les capteurs utilisés sur la maquette sont pertinents ou s'ils peuvent occasionner des erreurs.
- Pour chaque paramètre mesuré, tracer la courbe montrant sa loi d'évolution par rapport au temps.
- Relever les mesures effectuées 30 minutes après le début de fonctionnement sur le schéma simplifié de fonctionnement.
- Tracer le diagramme (simplifié) enthalpique (diagramme de MOLLIER) correspondant aux relevés précédents.
- Déterminer le COP de la pompe à chaleur.
- Préciser, de manière argumentée, si l'écart de température entre la zone où les calories sont puisées et celle où elles sont restituées, a une importance sur le fonctionnement de la P.A.C.
- Identifier les paramètres pouvant avoir une influence sur la température souhaitée.

# **4. Épreuve d'étude d'un système, d'un procédé ou d'une organisation**

#### **Présentation du sujet**

Le sujet se décompose en deux parties permettant d'évaluer des compétences dans les domaines de la structure et de l'énergie :

- L'étude 1 porte sur le dimensionnement des systèmes liés aux équipements techniques énergétiques
- L'étude 2 s'intéresse à l'organisation de chantier pour la fabrication d'éléments préfabriqués en béton armé, et à la vérification de la structure métallique de la toiture. Une sous partie économique aborde l'établissement d'une partie d'un D.P.G.F. et d'un calcul d'amortissement.

Progressif dans le questionnement, ce sujet donne l'occasion aux candidats de démontrer leurs capacités d'analyse et d'argumentations dans un contexte scientifique, technologique et économique du niveau de l'agrégation.

Le support de l'étude consistait à étudier la réhabilitation d'une halle de sport afin qu'elle puisse accueillir environ 2 000 personnes pour des manifestations sportives ou culturelles en veillant à maitriser les dépenses énergétiques.

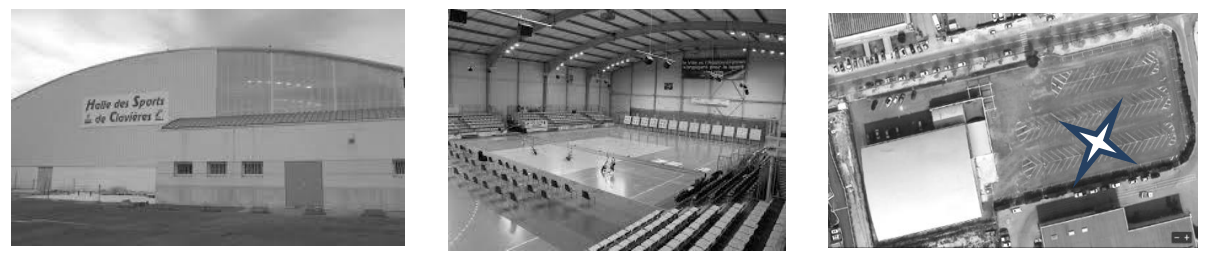

**Figure** 

**1:** 

**Figure 2** 

**Figure 3** 

De nouvelles tribunes doivent être créées pour accueillir les spectateurs. Elles devront être préfabriquées pour faciliter la mise en œuvre.

La création de ces nouvelles tribunes doit permettre de recevoir sous les gradins, des modules de traitement d'air (M.T.A.) pour ajuster la température de soufflage, été comme hiver, en créant un plénum de soufflage. Ces modules seront raccordés à des puits thermiques implantés sous l'aire de jeux.

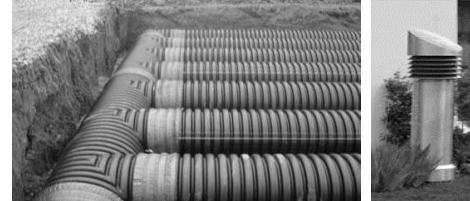

**Figure 4 : Puits thermiques – Prise d'air** 

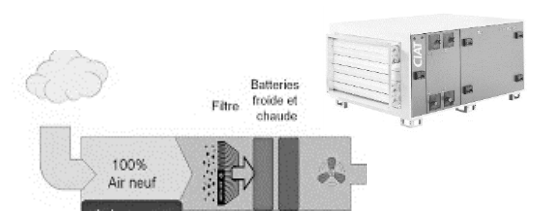

**extérieur Figure 5 : Module de traitement d'air M.T.A.**

Des capteurs solaires en toiture récupéreront l'énergie thermique du soleil pendant la saison de chauffe. Pendant la saison de rafraichissement, ce plancher solaire (PSD) permettra

d'assurer également le rafraîchissement d'été (free-cooling) en évacuant en période nocturne l'énergie stockée dans le bâtiment en période diurne.

Le plancher solaire permettra d'assurer le chauffage pendant les périodes d'occupation de la halle de sports ainsi que le réduit pendant les périodes d'inoccupation ; il assurera l'équilibre des déperditions statiques par l'émission haute.

Le complément de chauffage et de rafraichissement du bâtiment sera assuré par les groupes thermodynamiques réversibles en relève, en cas de manque d'ensoleillement en saison de chauffe et en appoint d'eau glacée pour le rafraîchissement assuré en free cooling.

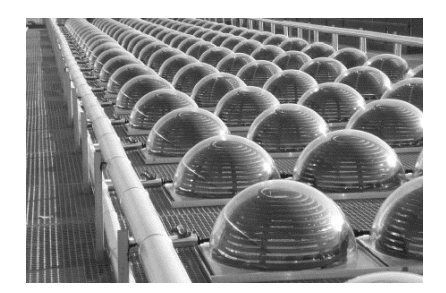

Figure 6 : Capteurs solaires dômes en toiture Figure 7 : Plancher solaire

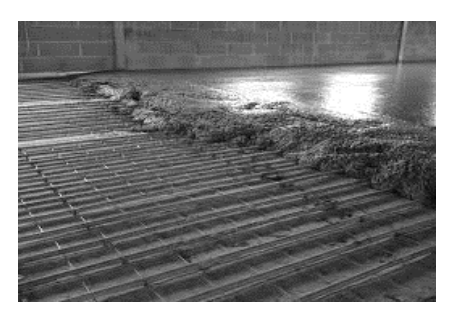

#### **Analyse globale des résultats**

Peu de candidats obtiennent la moyenne à cette épreuve alors qu'il s'agit d'une épreuve de spécialité. De trop nombreux candidats montrent de réelles difficultés à appréhender et comprendre les questionnements évaluant des compétences scientifiques et technologiques.

Un tiers environ des candidats maitrise mal les connaissances fondamentales dans le domaine de l'énergie (confusion entre énergie / puissance), dans le domaine du génie civil (masse volumique du béton, calcul de centre de gravité) et très peu de candidats ont une approche économique des travaux de génie civil et de calcul d'amortissement. Trop peu de candidats ont abordé les questionnements traitant des technologies comme les puits thermiques (ou puits canadiens), capteurs solaires, ou concept de free-cooling pourtant faisant partie de notre environnement construction depuis plus d'une dizaine d'années. La moyenne obtenue à l'épreuve reste faible.

Le jury regrette que de trop nombreux candidats choisissent de n'aborder que les parties correspondant à leur spécialité́ : structure et ouvrages ou thermique et énergétique sans aborder l'étude économique. Dans chaque étude, le questionnement est de difficulté́ graduelle, et chaque candidat à l'agrégation option IC, qu'il soit spécialisé́ ou non, doit pouvoir appréhender la problématique de chaque étude et traiter au moins une partie du questionnement. Le jury invite donc les candidats les plus spécialisés à s'ouvrir plus aux domaines connexes de l'ingénierie des constructions et à compléter leurs connaissances sur ces thèmes.

Pour la majorité́ des questions, en complément des résultats de calculs proprement dits, il était demandé de justifier les choix effectués ou proposés, les calculs réalisés et d'analyser et commenter les résultats obtenus. De trop nombreuses copies sont mal rédigées et incomplètes, que ce soit sur la forme (graphisme, qualité́ des schémas : proportions, cotation, clarté́), ou pour ce qui est de la rigueur des calculs menés (exactitude, cohérence des unités, analyse des ordres de grandeur), ce qui semble refléter un manque de prise de recul et de hauteur dans les démarches engagées.

Enfin la syntaxe et l'orthographe sont trop souvent très perfectibles, eu égard aux attendus d'un concours de recrutement de futurs professeurs agrégés. Pour répondre aux questions « ouvertes », les candidats doivent impérativement faire preuve d'esprit de synthèse, en hiérarchisant les éléments essentiels vis -à- vis des éléments « accessoires », et en exprimant clairement leur argumentation.

Le jury rappelle que le concours de l'agrégation nécessite une préparation soutenue aux épreuves. Il rappelle également que les candidats doivent développer une culture technologique des systèmes et concepts constructifs la plus large possible pour pouvoir traiter la plus grande partie des questionnements. Enfin il est nécessaire que les candidats prennent le recul nécessaire sur les concepts technologies et systémiques pour identifier les modes de calcul fondamentaux et les méthodes de dimensionnement des installations (puis thermique / échangeur ; capteurs solaire dôme / zénith - azimut et trigonométrie ; free-cooling / rayonnement – convection) pour traiter le questionnement.

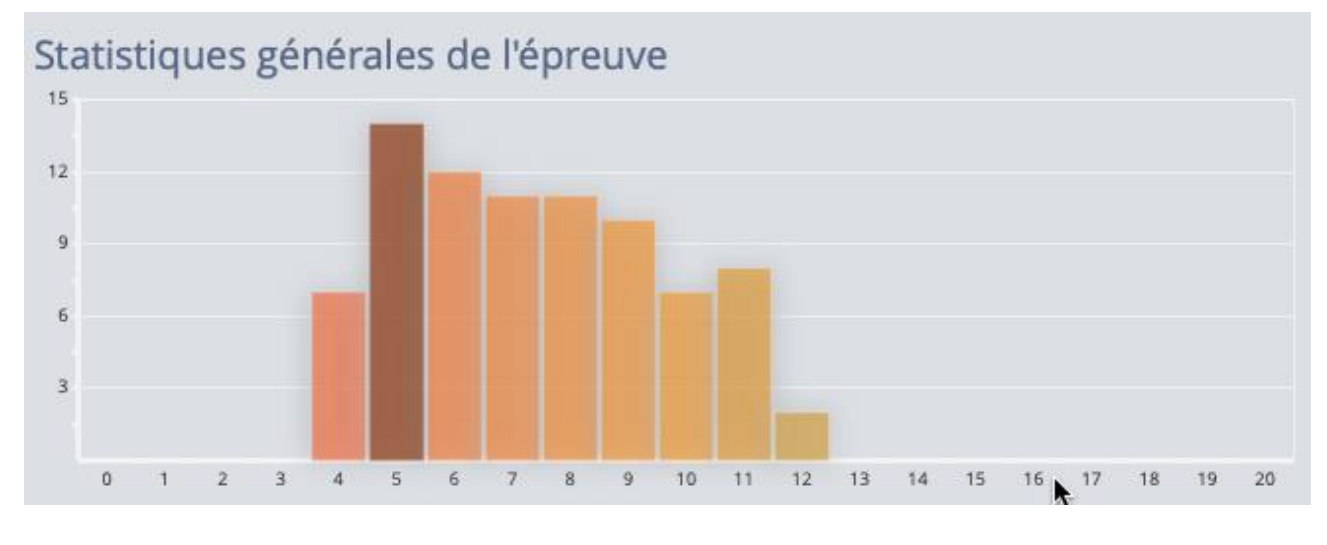

*Moyenne : 7,9 /20 - maximum : 12,7/20 - minimum : 4,3/20*

# **Commentaires sur chaque partie du sujet**

# **ÉTUDE 1 Équipements techniques et énergétique de la halle de sport**

Cette partie proposait d'étudier les équipements techniques permettant d'assurer le renouvellement d'air et le confort hygrothermique en été et en hiver. Un certain nombre de candidats (20%) n'a pas traité cette partie.

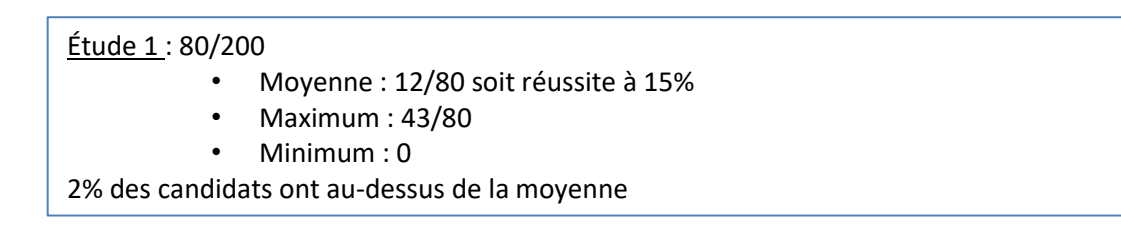

# **ÉTUDE 2 : Organisation de chantier de la halle de sports**

La première partie proposait d'étudier les procédés de fabrication des gradins et le levage de ces pièces préfabriquées.

Plus de 20% des candidats n'ont pas traité du tout cette partie alors qu'il s'agit d'un exercice basique de préparation de chantier.

Étude 2 « Organisation » : 55/200 Moyenne : 13/55 soit réussite à 23% Maximum :44/55 Minimum : 0 11% des candidats ont au-dessus de la moyenne

En seconde partie, il était proposé d'étudier la structure métallique de la halle des sports. Les notions abordées sont des notions basiques de mécanique des structures (descente de charge, force, moment, contrainte, déformation, allongement).

> Étude 2 « Structure » : 65/200 Moyenne : 14/65 soit réussite à 22% Maximum : 57/65 Minimum : 0 18% ont au-dessus de la moyenne

# **Éléments de correction de l'épreuve**

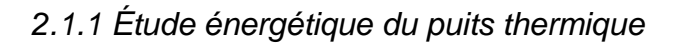

*Question 1 : Bilan thermique de la halle de sport en été et en hiver.*

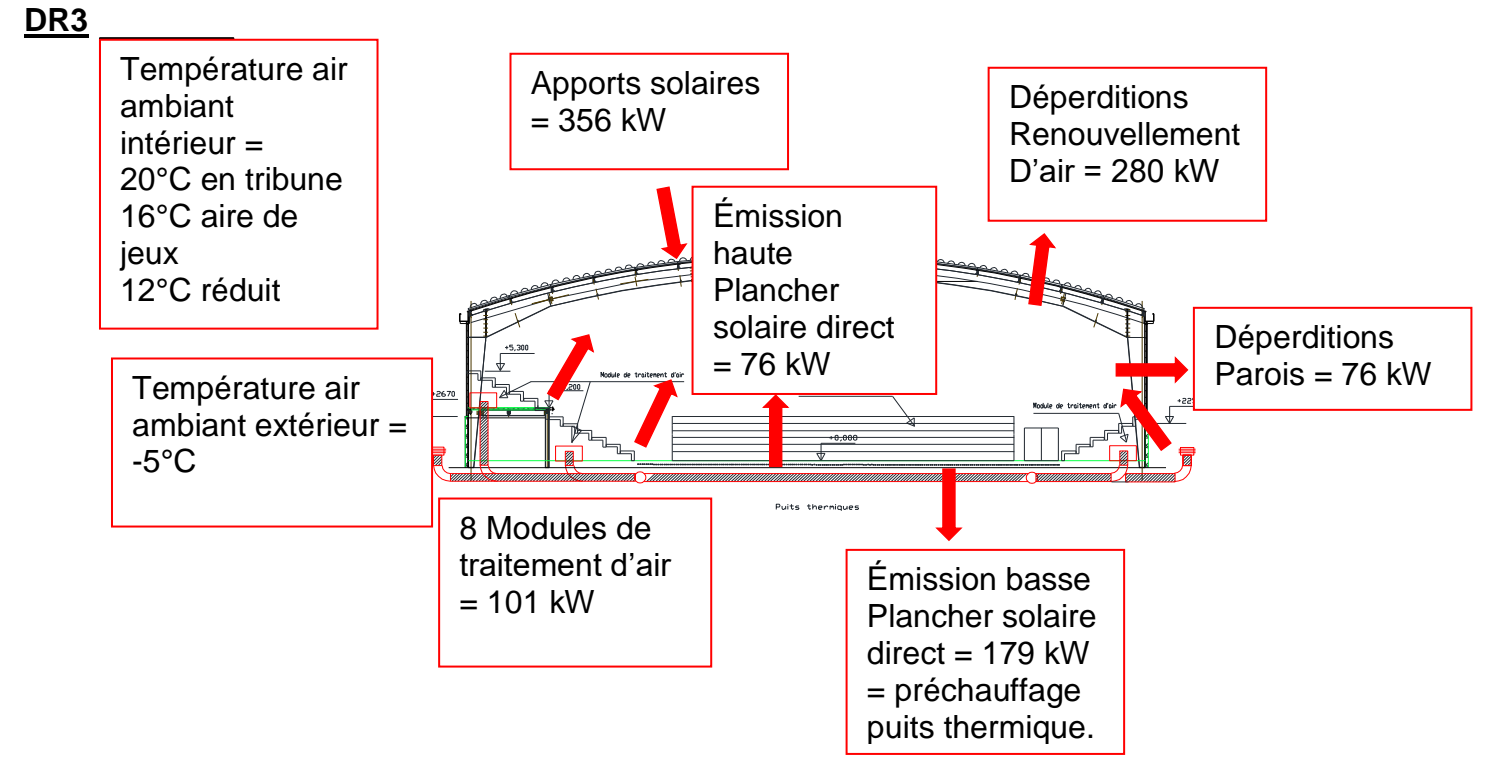

Les déperditions maximums par renouvellement d'air sont de 280 kW suivant DT13 entre intérieur à 20°C sur les tribunes et 16°C sur l'aire de jeux.

Le puits thermique assure un préchauffage de l'air extérieur entre -5°C et 11°C soit un gain de 16°C sur le débit de renouvellement d'air par rapport à la déperdition totale entre intérieur moyen à 18°C et l'extérieur à -5°C soit 23°C. Cela implique que les modules de traitement d'air au nombre de 8 assurent le réchauffage de l'air de 11°C à 20°C soit 9°C, l'émission basse du PSD assurant la régénération du média du puits thermique.

Puissance fournie par le puits thermique = émission basse du PSD =  $16^{\circ}C/25^{\circ}C \times 280$  kW =179 kW soit 64% des DRA

La puissance fournie par les MTA = 9°C/25°C x 280 = 101 kW. Soit 36% des DRA

L'émission haute du PSD assurant l'équilibre des déperditions par les parois soit 76 KW, les capteurs solaires devant assurer la totalité de la puissance du PSD plus MTA soit 356 kW, la production en relève par les différents groupes thermodynamiques assurera les manques de production d'énergie lors des régimes d'ensoleillements transitoires.

Photos indicatives du principe du puits thermique sous les tribunes.

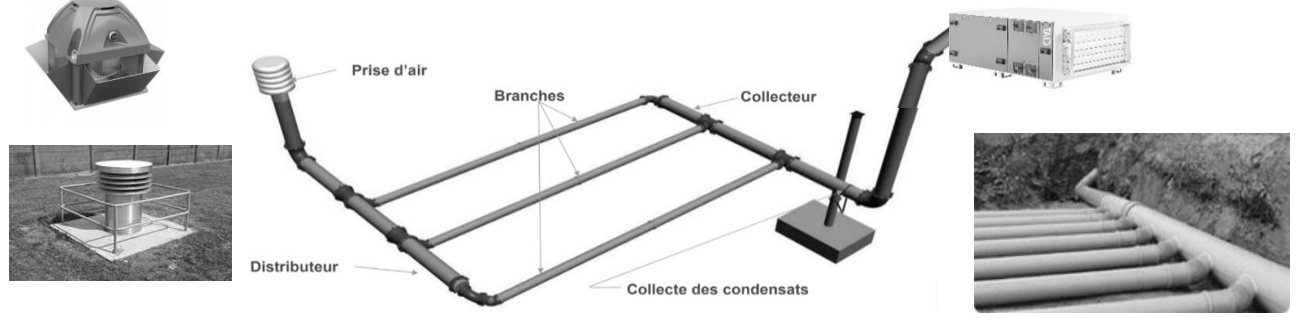

# *Question 2 : Étude des débits de ventilation*

A la lecture du DT 11, le débit de ventilation par occupant sportif est de 25 m<sup>3</sup>.h<sup>-1</sup> et de 18 m<sup>3</sup>.h<sup>-1</sup> par spectateur. Sur le DT 13 on voit une occupation de 1 908 spectateurs et 32 joueurs et staff. Soit un débit de ventilation hygiénique de :

1908 x 18 + 32 x 25 = 35 144  $\text{m}^3 \cdot \text{h}^{-1}$ 

Auquel il faut rajouter la perméabilité lue dans le DT 13 égale à 0.03 volume/heure.

Toujours dans le DT 13, on lit la surface de la halle de sport égale à 1970 m<sup>2</sup> et la hauteur moyenne de 10,15 m, soit un volume de 19995.5 m<sup>3</sup>. Le débit de perméabilité du bâtiment est donc de 19995.5 x 0.03 = 599.9 m ${}^{3}/$ h qui s'ajoute au débit hygiénique soit 35 744 m ${}^{3}$ .h ${}^{1}$ , que l'on retrouve dans la note de calculs DT13.

En hiver DR = 0.34 Qv x (température ambiante – température extérieure)

En été ApR = Qm (enthalpie air ambiant – enthalpie air extérieur) qui intègre l'énergie latente potentielle de l'air.

### *Question 3 : Étude du puits thermique*

a) Le bureau d'étude thermique a choisi de réaliser un puits thermique pour préchauffer l'air neuf en le faisant traverser un média le plus stable possible en température et en toutes saisons afin de créer un échangeur entre l'air neuf introduit dont la température est variable entre l'été et l'hiver (-5°C en hiver et 35°C en été dans les conditions extérieures de bases) et dont le débit de renouvellement d'air est important compte tenu de l'activité de ERP.

Le fait que l'échange de chaleur puisse être important compte tenu du débit maximum à pleine occupation et de manière ponctuelle le temps d'une manifestation (conditions les plus défavorables), il faut régénérer en énergie le puits thermique de manière constante car l'activité de cette salle de sport est journalière et ne supporte pas un déphasage trop important entre la charge et la décharge en énergie du media. Le fait de mettre le puits thermique en extérieur au bâtiment la régénération est variable en fonction des conditions météorologiques sauf à l'enterrer à des profondeurs importantes (plus de 10 m pour une stabilité et régénération en toutes saisons voir DT 15) ce qui augmenterait considérablement le cout du terrassement du chantier.

Le fait d'installer le puits thermique sous le bâtiment (sous PSD), permet sa régénération en permanence par l'émission basse du plancher solaire direct ou l'apport complémentaire des MTA qu'il y ait une activité maximum, minimum ou réduite du bâtiment soit par les capteurs soit par les groupes thermodynamiques en relève.

b) Le mode de raccordement aéraulique de chaque puits thermique avec 10 branches de 20 m environ de longueur raccordées en parallèle plutôt qu'en série sur les deux collecteurs aux extrémités permet d'augmenter la puissance récupérée pour chacun des puits thermiques. En effet on voit sur l'abaque de sélection des canalisations du puits thermique du DT 13 qu'avec 20 m de longueur on reste dans la partie ascendante de la courbe d'échange. On voit que lorsque l'on reste sur un point de sélection sur une courbe de type logarithmique entre l'origine et la tangente le gain en puissance pour un débit et un diamètre donné est supérieur à l'augmentation de longueur du tuyau. Le gain de puissance après une vingtaine de mètres de longueur n'est plus aussi intéressant. Il est donc inutile de mettre les branches en série car le gain de puissance après une cinquantaine de mètres est nul quels que soient le diamètre et le débit.

D'un point de vue aéraulique, les tuyaux de raccordement à la prise d'air extérieur et du module de traitement d'air sont diagonalement opposés pour équilibrer les pertes de charge pour chaque branche en parallèle afin de répartir équitablement le débit total dans chacune d'entre elles, car il n'est pas possible de mettre en œuvre des registres d'équilibrage enterré.

c) Les courbes de sélection du puits thermique de la puissance échangée pour un

 diamètre et un débit donnés en fonction de la longueur de tuyau pour un écart de température donné entre le média et l'air circulant dans les canalisations (ici 16°C : de -5°C à 11°C), permettent de constater une représentation de l'échange thermique assimilé à un graphe de NUT. On voit que la puissance échangée est proportionnelle au débit pour un diamètre donné. En effet à 30 m<sup>3</sup>.h<sup>-1</sup> on peut lire 160 W maximum échangés et à 60 m<sup>3</sup>.h<sup>-1</sup> on lit 320 W. On constate la même chose entre 60 m<sup>3</sup>.h<sup>-1</sup> et 120 m<sup>3</sup>.h<sup>-1</sup> où on lit respectivement 320 W et 640 W. on peut donc dire que la puissance échangée est proportionnelle au débit pour une longueur et un diamètre donnés.

Pour notre cas d'étude nous avons 35744 m $^3$ .h $^4$  / 8 puits thermiques soit 4468 m $^3$ .h $^4$  par puits, /10 branches en parallèles soit 447 m $^3$ .h $^1$  environ par tuyau. Pour simplifier, on pourra lire sur les courbes de 90 m<sup>3</sup>.h<sup>-1</sup> et appliquer un coefficient multiplicateur de 5 car 5 x 90 = 450 m<sup>3</sup>.h<sup>-1</sup>

#### *Question 4 : Dimensionnement du puits thermique*

On peut lire sur l'abaque de sélection pour une longueur de 19,50 m pour un débit de 90 m $^3$ .h $^{\text{-1}}$ , d'un diamètre de 250 mm une puissance échangée de 290 W.

Ceci implique compte tenu de la réponse à la question 3 (coef multiplicateur de 5), pour 10 canalisations en parallèle à 447 m<sup>3</sup>.h<sup>-1</sup> de débit : 290 x 5 x 10 x = <mark>14500 W</mark>

Auquel il faut rajouter les longueurs de raccordement en 350 mm de diamètre intérieur et 5 mm d'épaisseur, soit 10.5 x 2 =  $\frac{21 \text{ m}}{21}$  auxquels on ajoute la longueur enterrée de raccordement au MTA 2.5 m + 0.5 m sortie du sol soit 24 m dans lesquels circule un débit de  $450 \times 10 = 4500$  m<sup>3</sup>.h<sup>-1</sup> et de gain énergétique de 380 W pour un tube de 350 mm diamètre intérieur. Soit au total :380 W x 4500/90 = **19000 W**

Auxquels on ajoute les collecteurs de longueur et de diamètre 350 mm :

10 x 250 mm + 9 intervalles de 250 mm + 250 mm aux extrémités (un intervalle / 2 x 2) soit  $2 \times 5$  m = 10 m

Dans les collecteurs, le débit n'est pas constant. Il varie de 450 m<sup>3</sup>.h<sup>-1</sup> à chaque raccordement d'un collecteur. On peut estimer un débit moyen tous au long du collecteur de 450x10/2 compte tenu des proportionnalités directes entre débit et échange thermique vue précédemment (2250 m<sup>3</sup>.h<sup>-1</sup>). Soit un échange thermique : 380 x 2250/90 = **9500 W** 

Un puits thermique échange 14500 + 19000 + 9500 = **43000 W**

#### *Huit puits thermiques échangent 43000 x 8 = 344000 W > aux 179000W attendus*

Cette solution vérifie théoriquement les conditions extrêmes de température avec une régénération du puits thermique maximum les 8 puits peuvent assurer la totalité des DRA. Les MTA assureront la relève de la température de sortie du puits thermique si nécessaire pour souffler un air neutre dans la halle de sport si les hypothèses de calcul ne sont pas vérifiées (mauvais ensoleillement des capteurs pour production de l'émission basse par le PSD assurant la régénération du media, mauvaises conditions extérieures sur l'air neuf, ect…).

b) La lecture de l'abaque permet d'estimer le gain de température du puits thermique en hiver lorsqu' il fait -5°C en extérieur :

à 16°C  $\rightarrow$  température de sortie (11°C - -5°C) + (-5°C) =  $11^{\circ}C$ 

Le gain de température que permet l'échangeur composé du media du puits thermique a la même caractéristique thermique été comme hiver car sous le bâtiment. Il permet un échange de 16°C.

Cela implique que la température de sortie en été lorsqu'' il fait 35°C en extérieur : est de 35 - (16°C ) = *19°C.*

c) Le débit dans la branche de 250 mm de 447 m $^3$ .h $^1$  sur 19.5 m de longueur donne 0.3 Pa.m $\overline{\phantom{a}}$  $1$  soit 5.85 Pa

Le débit dans la longueur de raccordement de 355 mm de 4470 m<sup>3</sup>.h<sup>-1</sup> sur 34 + 1 m de raccordement MTA donne 5 Pa.m<sup>-1</sup> soit 175 Pa (on estime le débit maximum alors que dans les collecteurs le débit est variable de 450 à 4500 m $3. h^{-1}$  environ)

On évalue les pertes de charge linéaires totales à 180.85 Pa

Les pertes de charge singulières comme, les tés, coudes, prises d'air extérieures sont forfaitisées à 15% des pertes linéiques (voir DT15) soit 27.13 Pa

Les pertes de charge totales pour un puits thermique sont de

 $180.85 + 27.13 = 208$  Pa

*2.1.2 Étude des modules de traitement d'air*

*Question 5 :*

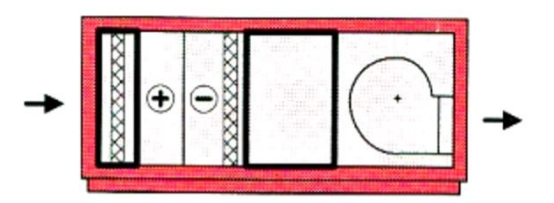

Chaque MTA est composé d'une prise d'air ,un filtre, une batterie eau chaude, une batterie eau froide, un séparateur standard, un ventilateur de soufflage.

b)

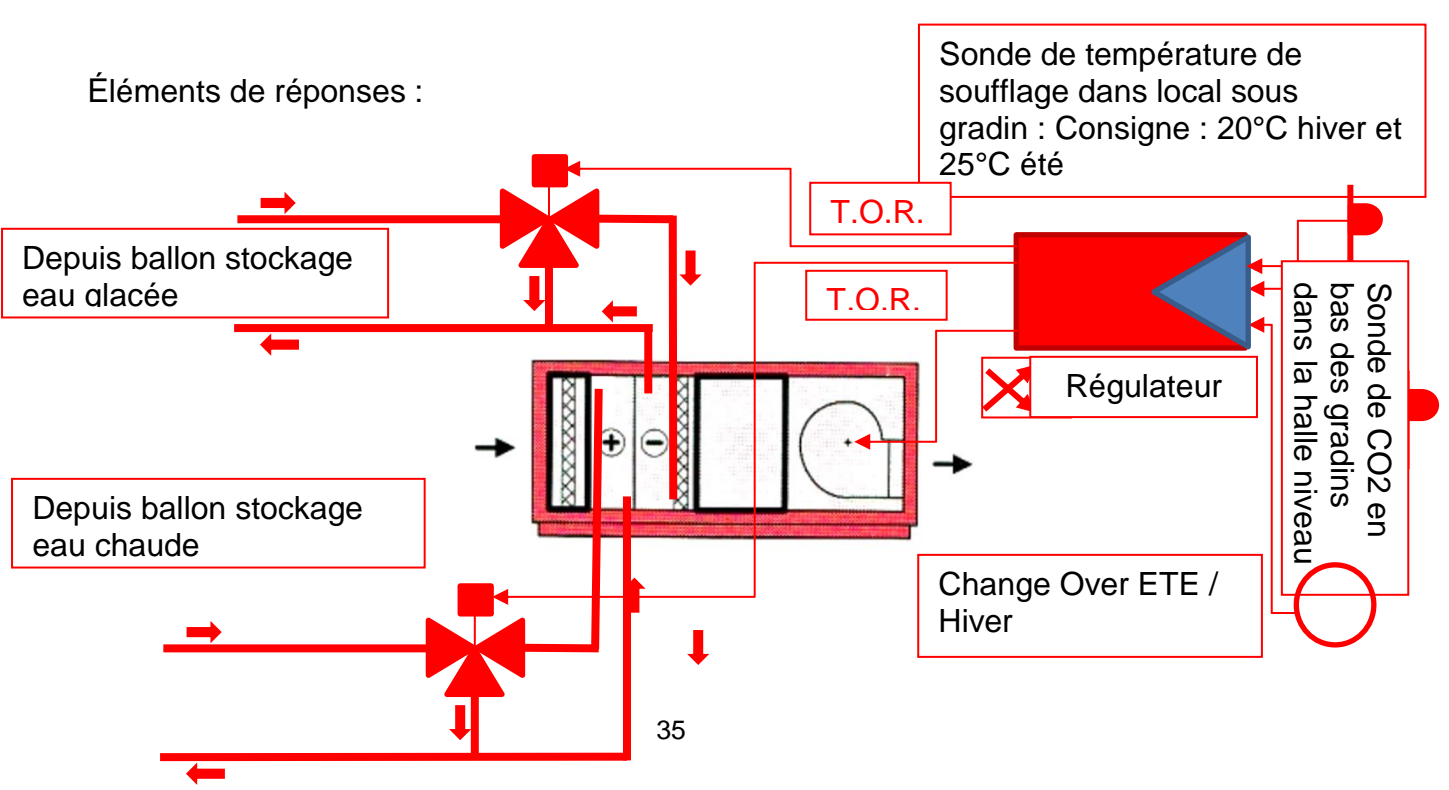

Le régulateur agira sur trois éléments :

1°) en action tout ou rien pour by-passer les batteries chaudes ou froides suivant la saison, étant donné que les MTA souffleront un air neutre en été comme en hiver.

Pilotée par le change over E/H, la sonde sera placée dans le plenum de soufflage (local créé sous les gradins).

2°) en action progressive sur le ventilateur pour obtenir un débit variable en fonction de l'occupation par un contrôle de la variation de  $CO<sup>2</sup>$ , image de la présence du public, la sonde sera placée en bas des tribunes dans la salle car le dioxyde de carbone est plus lourd que l'air. La bande proportionnelle de la régulation de température sera la plus fine possible (1°C voir 0.5°C par ex.).

c) Chaque MTA doit souffler un débit d'air de 4470 m<sup>3</sup>.h<sup>-1</sup> et est composé d'une prise d'air, d'un filtre F1 d'une batterie chaude, d'une batterie froide, d'un séparateur standard et d'un silencieux (voir question précédente).

Première étape, sélectionner le type de MTA sur DT14 : pour un débit de 4470 m<sup>3</sup>.h<sup>-1</sup> et une vitesse frontale maxi de 3.25 m.s<sup>-1</sup> car nous sommes avec un séparateur de goutte standard, la centrale retenue et le n° 50 car moins volumineuse donc plus économique.

La puissance que devra assurer un module est en hiver de 280+76=356 kW le puits thermique assure 16°C/25°C → 64% de la puissance, les modules doivent pouvoir assurer le reste lorsque l'ensoleillement est inexistant soit 356 x 0,36 / 8 soit 16 kW par module on retiendra les 20 kW de l'énoncé.

Deuxième étape sélection des batteries chaude et froide :

*Batterie chaude de 20 kW* de besoin et un régime d'eau 45/37°C

Puissance équivalente P lue sur tableau de sélection pour 90/70 °C

de température d'eau = 20 / K1 x K2 qui sont des coefficients d'adaptation aux conditions de vitesse d'air et de régime d'eau. On constate que les coefficients sont directement proportionnels aux grandeurs qu'ils corrigent donc K1 = 1.04 pour une vitesse frontale de 3.2 m.s -1 et K2 = 0.584 pour un régime d'eau 45/37°C et une température de sortie d'air du puits thermique de  $(16^{\circ}C \times 0.6) -5 = 4.6^{\circ}C$ .

On doit sélectionner une batterie de puissance =  $20$  / (1.04 x 0.584) soit 33.3 kW < 48.5 kW soit une batterie chaude de de 2 rangs.

La puissance que devra assurer un module est en été : 444 kW soit 331/444 → 20% de plus de puissance qu'en hiver soit par module on retiendra les 25 kW de l'énoncé pour la batterie froide.

*Batterie froide de 25 kW* de besoin pour régime d'eau de 5/10 °C Même raisonnement, mais avec les coefficients K3 et K4. K3 = 1.05 et K4 = 1.71

La température d'entrée dans la batterie en été est de  $33.3 - (16 \times 0.6) = 23.7^{\circ}$ C est proche des 100% d'humidité relative car l'air en traversant le puits thermique se refroidit à poids d'eau constant donc la température du bulbe humide est égale à la température sèche. En effet l'air traversant le puits thermique qui a la capacité d'échange de 16 °C (-5°C à 11°C) en hiver garde la même caractéristique de transfert d'énergie car l'échange est réversible du fait que l'on échange simplement les milieux en changeant le sens du transfert d'énergie. L'air est chaud en été et cède sa chaleur au média du puits thermique et donc permet le refroidissement de l'air neuf en été de 16 x 0.6 = 9.6°C. On lit sur le DT 16 que la température maxi en été à Alès au mois de juillet est de 33.3°C ; donc la température en sortie du puits thermique est de 33.3  $-9.6 = 23.7$ °C

Puissance équivalente P lue sur le tableau de sélection pour 5/10 °C de température d'eau : P = 25 / (1.05 x 1.71) = 14 kW <16.4 kW soit une batterie froide de 3 rangs

Troisième étape sélection du ventilateur :

Le ventilateur doit assurer un débit de 4470 m $3.$ h<sup>-1</sup> pour une perte de charge totale égale à la somme des pertes de charges du puits thermique dans son ensemble de la prise d'air au soufflage dans la halle de sport soit :

- perte de charge réseaux puits thermique = 208 Pa (réponse question 4b)
- perte de charge prise d'air pour une vitesse frontale de 3.2 m/s = 39 Pa (valeur interpolée)
- perte de charge filtre F1pour une vitesse frontale de 3.2 m/s = 86 Pa (valeur interpolée)
- perte de charge batterie chaude 2 rangs pour une vitesse frontale de 3.2 m/s = 64 Pa(valeur interpolée)
- perte de charge batterie froide 3 rangs pour une vitesse frontale de  $3.2 \text{ m/s} =$ 121.4 Pa (valeur interpolée)
- perte de charge séparateur standard pour une vitesse frontale de 3.2 m/s = 33 Pa(valeur interpolée)
- perte de charge silencieux pour une vitesse frontale de 3.2 m/s = 32 Pa (valeur
- interpolée) auxquels on ajoute la pression résiduelle de soufflage de 50 Pa.

Pression totale à développer par le ventilateur : 208+39+86+64+121+33+32+50 = 633 Pa

Le ventilateur sera un ventilateur à réaction de puissance électrique 1.5 kW préférable à un ventilateur à action qui est équipé d'un moteur de puissance de 2.2 kW qui consommera presque 50% de plus et qui nécessitera un variateur de puissance plus onéreux étant donné qu'il y a 8 MTA.

#### *2.1.3 Étude du plancher solaire direct*

#### *Question 6 :*

En hiver, le flux de chaleur en émission haute est de 76 kW (question 1) diffusé sur une surface de l'aire de jeux de 40 x 20 = 800 m<sup>2</sup> soit 76000 / 800 = 95 W.m<sup>-2</sup> On peut écrire que :

le flux émis de 95 W.m<sup>-2</sup>= U <sub>Haut</sub> x (température moyenne plancher – température de surface)

Température moyenne du plancher =  $(45+37) / 2 = 41^{\circ}$ C Coefficient U  $_{\text{Haut}}$  = 1/ (0.05/0.6 + 0.1/1.75) = 7.14 W.m<sup>-2</sup>. C Ecart de température entre moyenne plancher et surface plancher :

$$
95 / 7.14 = 13.3 \,^{\circ}\mathrm{C}
$$

Soit une température de surface de 41 – 13.3 =  $27.7 \text{ °C} < 28 \text{ °C}$  température maxi de surface (DTU plancher chauffant). L'installation est conforme à la réglementation.

Il faudra mettre en place une sonde de température et une sonde hygrométrique de surface sur le plancher rafraichissement pour agir sur la régulation afin d'éviter les condensations si la température de surface descend en dessous de la température de rosée de l'air ambiant.

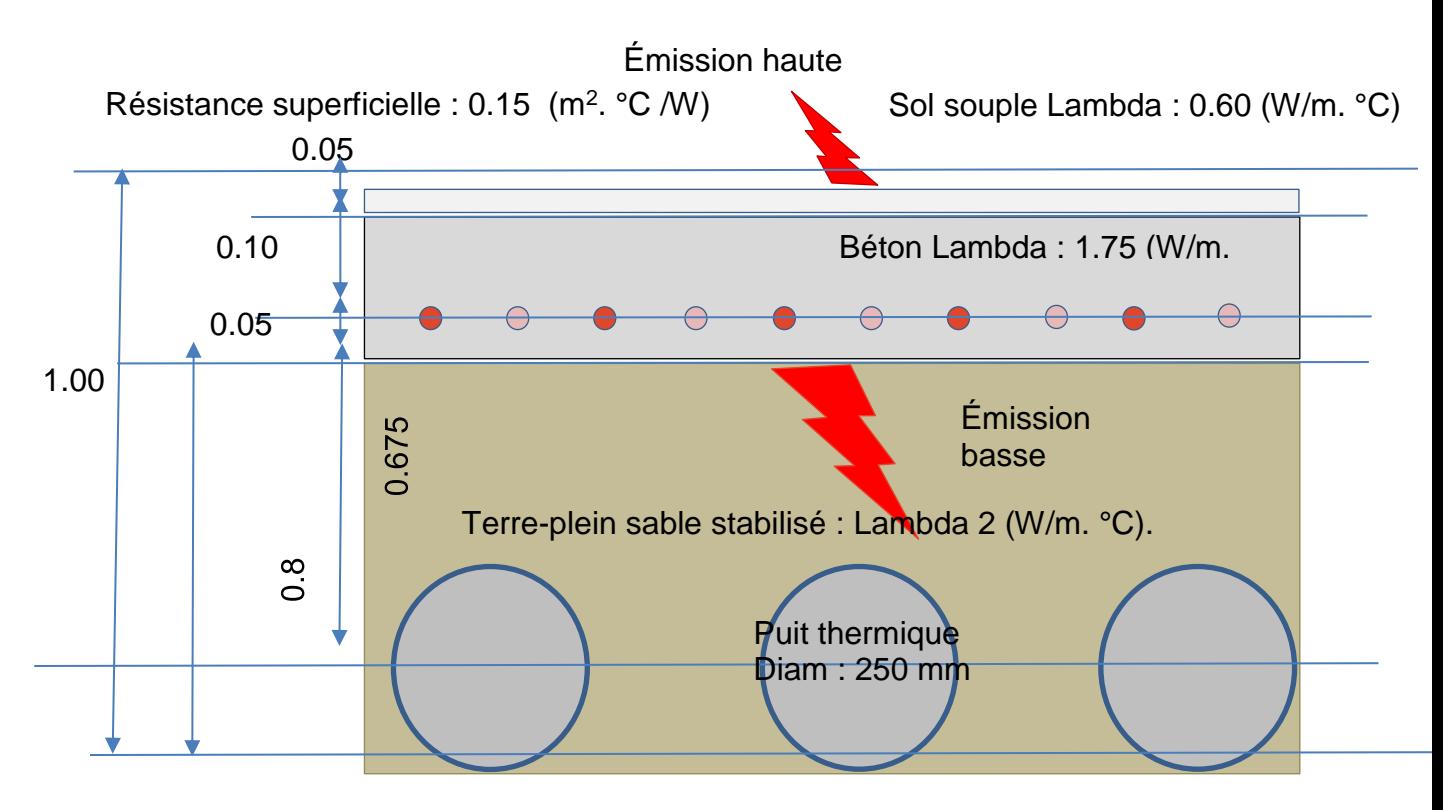

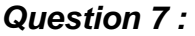

Les capteurs dôme (demi-sphère) par leur géométrie permettent de capter l'énergie solaire avec un rendement optimum dès le lever du soleil, car la surface éclairée reste sensiblement la même tout au long de la journée. Un coefficient de réfraction du rayon lumineux infrarouge affaiblit le rendement du capteur au lever et coucher du soleil. De plus la surface d'un dôme est supérieure à une surface plane pour une emprise en toiture équivalente environ 60 % ce qui permet de couvrir plus de besoins avec moins de surface disponible. En les implantant en damier, on minimise les ombres portées sur les capteurs voisins.

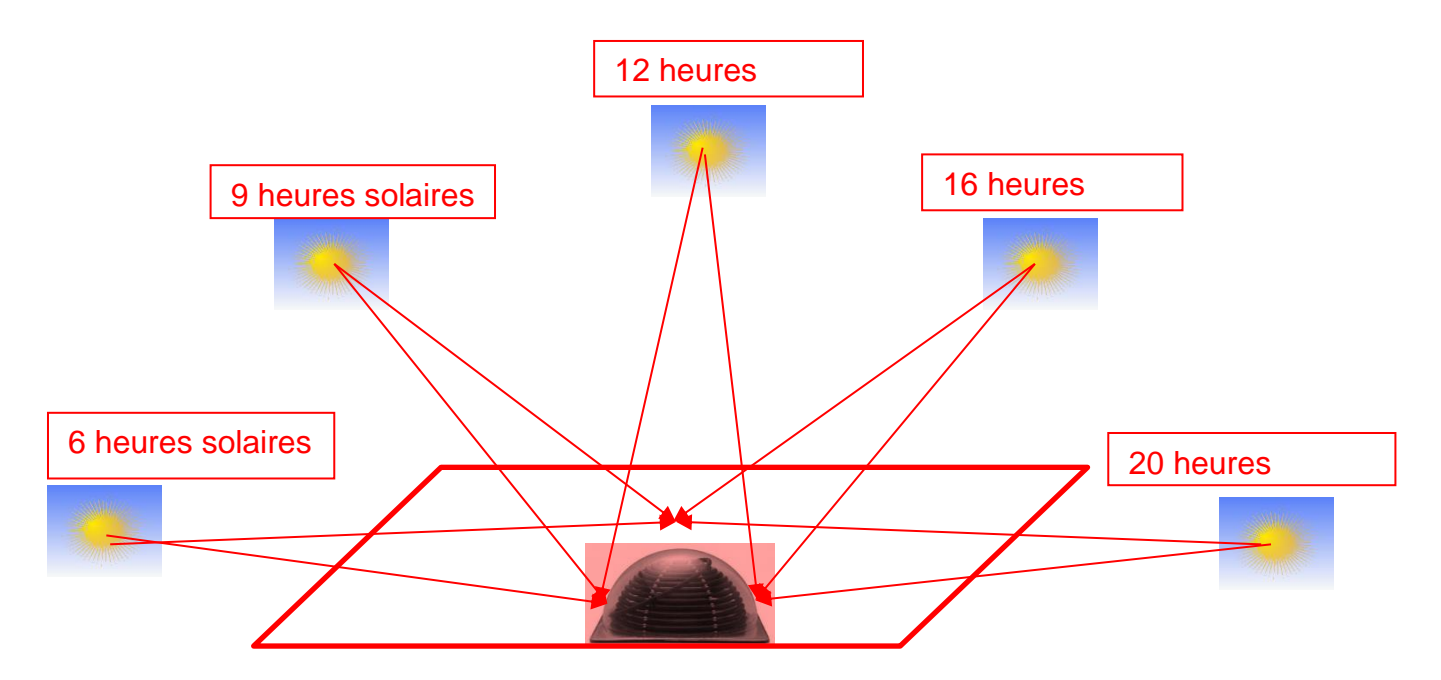

a) À l'aide du DT10, estimer la surface moyenne éclairée tout au long de la journée

 . La surface d'un capteur dôme =  $2 \times 3.14 \times r^2$  soit 0.4 m<sup>2</sup> La surface moyenne éclairée tout au long de la journée d'ensoleillement est de 60%

Au lever et coucher du soleil chaque capteur est éclairé a 50% de sa surface

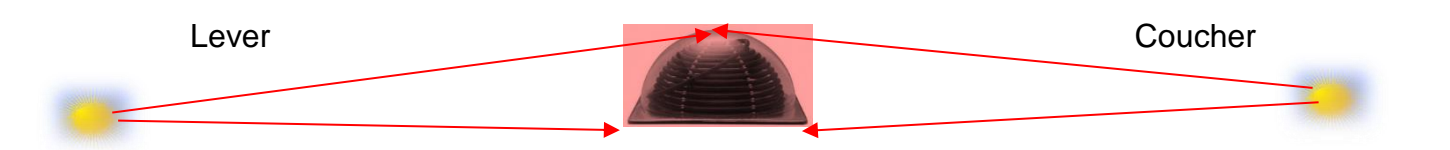

A midi solaire, le Zenith moyen toute saison est de 45° voir courbe solaire DT10 soit 71% ( sinus de l'angle) d'éclairement de la surface du capteur.

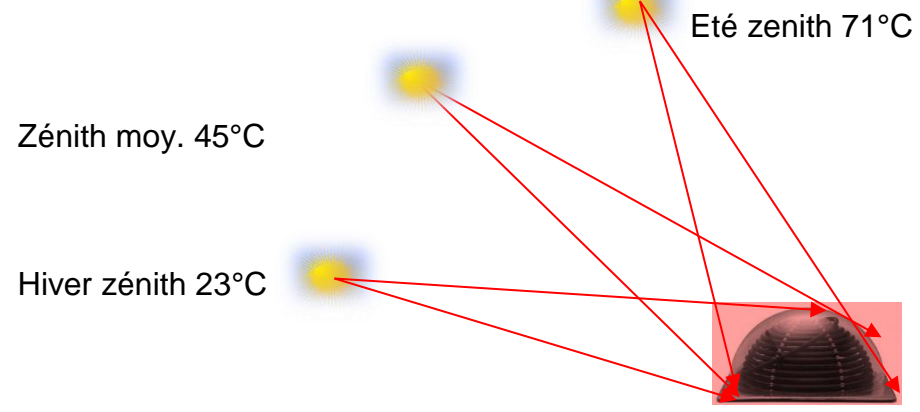

½ surface au levé et couché du soleil et 71% à midi solaire soit  $(2 \times 50 + 71) / 3 = 60 \%$ 

La surface d'un capteur dôme éclairée est  $0.4 \times 0.60 = 0.24$  m<sup>2</sup>

b)

On applique la loi de Stéphan Boltzmann du DT10 Sur le  $DT$  16 on voit que la constante solaire annuelle moyenne est de 1367 W.m<sup>-2</sup> à Ales et que la clarté moyenne annuelle est de 0.57 ce qui fait qu'un capteur récupère : 1367 x 0.57 x 0.24 = 187 W par capteur. Soit 187/0.24  $\rightarrow$  780 W.m<sup>-2</sup>

T = 780 W.m<sup>-2</sup> / 5.67.10<sup>-8</sup> x 1 = 342 °K soit 69 °C

Avec T écart entre la température du fluide et la température ambiante moyenne extérieure et un rendement moyen de 80%

Soit température du fluide = (69x0,8) + 9.9 en février soit 65°C et en juillet (69x0,8) + 33 soit 88°C

On constate que lorsque l'ensoleillement est maximum les capteurs peuvent assurer l'équilibre thermique du système, mais qu'il faut évacuer l'énergie pendant les périodes d'été.

c) Éléments de réponses:

Si l'on veut équilibrer l'ensemble des déperditions par les capteurs il faut installer :

356000 / 187 = 1904 capteurs sur une surface de toiture de 50 x 40 = 2000 m<sup>2</sup>

L'installation en toiture se fait en damier (un sur deux) soit une emprise de toiture de 1000  $m^2$ 

Chaque capteur a une emprise en toiture de  $0.75 \times 0.75 = 0.57$  m2 donc on peut installer 1000 / 0.57 = 1777 capteurs < au besoin de 1904 capteurs , on reste néanmoins sur un manque inferieur à 10%.

# *Question 8 :*

a) A la lecture du DT12 les apports maximums que reçoit la halle de sport sont 443679 W pendant le mois de juillet où la température extérieure est maximum. On constate que la durée d'ensoleillement est de 15 h sur le diagramme solaire car 1h = 15° d'azimut.

La fraction solaire au mois de juillet et de 0.78 ce qui permet d'évaluer la charge thermique du bâtiment dans la halle de sports.

 $W_{th}$  = 443679 x 15 x 0.78 = 5191 kWh qui se stockent dans les matériaux de forte capacité thermique et de masse importante de la halle de sport comme les tribunes en béton préfabriqué.

b) On a vu précédemment que l'échangeur du puits thermique permettait d'abaisser de 16 °C la température de l'air extérieur. La capacité d'échange des 8 puits thermiques est évaluée à 43000 W x 8 = 344000 W. Si on laisse fonctionner la ventilation en permanence 24h/24 pendant les mois d'été durant lesquels la température extérieure est supérieure à la température ambiante souhaitée (25°C) les puits thermiques peuvent évacuer 344 x 24 = 8256 kWh.

Soit 8256/5191 x 100 = 159 % de la charge thermique journalière.

Les puits thermiques permettent en théorie l'évacuation de l'énergie stockée en journée.

c) La surface d'un capteur dôme =  $2 \times 3.14 \times r^2$  soit 0.4 m<sup>2</sup>.

Toute cette surface rayonne la nuit vers la voute céleste qui tend vers 0°K et cède sa chaleur en refroidissant l'eau qui traverse le dôme. L'eau dans le PSD est à température ambiante aux conditions été soit 25°C pendant la journée car l'installation est arrêtée et un équilibre thermique se crée entre l'ambiance et le PSD.

La puissance évacuée par 1 capteur lorsque le soleil disparait à l'horizon est :

P cédés à l'extérieur = 1 x 5.67.10<sup>-8</sup> (25+273)<sup>4</sup> x 0.4 = 179 W

Soit une puissance totale évacuée de : 179 x 750 = 134250 W

Si l'on fait fonctionner le PSD la nuit on décharge le bâtiment pendant 8h00(voir diagramme solaire DT10) : 134.250 x 8 = 1074 kWh de plus,

soit  $1074/5191x$  100 = 21% de plus de la charge thermique.

On voit que l'association des 8 puits thermiques et du PSD en fonctionnement free cooling durant l'été peut permettre une économie sur le fonctionnement des groupes thermodynamiques.

# **1.1. Étude gestion chantier**

### *Question 9 :*

**Solution 1**

Éléments pleins posés en appuis sur les murs ou poutres crémaillères.

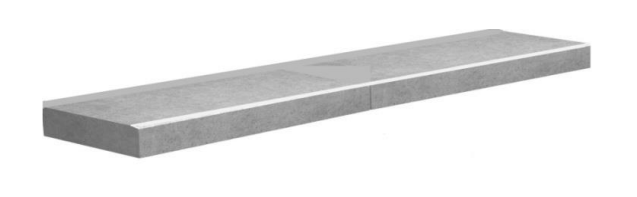

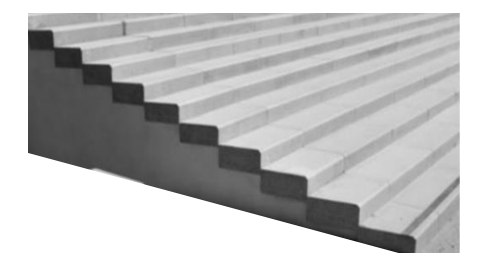

# **Solution 2**

Éléments en posés sur le plus long côté à plat en appui sur les poutres crémaillères

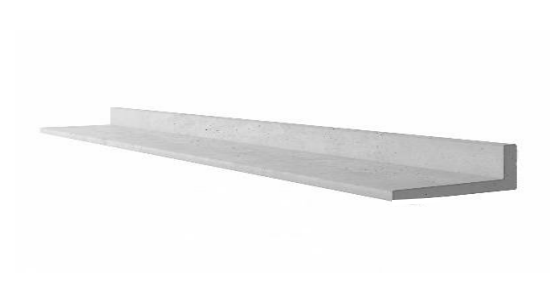

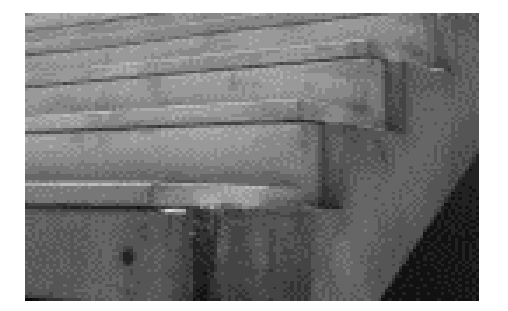

# **Solution 3**

Г

Elément en poses à l'envers par rapport à la solution 2 sur le plus grand coté en appui sur les murs ou sur les poutres crémaillères

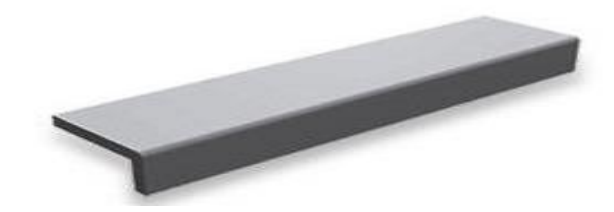

# Éléments de réponses :

### **TABLEAU D'ANALYSE par notation de 0 à 3**

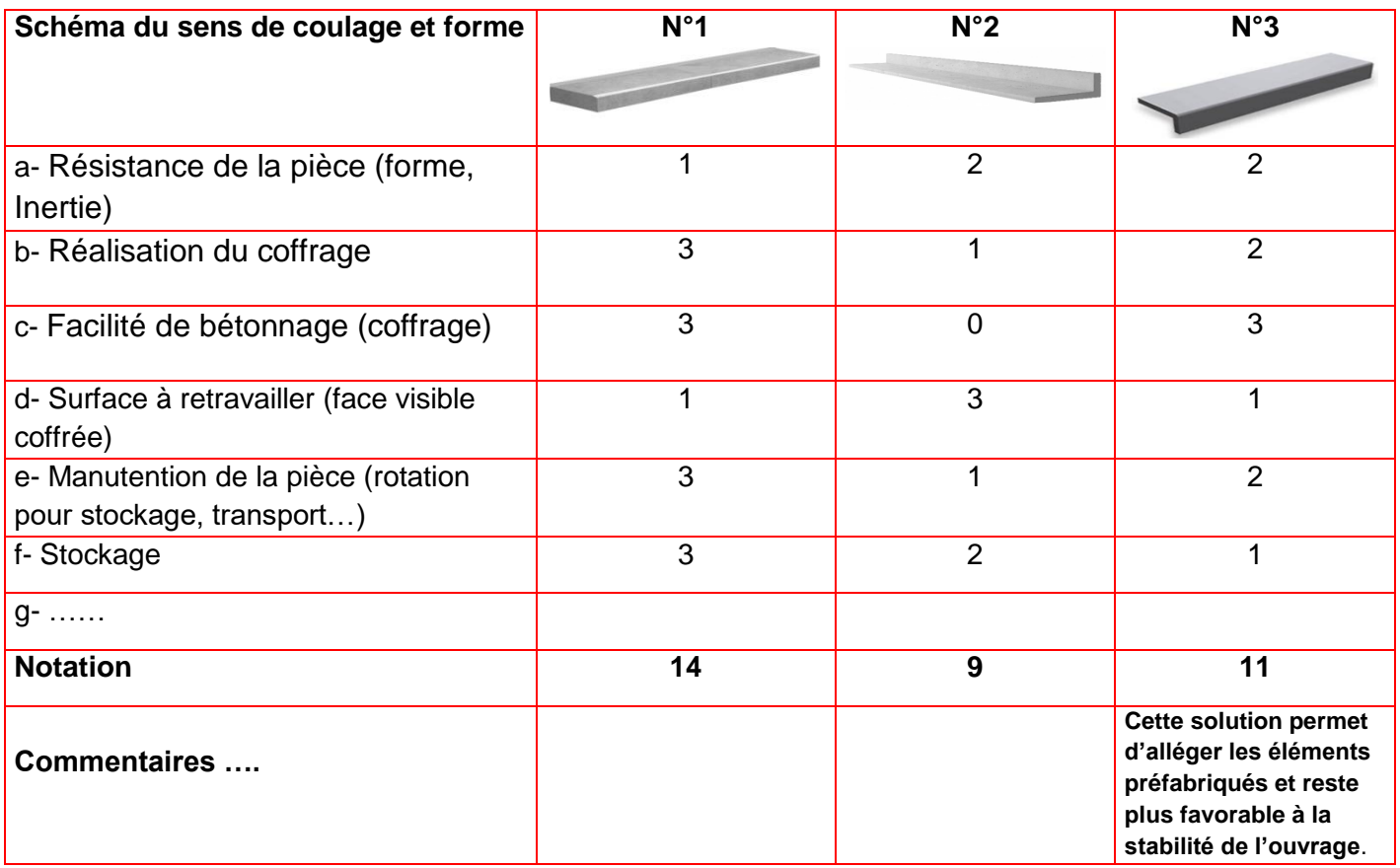

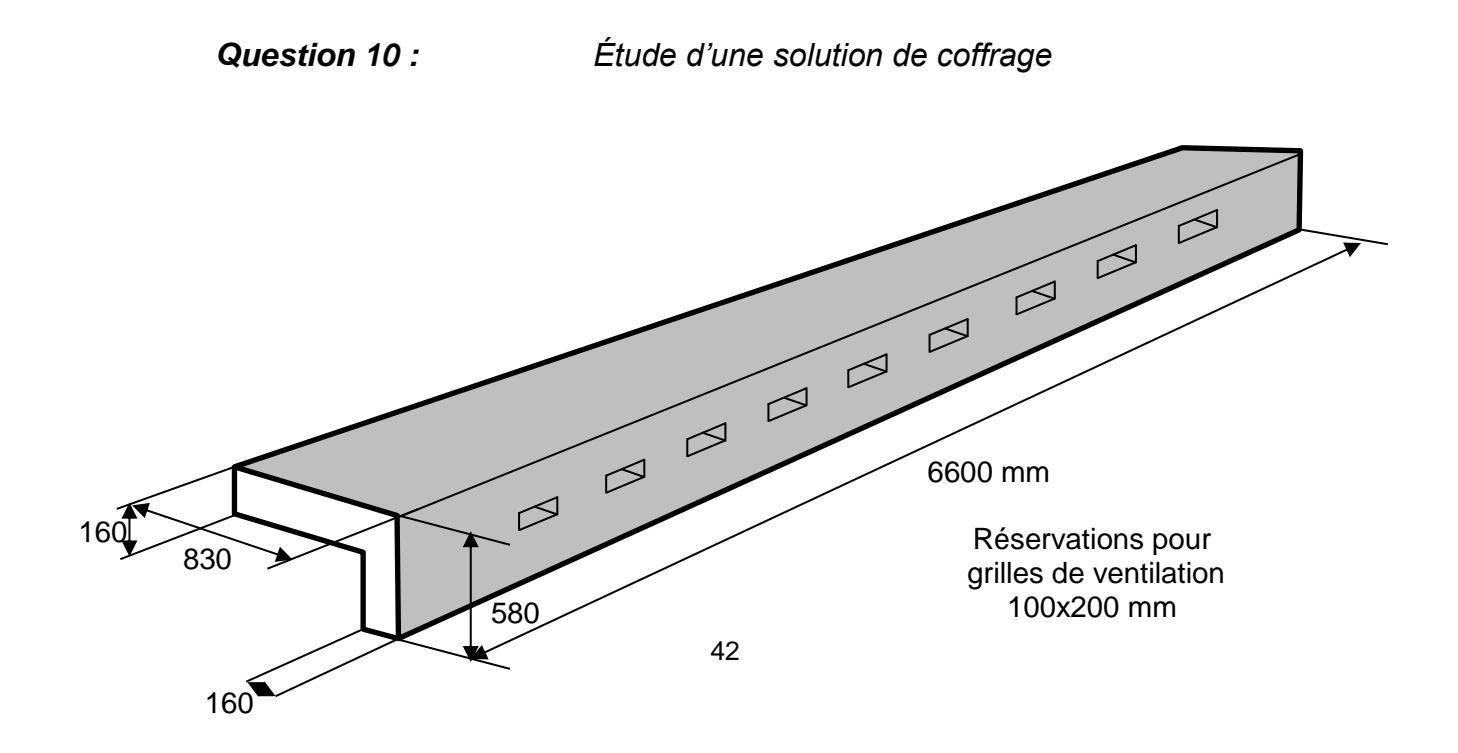

L'entreprise a retenu la solution 3.

La préfabrication et la pose de l'élément s'effectueront dans le même sens afin d'éviter un retournement.

### *Question 11 :*

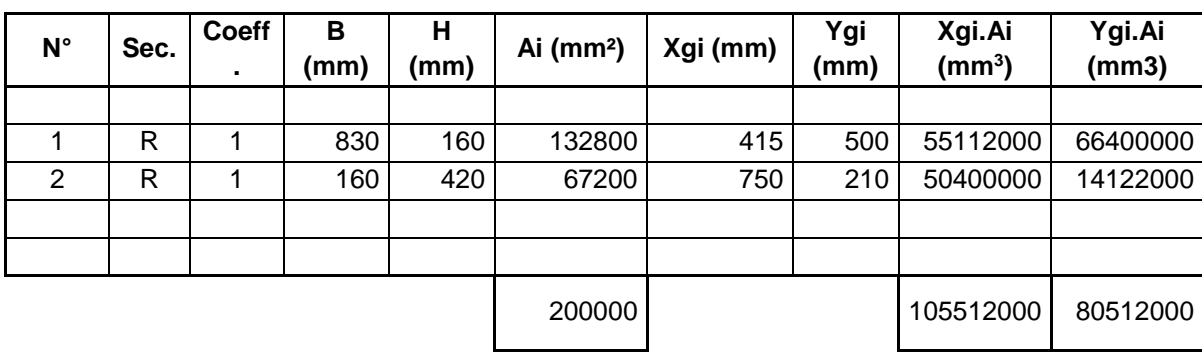

#### - **calculer la position du centre de gravité d'un élément préfabriqué.**

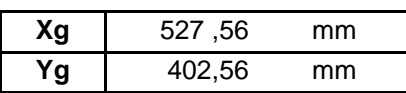

#### - **Positionner le centre de gravité sur un ou plusieurs schémas.**

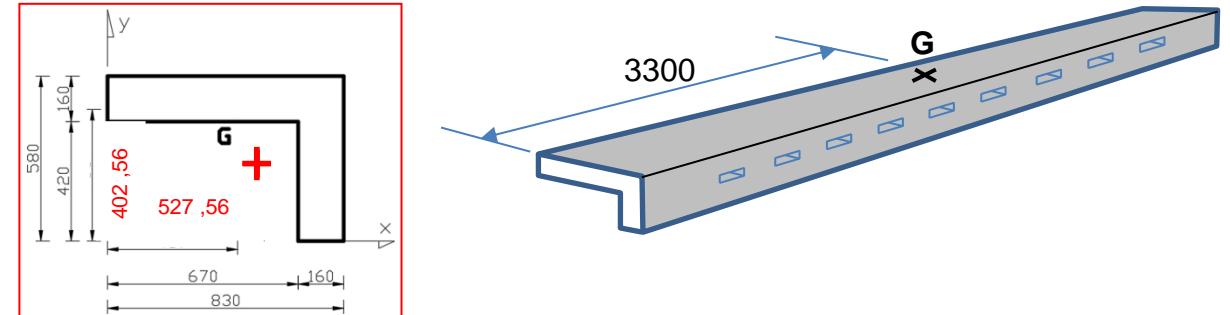

#### - **Calculer le poids d'un élément.**

Le volume d'une pièce est de  $0.2 \text{ cm}^2$  \* 6.600 m, soit 1,32 m<sup>3</sup> sans les réservations. Poids d'un élément : 1,32 m $3*$  2,5 T.m $3*$ , soit 3.3 Tonnes

#### - **En déduire le nombre et la position des points de levage.**

Par principe et pour limiter la flexion sur les éléments préfabriqués, nous respecterons les proportions (L/5) pour la disposition des ancrages

Pour la stabilité de la pièce, on pourra proposer deux points d'ancrage dans la largeur. Pour limiter les risques sur les pièces et les élingues, nous limiterons l'angle des élingues à 60° maximum.

2 élingues, 4 élingues acceptées.

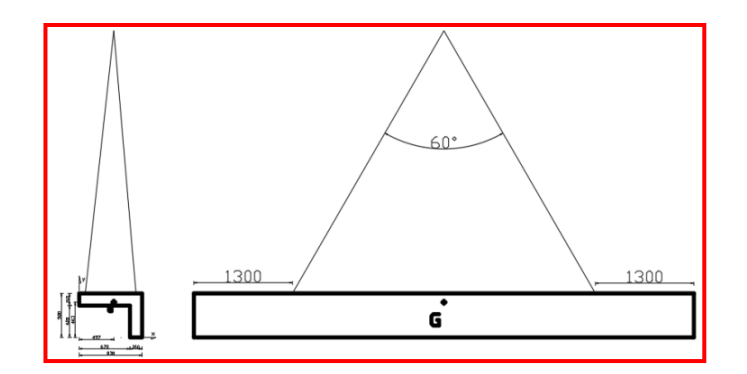

*Question 12 : Détermination des apparaux de levage*

La solution finalement retenue pour la manutention est la suivante : Un palonnier simple avec des élingues doubles. Un seul point de levage dans la largeur de la pièce. La pose sera effectuée avec un télescopique à pneus.

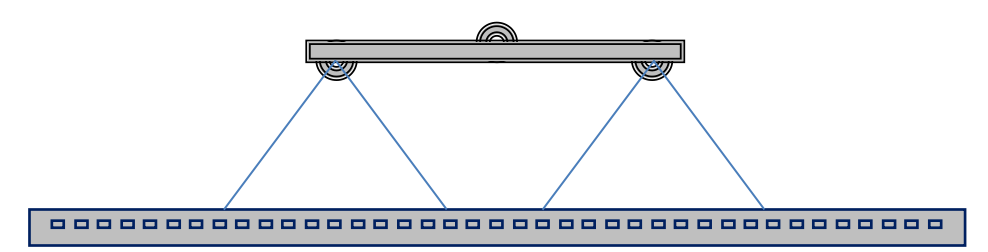

- **Proposer un schéma côté**

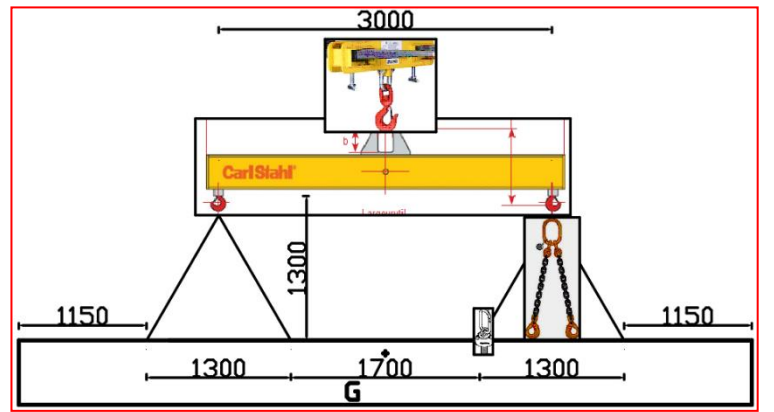

#### - **Calculer les efforts dans chaque élément de manutention**

Évaluation de la charge à lever :

La masse de la pièce est de 3,3 t. La pièce étant sur stock, seul les effets dynamiques sont à ajouter, soit un coefficient de 2. La charge à prendre en compte est de : 6.6 t

Nombre de points efficaces :

En l'absence de palonnier équilibreur, 2 points d'ancrage seront efficaces pour ce type de montage.

Efforts appliqués aux ancrages :

Avec un angle de 60° pour les élingues, le coefficient d'élingage est de 1.16 Donc Ed =  $3.3$  T  $*$  2  $*$  1.16 / 2 =  $3.828$  t

#### - **Déterminer les apparaux et systèmes d'ancrage**

Ancres de levage **:** Besoin : 3.828 T Référence possible : Ancre 902455 (4000 kg)

Anneaux de levage **:** Besoin : 3.828 T Référence possible : Anneau 6375040 (4000 kg)

Élingue de levage **:** Besoin : 3.308 T par brin à 60° Référence possible : diamètre 8 mm (3500 kg)

Palonnier **:** Besoin : 6.6 T Palonnier de 3.000m Référence possible : Palonnier 82500803 (8000 kg)

Adaptateur Chariot : Besoin : 6.6 T Référence possible : MK 100 (10 000 kg)

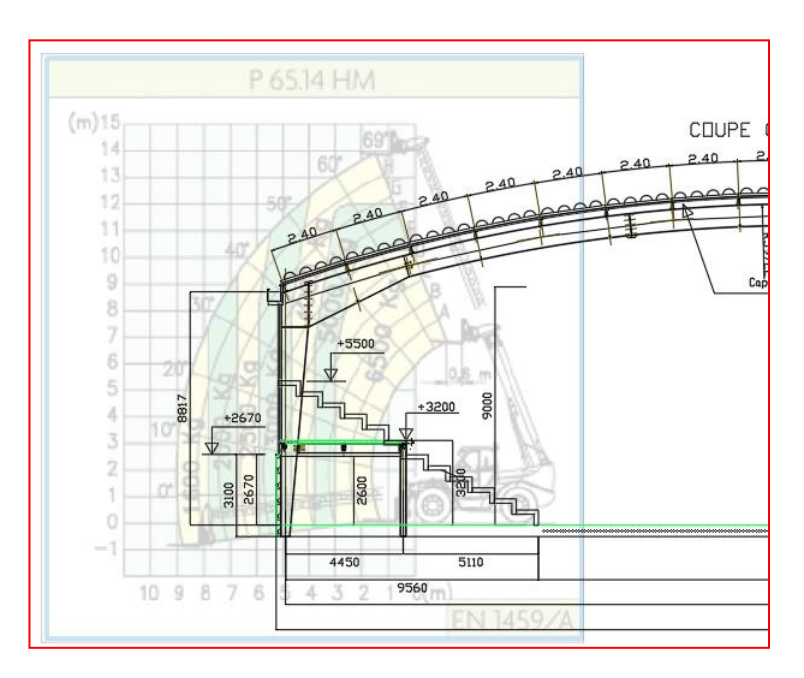

*Question 13 :*

En intégrant les effets dynamiques, le poids à prendre en compte pour le levage est d'environ 6.6 Tonnes. Selon la distance, le P80.9HM est le plus approprié pour cette tâche.

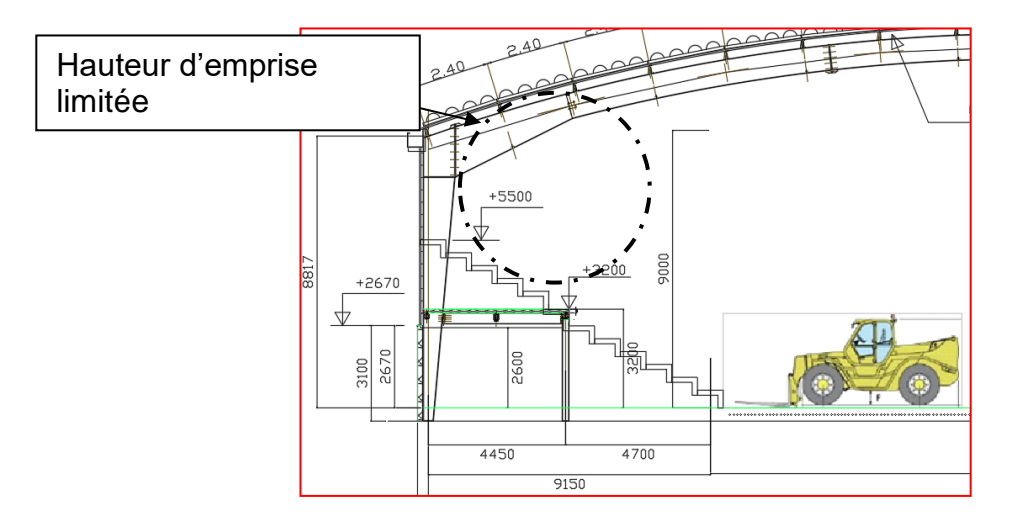

Problématiques à gérer :

- Encombrement de l'engin de levage pour entrer dans le gymnase.
- Recul pour effectuer les manœuvres
- Limiter la hauteur des appareils afin de ne pas affecter la structure porteuse.
- Espacement entre les portiques à respecter pour amener les éléments préfabriqués à la cote +5.500 m.

#### *Question 14 :*

Les règles de gestion de l'entreprise titulaire du marché sont les suivantes :

Coefficient de frais généraux, fourniture et matériel : 1,195 Coefficient de frais généraux sur masse salariale : 1,375 Bénéfices et aléas : 10% du prix de revient Taxe sur valeur ajoutée : 20% du prix de vente Prix horaire moyen : 35,50 €/h

a) à partir des données de l'entreprise et des éléments de série de prix en DT 17 et du DT13, DT15 et DT16, vous établirez les montants suivants pour une équipe de quatre ouvriers sur chantier :

> -Déboursés secs -Prix de revient -Prix de vente

a)

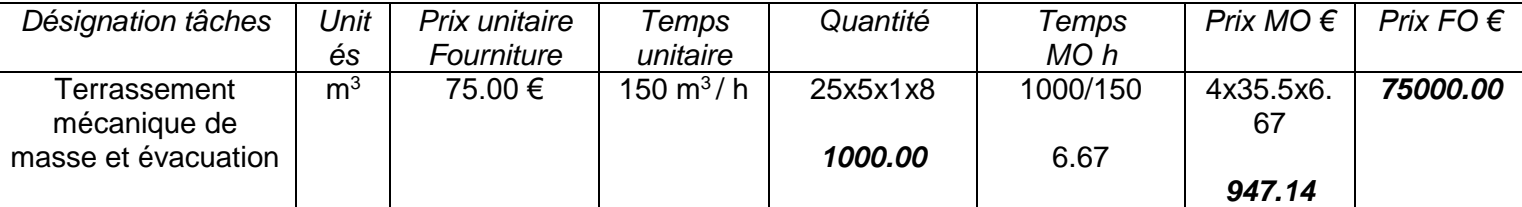

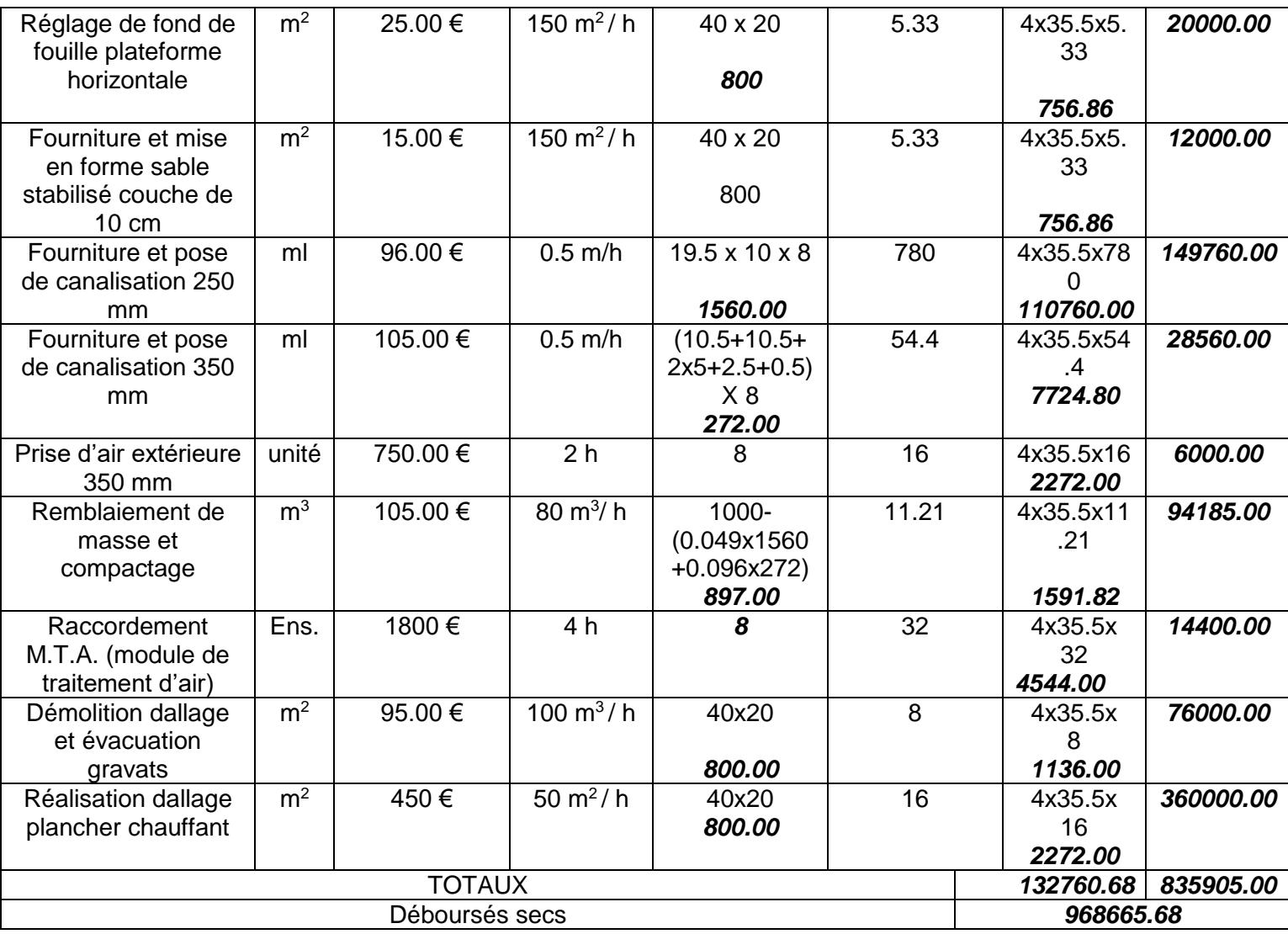

Le prix de revient = Déboursés sec x coefficient Frais généraux *PR*= 132760.68 x 1.375 + 835905 x 1.195 = *1181452.41 € HT PV*= 1181452.41 x 1.2 = *1417742.89 € TTC*.

Le puits thermique permet de préchauffer l'air neuf dans les conditions extrêmes en hiver de - 5°C jusqu'à 4.6°C soit gain de 9.6°C (réponse question 5c) soit 9.6/23 x 100 = 42%

Le puits thermique permet de rafraichir l'air neuf dans les conditions extrêmes en été de 35°C jusqu'à 25.4°C soit gain de 9.6°C (réponse question 5c) soit 9.6/10 x 100 = 96%

Le gain en hiver est de 42584 x 0.42 =17885.28 kWh/an Le gain en été est de 185/10 x 0.96 x 989.5 = 17573.52 kWh/an Soit une économie financière de (17885.28+17573.52) x 2.58 x 0.53 = *48486.36 €* 

L'amortissement de l'ensemble des 8 puits thermiques dans les conditions de réhabilitation de cette halle de sport est de : *1417742.89 / 48486.36 = 29.24 années.*

Ce temps de retour semble long pour une réhabilitation thermique, mais on peut dire que l'intérêt d'un puits thermique (dit puits CANADIEN) ne se justifie pas pour l'hiver car les écarts de températures entre l'intérieur et l'extérieur environ 12°C sont relativement faibles car Alès est en climat méditerranéen et pas en climat canadien où les écarts peuvent atteindre 50°C.

Par contre on remarque que l'efficacité du puits thermique en été est très satisfaisante - 96 % ce qui permet une économie substantielle de kWh de froid. (Économie équivalente à celle de l'hiver environ 17 500kWh sur une période environ 3 x moins importante : 3 mois de rafraichissement contre 8 mois de chauffage). C'est pour cela qu'en climat méditerranéen ce concept de puits thermique appelé également puits provençal se justifie surtout pour un confort d'été.

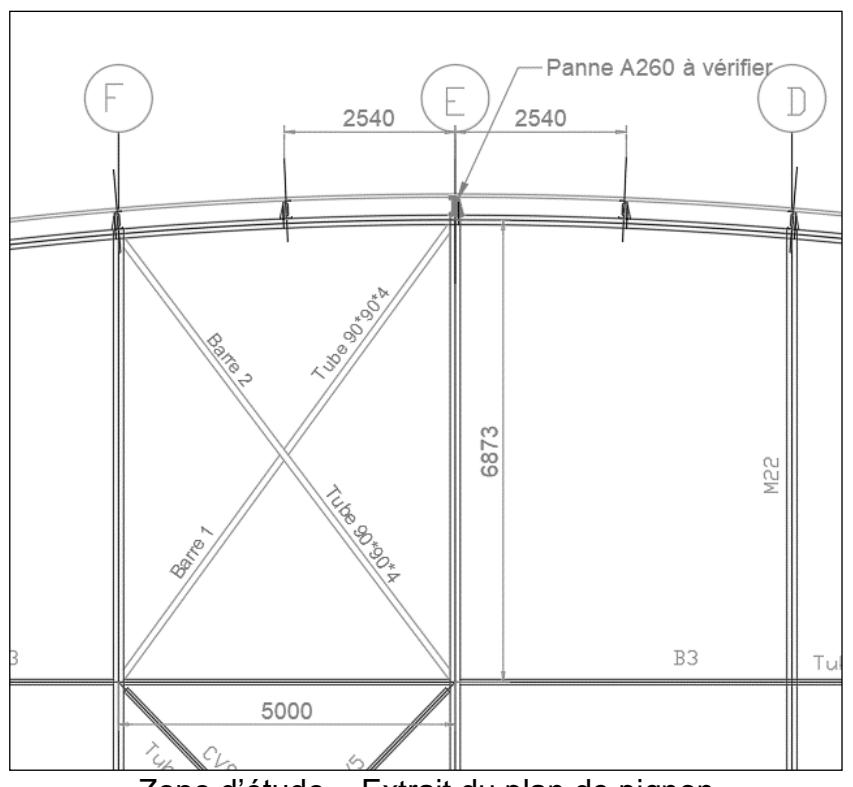

Zone d'étude – Extrait du plan de pignon

On souhaite vérifier à l'Eurocode 3 une barre de croix de Saint-André soumise à de la traction simple.

L'effort normal maximal obtenu à l'ELU, issu d'un logiciel de calcul de structures est NEd=282 kN.

L'acier est du S235.

#### *Question 15 :*

Éléments de réponses:

 $N_{pl, Rd}$  = 13.34 \*10<sup>2</sup>\*235/1=313725 N=313.7 kN

$$
N_{pl,Rd} = A \frac{f_y}{\gamma_{M0}}
$$

313.7>282 donc le tube est correctement dimensionné à l'ELU

On souhaite maintenant déterminer l'allongement du tube.

*Question 16 :*

$$
\sigma = \frac{N}{A} = (240^*10^3)/(13.35^*10^2) = 179.8 \text{ MPa}
$$

*Question 17 :* On utilise la loi de Hooke

$$
\sigma = E \times \varepsilon
$$
 et  $\varepsilon = \frac{\Delta L}{L_0}$  donc  $\Delta L = \frac{\sigma \times L_0}{E}$ 

On cherche L<sub>0</sub> =  $\sqrt{5000^2 + 6873^2}$  =8499.3 mm

donc l'allongement est de  $\Delta L = \frac{100 \times 6499.5}{210000} = 7.28$ mm 210000  $\Delta L = \frac{180 \times 8499.3}{210000} =$ 

#### *Question 18 :*

La barre 2 sera forcément comprimée et donc subira un raccourcissement, et éventuellement un flambement.

#### *Question 19 :*

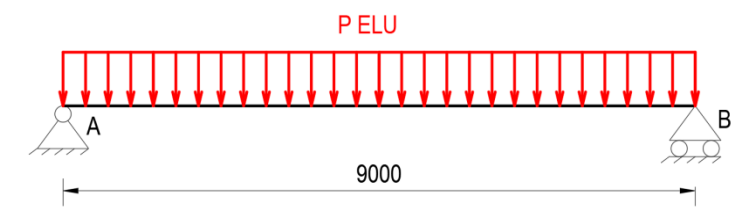

*Question 20 :*

La contrainte maximale est sur une fibre extrême (au signe près) : *v I M*  $\sigma_{\text{max}} = \frac{m}{I} \times$ 

On cherche

$$
M = \frac{\sigma_{\text{max}} \times I}{v} = \frac{350 \times 1263.8 \times 10^4}{130}
$$
  
M = 34 025 384.62 N.mm = 34 kN.m

### *Question 21 :*

La toiture existante d'un poids propre de 20 daN.m<sup>-2</sup> tout compris est supposée de surface de 40 x 50 m.

Dans le cadre de la rénovation énergétique de ce bâtiment il est envisagé de poser sur le toit des capteurs solaires dôme de dimension 0.75 x 0.75 x 0.36 et de masse en charge de 25 kg chacun. Les capteurs seront au nombre de 750 unités réparties en damier, 6 collecteurs hydrauliques calorifugés de DN 200 et de masse linéaire 30 kg/ml de 25 m de longueur alimenteront ces capteurs. Ils seront posés sur un caillebotis métallique de masse surfacique de 35 kg/m<sup>2</sup> servant de plancher technique.

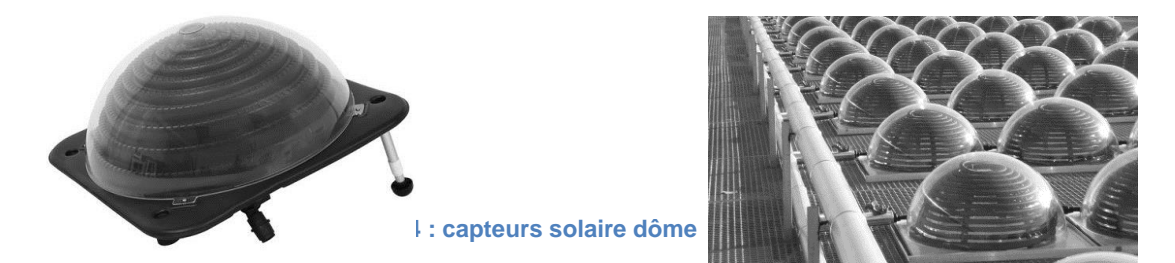

Éléments de réponses:

Le moment maximal sur ce type de poutre est à mi-travée 8 2  $M_{\text{max}} = \frac{p \times L}{\rho}$ 

On cherche p :  $p = \frac{m \tan x}{2} \times 8 = \frac{34.025 \text{ m/s}}{8000 \text{ s}^2} \times 8 = 3.36$ 9000  $\frac{\text{max}}{\text{max} \times 8}$  =  $\frac{34,025,384,62}{9000,3}$  $=\frac{M \text{ max}}{I^2} \times 8 = \frac{34.025 \text{ J} \cdot 0.022}{9000^2} \times 8 =$ *L*  $p = \frac{M \max}{I} \times 8 = \frac{34.025 \, 384.62}{0000 \, 3 \times 8} \times 8 = 3.36 \, \text{N} \cdot \text{mm}^{-1}$ soit 3.36 kN.m-1

Photos indicatives du principe de pose des capteurs solaires.

La charge d'entretien sur cette toiture inaccessible est supposée égale à 80 daN.m<sup>-2</sup>

#### *Question 22 :*

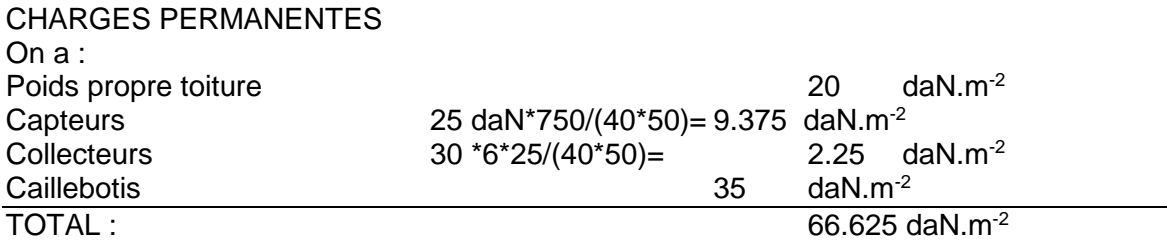

CHARGE D'EXPI OITATION Charge d'entretien (toiture inaccessible) 80 daN.m<sup>-2</sup>

On pondère à l'ELU : p= 1.35\*666.25+1.5\*800=2099 N.m-2

L'entraxe des pannes est de 2.54 mètres.

On aurait donc une charge linéique de 2099\*2.54 = 5331 N/m = 5.331 kN.m-1

La panne ne résistera pas.

### *Question 23 :*

Le bâtiment est soumis à des charges de neige et de vent donc pas des moindres pour un bâtiment de ce type.

### *Question 24 :*

 $E \times I$ *L*  $5 \times p \times L$  $\times E\times$  $=\frac{5\times p\times}{20+1}$ 384 5 500 4 donc  $p = \frac{3500 \times 1^3}{7500 \times 1^3} = \frac{3500 \times 0000^3}{1500 \times 0000^3}$ 4  $2500 \times 9000$  $384 \times 210000 \times 1263.8 \times 10$ 2500 384  $\times$  $=\frac{384\times210000\times1263.8\times}{2500\times1263.8\times}$  $\times$  $=\frac{384\times E\times}{2500\times 10^{11}}$ *L*  $p = \frac{384 \times E \times I}{2500 \times 3^3}$  $p = 0.559$  N.mm<sup>-1</sup> = 0.559 kN.m<sup>-1</sup>

La charge avec pondération ELS (car on calcule une déformation) s'élève à 666+800=1466 N/m=1.466 kN.m-1

#### **Conclure**

 $0.559 < < 1.466$ 

Notre panne ne passe largement pas vis-à-vis du critère de flèche. L/500 trop pénalisant

#### *Question 25 :*

Il pourrait être envisagé :

- de rajouter des pannes identiques en sous-œuvre.
- de changer de nuance d'acier
- de changer de pannes
- d'utiliser une poutre continue

Solutions non exclusives, il faudra envisager de les cumuler.

#### *Question 26 :*

Tous les autres éléments de structure doivent être vérifiés, des éléments de charpente (portiques, contreventements…) aux fondations. Il faudra aussi vérifier le sol porteur.

# *Question 27 :*

Les autres pannes sont inclinées. Il faudra les vérifier en flexion déviée.

# **5. Épreuve de dossier technique et pédagogique**

Coefficient 1 – Durée 1 heure

### **Présentation de l'épreuve**

- Durée de la préparation : 1 heure
- Durée totale de l'épreuve : 1 heure (présentation n'excédant pas 30 minutes ; entretien avec le jury : 30 minutes au maximum)

L'épreuve consiste en la soutenance devant le jury d'un dossier technique et scientifique réalisé par le candidat dans un domaine de l'option préparée, suivie d'un entretien. L'épreuve a pour but de vérifier que le candidat est capable de rechercher les supports de son enseignement dans le milieu économique et d'en extraire des exploitations pertinentes pour son enseignement. L'authenticité et **l'actualité** du support sont des éléments importants dans le choix du dossier présenté.

En utilisant les moyens courants de présentation (vidéoprojecteur et informatique associée), le candidat présente le support technique qu'il a choisi pour l'épreuve ainsi que les investigations et développements qu'il a conduits pour s'en approprier le fonctionnement et les évolutions potentielles.

L'exposé et l'entretien permettent au jury d'apprécier la capacité du candidat :

- à faire une présentation construite et claire,
- à mettre en évidence les points remarquables et caractéristiques du dossier au travers d'une étude scientifique et technique,
- à mettre en valeur l'exploitation pédagogique faite à partir du dossier, dans le cadre d'un enseignement en lycée, en BTS ou en IUT.

Pendant l'entretien, le jury conduit des investigations destinées à se conforter dans l'idée que le dossier présenté résulte bien d'un travail personnel du candidat et s'en faire préciser certains points.

Les éléments constitutifs du dossier sont précisés par note publiée sur le site internet du ministère chargé de l'Éducation nationale.

Les dossiers doivent être déposés au secrétariat du jury cinq jours francs avant le début des épreuves d'admission.

#### **Commentaires et conseils aux futurs candidats**

La qualité de présentation des dossiers était variable. Le jury est conscient qu'il n'y a pas de modèle unique tant les préoccupations peuvent être différentes. Cependant, le jury attend une présentation claire et concise du support et des problématiques développées. Le jury regrette **la faiblesse et l'absence de justesse des développements scientifiques et technologiques**. Les hypothèses d'études et de modélisation ne sont pas clairement définies, ce qui conduit parfois à des incohérences d'analyse. Il est rappelé que l'aspect modélisation et calcul n'a de sens que pour aboutir à la validation puis à la définition d'une solution technologique cohérente vis-à-vis de l'agrégation présentée.

Les candidats doivent veiller à proposer des dossiers dont les ressources et informations obtenues en entreprise sont suffisamment riches pour justifier les calculs et les solutions technologiques choisies.

Le jury pourra être amené à demander les documents originaux de l'entreprise. En cas d'informations mentionnées « confidentielles », le jury s'engage à ne pas les reproduire ou les divulguer à des personnes extérieures pour que cet aspect ne constitue pas un obstacle pour le candidat.

Le jury regrette le choix de supports trop anciens pour pouvoir être pertinents. Une **réalisation récente** est attendue pour permettre de proposer des problématiques sociétales et des solutions techniques actuelles.

Voici quelques conseils pour la rédaction du dossier écrit :

- le dossier commence par une page de garde contenant, entre autres, un titre, le **nom du candidat** et son numéro d'inscription ;
- le numéro d'inscription du candidat est rappelé en pieds de page ;
- les plans de l'ouvrage support du dossier (propres et cotés) sont placés en annexe ;
- le plan du dossier peut avantageusement dégager **3 parties** :
	- la **première partie** contextualise et justifie **l'intérêt du dossier** support choisi ;
	- la **seconde partie** développe les **aspects techniques et scientifiques**. Une problématique technique doit être posée avant tout développement scientifique. En plus d'une description, des justificatifs sont produits (sur une variante par exemple) et montrent des connaissances calculatoires, réglementaires, techniques, environnementales applicables au dossier. Les hypothèses posées sont claires et les calculs sont pertinents au regard de la problématique à résoudre. Le modèle retenu doit être présenté au jury pour justifier les calculs menés. Des outils numériques peuvent avantageusement être utilisés, mais ne peuvent se substituer totalement à une véritable analyse présentée oralement ;
	- une **troisième partie** explique les **potentialités pédagogiques du dossier** tant au niveau STI2D que BTS et IUT voire CPGE, en veillant à ce que la spécialité soit une de celles potentiellement enseignées par un agrégé SII en ingénierie des constructions. Les candidats veilleront à présenter l'articulation des séances présentées avec les autres disciplines enseignées au lycée. Une exploitation pédagogique au choix du candidat doit être plus particulièrement détaillée. Le cadencement des séances, leurs durées, les prérequis, les objectifs, les modalités d'**évaluation** doivent être précisés et **des documents élève** doivent être présentés. Cette partie doit montrer une bonne maîtrise des programmes et des méthodes d'apprentissage.

Le candidat n'oubliera pas de préciser les contacts professionnels qu'il a développés grâce à ce travail.

Le jury a constaté la présence de dossiers sans aucun apport scientifique, ni technologique. Une simple description de l'ouvrage ou du chantier **n'est pas suffisante**. De même, un travail ne s'appuyant pas sur un ouvrage concret est ''hors sujet''. La modélisation via un BIM (Building Information Model) est vivement encouragée.

Le candidat choisissant le thème de son dossier, il doit maîtriser le cadre réglementaire associé. Dans le même esprit, il est évident que le choix des photographies techniques présentées doit être réfléchi. Toute photographie peut amener un questionnement de la part des membres du jury sur des connaissances associées aux programmes dans lesquelles elles s'inscrivent. Les aspects technologiques ne sont pas toujours maîtrisés par les candidats, alors même qu'ils choisissent les photographies pour illustrer des points techniques, le risque est important, dès lors, de ne pas pouvoir justifier oralement tout ou partie des aspects techniques présentés.

Les exploitations pédagogiques ainsi que les thèmes développés doivent montrer l'intérêt du dossier technique support choisi.

### **L'aspect technologique et scientifique.**

Le jury conseille au candidat :

- de rechercher un support très récent attrayant dès la décision d'inscription au concours ;
- de choisir un support dont l'authenticité et l'actualité sont des éléments décisifs. Il se caractérise par une compétitivité reconnue, par la modernité de sa conception ;
- de vérifier les potentialités du support au regard des développements scientifiques, technologiques et pédagogiques possibles ;
- d'utiliser une ou plusieurs problématiques techniques pour guider l'étude répondant à un cahier des charges précisé et explicite. L'expérience montre que sans problématique technique, il est difficile d'éviter le piège de la validation de l'existant ;
- de rechercher une pertinence et une authenticité des problèmes posés ;
- de mettre en œuvre de manière lisible les méthodes de résolution de problème et les outils associés. Il est utile de rappeler que les outils numériques ne doivent pas être utilisés comme des « boîtes noires ». En particulier, pour les codes « Éléments Finis », il convient de maîtriser la mise en données et les algorithmes de résolution ;
- d'utiliser des schémas et ne pas se limiter à des photos annotées et légendées ou à une description textuelle ;
- de justifier les modèles d'étude, les solutions technologiques retenues et les méthodologies utilisées : le développement des calculs associés au cours de l'exposé doit être réduit aux étapes essentielles (l'utilisation d'outils de simulation numérique est appréciée lorsqu'elle est pertinente) ;
- de s'appuyer sur une maquette numérique, permettant l'utilisation d'outils de simulation de comportement pour la partie étudiée ;
- de prendre un soin particulier à l'orthographe et aux conventions typographiques (notamment à l'écriture des unités de mesure).

#### **L'aspect pédagogique**

Dans sa partie pédagogique, le dossier doit présenter des propositions. Au moins une d'entre elles doit faire l'objet d'un développement conséquent, c'est une séquence complète qu'il s'agit de développer.

Outre la situation calendaire et la conformité aux référentiels et programmes, il est impératif de mettre en situation la ou les activités proposées, leurs finalités pédagogiques et d'intégrer cette séquence dans une progression pédagogique formalisée.

La pertinence de l'application pédagogique au regard du support proposé et du problème technique associé est appréciée par le jury.

La partie pédagogique doit être corrélée à la problématique proposée dans la partie étude scientifique et technique.

Le jury conseille au candidat :

- d'identifier des propositions d'exploitation pédagogique, pré et post baccalauréat pertinentes en relation avec les points remarquables du dossier. L'exhaustivité n'a pas à être recherchée ;
- de détailler les intentions pédagogiques ;
- de préciser les objectifs pédagogiques et d'être attentif à leur formulation ;
- d'identifier les difficultés prévisibles afin de scénariser la séquence et choisir la pédagogie la plus adaptée ;
- de privilégier les activités pédagogiques utilisant un problème technique réel posé par le support;
- de proposer les exploitations pédagogiques dans le respect des référentiels et des préconisations pédagogiques ;
- de proposer les modalités d'évaluation envisagées.

#### **L'expression et la communication dans le dossier**

La qualité du dossier et le respect des règles qui lui sont imposées (nombre de pages, date d'envoi, clé USB) montrent la maîtrise par le candidat des outils de la communication écrite et la façon dont il s'inscrit dans un cadre institutionnel.

La prestation du candidat, à l'oral, permet au jury d'évaluer qu'il maîtrise la communication dans une classe et exercer de manière efficace et sereine sa fonction de professeur.

Les questions posées par le jury permettent d'approfondir quelques-unes des informations données par le candidat, dans le dossier autant que dans l'exposé, et de renforcer au sein du jury la conviction que le dossier présenté résulte bien d'un travail personnel.

Les réponses évasives relatives au contexte de la conception ou de la réalisation sont peu appréciées, car elles témoignent d'un réel manque d'investigation et de curiosité.

Les candidats doivent :

- profiter des temps de préparation, qui ne sont pas des temps d'attente ; en particulier, ouvrir les fichiers annexes (CAO, vidéo, BIM…) qui peuvent être utiles pour répondre à certaines questions ;
- préparer des documents multimédias adaptés à une soutenance d'une durée fixée
- préparer des animations aidant à comprendre le fonctionnement ;
- lors de la présentation, limiter le nombre de diapositives.

Pour conclure, le jury conseille aux candidats :

- de s'assurer de l'existence d'une problématique technique réelle dans le cadre d'un partenariat avec une entreprise ;
- de s'assurer que cette problématique permet des développements scientifiques et technologiques adaptés au niveau de l'agrégation (une analyse simpliste est un écueil à éviter);
- de renforcer l'aspect pluridisciplinaire des propositions techniques et pédagogiques élaborées à partir du dossier ;
- de conserver un regard critique par rapport au travail réalisé en lien avec l'entreprise ;
- pour ceux qui souhaitent présenter à nouveau un dossier élaboré pour une précédente session, de continuer à faire vivre le partenariat engagé, **de faire évoluer le dossier** et de prendre en compte les échanges avec le jury lors des entretiens précédents.

Enfin, l'épreuve sur dossier ne doit pas consister à présenter seulement un système industriel ou constructif. Le jury attend des candidats la présentation d'une démarche de projet consistant à résoudre une problématique technique réelle : construction d'un ouvrage, équipement technique à installer ou installé dans un contexte précis… La présentation de systèmes « clés en main » qui ne seraient pas placés au sein d'un projet de construction d'un ouvrage ou d'une partie d'ouvrage ne conviendrait pas à l'intitulé de cette agrégation **ingénierie des constructions**.

Pour la partie orale, le jury invite les candidats à :

- se présenter brièvement, la présentation du parcours du candidat n'est pas nécessaire ;
- présenter précisément ce qui a été produit par le candidat ;
- adopter une posture professionnelle : capacité à prendre en compte un point de vue différent, qualité d'écoute…

#### **Notes obtenues à l'épreuve**

17 candidats ont participé à cette épreuve. La moyenne des notes obtenues est de 11,8/20 avec :

- 19,4 comme meilleure note ;
- 04,9 comme note la plus basse.
- 50% des notes sont supérieures à 10/20

### **6. Épreuve Activité pratique et exploitation pédagogique d'un système pluritechnique**

### **Présentation de l'épreuve**

L'épreuve d'activité pratique et d'exploitation pédagogique relative à l'approche spécialisée d'un système technique prend appui sur une situation professionnelle d'enseignement proposée au candidat dans le cadre de l'exercice de sa mission future de professeur.

Dans ce cadre, des ressources pédagogiques sont données au candidat afin de préparer une trame de séquence pédagogique dans laquelle une séance expérimentale sera détaillée. Cette séance devra permettre de montrer comment le candidat exploite avec pertinence les potentialités :

- de ressources documentaires ;
- de ressources expérimentales (échantillons, matériels, bancs d'essais, maquettes, éléments de structures …) ;
- de ressources informatiques (logiciels modeleurs, simulateurs …).

Cette épreuve permet au candidat d'élaborer une stratégie pédagogique, de réaliser des essais et mesures sur tout ou partie d'un système didactique ou professionnel, et d'en produire une analyse critique sur la pertinence et l'efficience de la séquence envisagée.

Cette épreuve a également pour but d'évaluer l'aptitude du candidat à :

- mettre en œuvre des matériels ou équipements, associés si besoin à des systèmes informatiques de pilotage, de traitement, de simulation, de représentation ;
- conduire une expérimentation, une analyse de fonctionnement d'une solution, d'un procédé, d'un processus, dans la spécialité du concours, afin d'analyser et vérifier les performances d'un système technique ;
- exploiter les résultats obtenus et formuler des conclusions ;
- concevoir et organiser une séquence de formation pour un objectif pédagogique imposé à un niveau de classe donné et présenter de manière détaillée un ou plusieurs points-clefs des séances de formation constitutives. Elle prend appui sur les investigations et les analyses effectuées au préalable par le candidat au cours d'activités pratiques relatives à un système technique.

Le support de l'activité pratique proposée permet, à partir d'une analyse systémique globale, l'analyse d'un problème technique particulier relatif à la spécialité du concours dans l'option choisie.

Cette épreuve d'activité pratique demande aux candidats de mobiliser les compétences (nécessitant les savoirs, savoir-faire et savoir-être associés) nécessaires à l'enseignement pouvant être confié à un professeur agrégé SII d'ingénierie de la construction. Pour répondre à cet objectif, les supports utilisés lors de cette épreuve sont relatifs à ce même champ de l'Ingénierie.

### **Déroulement de l'épreuve**

#### **Cette épreuve, de coefficient 2, dure 6 heures et comporte trois phases :**

- phase 1 mise en œuvre des équipements du laboratoire et exploitation pédagogique (durée 4 h) ;
- $-$  phase 2 préparation de la présentation (mise en loge pendant 1 h);
- phase 3 présentation des travaux devant un jury (durée 1 h).

L'utilisation d'une calculatrice est autorisée (conformément à la circulaire n°99-186). Durant toute cette épreuve les candidats ont accès à l'Internet.

#### **La phase 1 – Manipulation expérimentale au laboratoire. Cette première phase d'une durée totale de 4 h se décompose en trois parties.**

Dans cette phase, les candidats ont à leur disposition les différents supports étudiés, qu'ils utiliseront pour proposer une séquence pédagogique. **L'exploitation pédagogique proposée est liée aux activités pratiques réalisées.** 

#### **Première partie – Contexte et potentiels pédagogiques (durée ≈ 0h30)**

Le candidat doit prendre connaissance du dossier support, des matériels ou équipements proposés, associés si besoin à des systèmes informatiques de pilotage, de traitement, de simulation, de représentation, et de l'objectif pédagogique fixé dans le sujet. Il doit également identifier les potentialités pédagogiques des différentes ressources proposées.

#### **Deuxième partie – Construction pédagogique (durée ≈ 1h)**

Pour cette partie, le candidat doit concevoir et organiser une séquence de formation pour un objectif pédagogique imposé à un niveau de classe donné et identifier les compétences associées. Il établit une liste d'expérimentations à réaliser dans le cadre de la séance pratique s'intégrant dans cette séquence.

#### **Troisième partie - Expérimentation (durée ≈ 2h30)**

l

Le candidat prépare puis mène ses expérimentations, essais, ou ceux proposés par le jury. Il réalise les mesures et observations, exploite les ressources logicielles le cas échéant. Il exploite ensuite les résultats obtenus : il les traite (calculs, représentations graphiques…), analyse leur justesse, fiabilité…

Il conclut enfin sur les forces et faiblesses des expérimentations menées et formule des conclusions.

La phase 1 se déroule dans le laboratoire dans lequel figurent des supports<sup>1</sup>. Les candidats disposent de l'ensemble des moyens nécessaires à l'expérimentation et d'un poste informatique doté des logiciels courants de bureautique et des logiciels plus spécifiques liés au sujet qui leur est proposé. Tout ou partie des manipulations se déroulent en présence de l'examinateur auprès de qui le candidat justifie et discute les essais et expérimentations menées ainsi que les résultats obtenus.

<sup>&</sup>lt;sup>1</sup> systèmes réels distants ou non avec éventuellement sous-ensembles et composants industriels ; systèmes réels instrumentés ; systèmes didactisés ; systèmes sous forme de maquette et systèmes simulés.

# **La phase 2 – Mise en loge (durée 1 h).**

Le candidat prépare l'intervention qu'il effectuera devant le jury. Durant cette phase de préparation de l'exposé, le candidat **n'a plus accès aux matériels, bancs et simulations**. Il dispose d'un poste informatique relié à l'internet doté des logiciels courants de bureautique. Il dispose des résultats obtenus lors de la phase 1 qu'il aura stockés dans un espace qui lui est dédié.

Il finalise la présentation de sa séquence pédagogique et détaille un ou plusieurs points-clefs des séances de formation. La présentation prend notamment appui sur les investigations et les analyses effectuées au préalable par le candidat au cours des activités pratiques. Les activités des élèves pendant la séance pratique sont développées, ainsi que les modes d'évaluation et de suivi des élèves au cours de la séance et de la séquence. Le candidat veillera à identifier des possibilités de différenciation de l'enseignement visant à s'adapter aux différents niveaux des élèves. Il conclura sur la proposition et sur les améliorations possibles.

# **La phase 3 se déroule dans la salle d'exposé devant le jury.**

L'exposé oral d'une durée maximale de 30 minutes comporte :

- la présentation du contexte (objectif pédagogique et ressources disponibles) ;
- Une présentation de la réflexion et de la stratégie pédagogique conduite
- le compte-rendu des manipulations effectuées et l'analyse des résultats obtenus dans la deuxième partie de la première phase des activités pratiques ;
- l'exploitation pédagogique proposée ;
- une conclusion

L'entretien avec le jury a une durée maximale de 30 minutes.

Le candidat est amené au cours de sa présentation orale à expliciter sa démarche méthodologique, à mettre en évidence les informations, données et résultats issus des investigations conduites au cours des activités pratiques qui lui ont permis de construire sa séquence de formation, à décrire et à situer la séquence de formation qu'il a élaborée.

Au cours de l'entretien, le candidat est interrogé plus particulièrement pour préciser certains points de sa présentation ainsi que pour expliquer et justifier les choix de natures didactique et pédagogique qu'il a opérés dans la construction de la séquence de formation présentée.

Pour la présentation devant jury, les candidats ont à leur disposition un tableau, un ordinateur et un vidéoprojecteur. Ils disposent d'un poste informatique relié à Internet et doté des logiciels courants de bureautique, et des résultats obtenus lors des phases 1 et 2 qu'ils ont stockés dans l'espace qui leur est dédié.

# **Travail demandé pour l'épreuve**

Le travail et les activités imposés aux candidats dans les différentes phases de l'épreuve sont précisés ci-après. Les candidats sont évalués au regard de ces attentes.

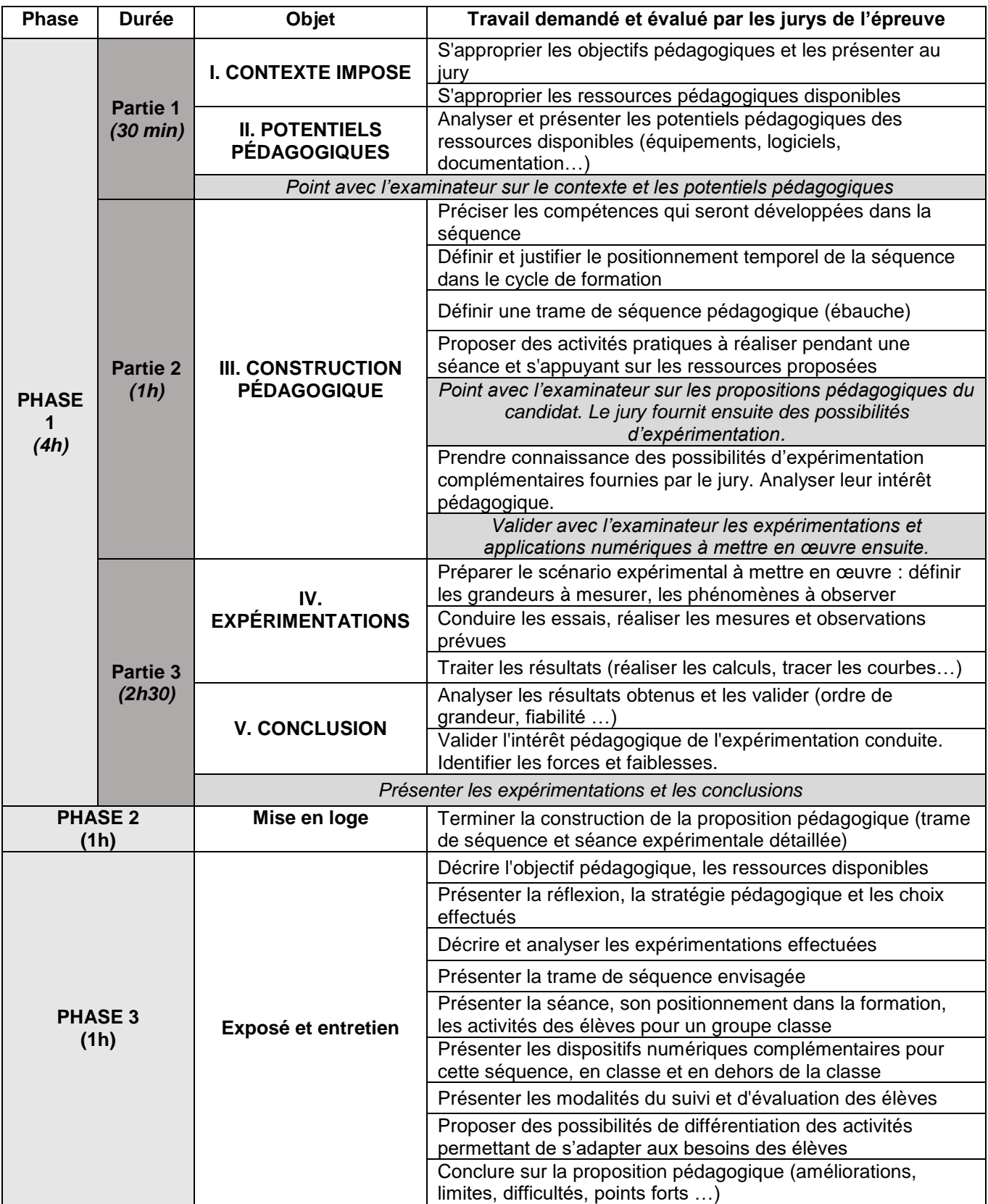

Plusieurs autres critères d'évaluation sont également pris en compte par le jury :

- Proposer une pédagogie efficace et innovante
- Produire un discours clair, précis et rigoureux • Produire un discours clair, précis et rigoureux<br>• Être pertinent et réactif aux questions posées
- 
- Dégager l'essentiel et donner du sens
- Captiver l'auditoire

# **Séquences pédagogiques demandées pendant l'épreuve**

Les séquences pédagogiques demandées étaient imposées pour les formations suivantes :

- Baccalauréats STI2D et SSI
- Sciences Industrielles de l'Ingénieur en classes préparatoires aux écoles d'ingénieurs
- DUT :
	- o Génie Civil Construction durable
	- o Génie Thermique et Énergie
- BTS :
	- o Travaux Publics,
	- o Bâtiment,
	- o Systèmes Constructifs Bois et Habitat,
	- o Constructions métalliques,
	- o Enveloppe du bâtiment : conception et réalisation
	- o Fluides Énergies Domotique, options A, B et C
	- o Métiers du Géomètre Topographe et de la Modélisation Numérique
	- o Étude et Réalisation des Agencements
	- o Aménagement et Finitions
	- o Étude et économie de la Construction

Pour la session 2021, les ressources proposées pour cette épreuve d'activité pratique pouvaient être issus de la liste suivante :

- ressources documentaires diverses
- logiciels courants de bureautique
- logiciels divers de visualisation, d'analyse, modeleurs et simulateurs (mécanique, acoustique, énergétique …).
- logiciels de modélisation, analyse et simulation sur maquette numérique BIM de bâtiment ou de travaux publics, simulation thermique dynamique ;
- banc d'essai en mécanique des sols et géotechnique ;
- matériel de qualification des ambiances (acoustique, éclairage, ventilation etc …) ;
- banc d'essai de structures ;
- banc d'essai du matériau béton, du matériau bois, du matériau acier ;
- pompe à chaleur, chaudière bois, système de production d'eau chaude sanitaire, système de VMC double flux ;
- système domotique de gestion technique de bâtiment ou centralisée (GTB/GTC) ;
- matériels de topographie (niveaux, théodolites, tachéomètres, GPS, scanner 3D …)

#### **Observations et commentaires sur la session 2021**

Le jury a constaté cette année que plusieurs recommandations ont bien été prises en compte par les candidats, notamment :

- la démonstration d'une rigueur scientifique d'un niveau adapté au concours de l'agrégation
- la capacité à exploiter des matériels et logiciels divers, en exploitant l'assistance proposée aux candidats

En revanche, de nombreux candidats se sont encore écartés cette année des attentes de l'épreuve et n'ont pas présenté une partie des analyses pourtant imposées par les sujets.

Nombre de propositions pédagogiques simplifient la réalité des situations d'enseignement et éludent le fait que plusieurs compétences sont généralement monopolisées dans une même séquence ou séance, certaines prioritairement aux autres. En fonction des objectifs visés et des pré-requis envisagés, certaines compétences sont entretenues ou approfondies, alors que de nouvelles compétences peuvent être abordées, découvertes et mises en œuvre.

La manipulation de matériels ou de logiciels est encore parfois réalisée sans suffisamment comprendre l'objet de cette manipulation. Des résultats de mesure ou de simulation sont encore présentés sans que certains candidats comprennent réellement l'objet mesuré ou simulé.

#### **Conseils aux futurs candidats**

À l'issue de la session 2022, le jury attire particulièrement l'attention des futurs candidats sur les points suivants :

- le jury rappelle que cette épreuve n'est pas un compte-rendu de laboratoire ; Elle soumet aux candidats une problématique pédagogique d'enseignement représentative de l'activité professionnelle quotidienne des professeurs, basée sur la préparation d'une séquence et séance de cours mettant en œuvre des manipulations expérimentales et l'exploitation de ressources didactiques, y compris numériques ;
- pour la première phase, les candidats doivent veiller à équilibrer le temps consacré à l'expérimentation et celui consacré à la conception de leur séquence pédagogique ;
- pour la troisième phase, les candidats disposent d'un temps de parole de 30 minutes maximum. Le jury regrette une mauvaise gestion du temps. Certains candidats n'utilisent pas pleinement le temps qui leur est accordé. À contrario, d'autres candidats cherchent à meubler ce temps de parole au détriment de la qualité et de la rigueur de leur exposé ;
- il est déconseillé de tout écrire au tableau. Le candidat doit exploiter au mieux les outils informatiques de présentation fournis. Le contexte n'est pas celui d'une leçon faite devant des élèves ;
- on constate trop souvent un déséquilibre entre la présentation des résultats expérimentaux, parfois trop détaillée, et leur exploitation pédagogique qui reste trop peu développée (pas de support formalisé, idées trop générales, pas d'application concrète …) ;
- l'exploitation pédagogique est l'objectif principal de cette épreuve. Elle reste trop succincte chez certains candidats. Les candidats doivent s'attacher :
	- $\circ$  à préciser l'insertion de leur séquence dans le référentiel indiqué (STI2D, STS, IUT) ;
	- o à préciser et à détailler la construction de leur séquence pédagogique (combinaison d'activités diverses, études de cas, projets …) en détaillant notamment l'organisation pratique en présence d'élèves ou d'étudiants ;
	- o à situer l'intégration de cette séquence pédagogique dans le contexte proposé, à préciser ses objectifs et son intérêt en situation réelle ;
	- o à préciser et à justifier les modalités d'évaluation et/ou de remédiation.
- Le jury regrette le fréquent manque de pertinence et de précision dans l'exposé des stratégies pédagogiques et des modes opératoires utilisés ;
- les fonctionnalités de base des logiciels tableurs (tracé de courbe notamment) doivent être maitrisés,
- la maitrise d'un logiciel BIM particulier n'est pas imposée, mais les candidats doivent pouvoir mettre en œuvre certaines fonctionnalités élémentaires rencontrées sur ce type d'outil numérique rencontré pendant l'épreuve (modélisation d'un composant, visualisation d'une maquette 3D, réalisation d'une analyse…) en exploitant les assistances proposées pendant l'épreuve (tutoriels, démonstration et assistance du jury …).
- trop de candidats ne connaissent pas la structure des référentiels de formation. Il est indispensable d'étudier plusieurs référentiels représentatifs, et leur structure ;
- Les compétences scientifiques, technologiques, professionnelles et pédagogiques des candidats doivent être suffisamment élevées pour accéder au grade de professeur agrégé.
- Les bases des principaux enseignements étudiés lors de cette épreuve doivent être connus (thermique, acoustique, structure, topographie, modélisation et simulation BIM…) ;
- Les candidats doivent pouvoir proposer une autre organisation pédagogique que le traditionnel « Cours – TD – TP », ou les « TP tournants ». Les démarches actives, la pédagogie de projet, les apports du numérique éducatif (classe inversée, MOOC …) et autres activités pédagogiques doivent être exploitées au service de la réussite des élèves.
- Les candidats doivent pouvoir proposer d'autres modalités d'évaluation que le simple compte-rendu de TP noté et l'évaluation finale sur table.
- Les candidats doivent pouvoir proposer des stratégies ou moyens minimaux de différentiation des apprentissages permettant de s'adapter aux besoins des élèves.
- Les candidats doivent pouvoir expliciter la priorisation de certains objectifs, proposer une stratégie de développement progressif des compétences, et proposer des modalités explicites de suivi des progrès des élèves.

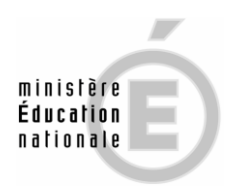

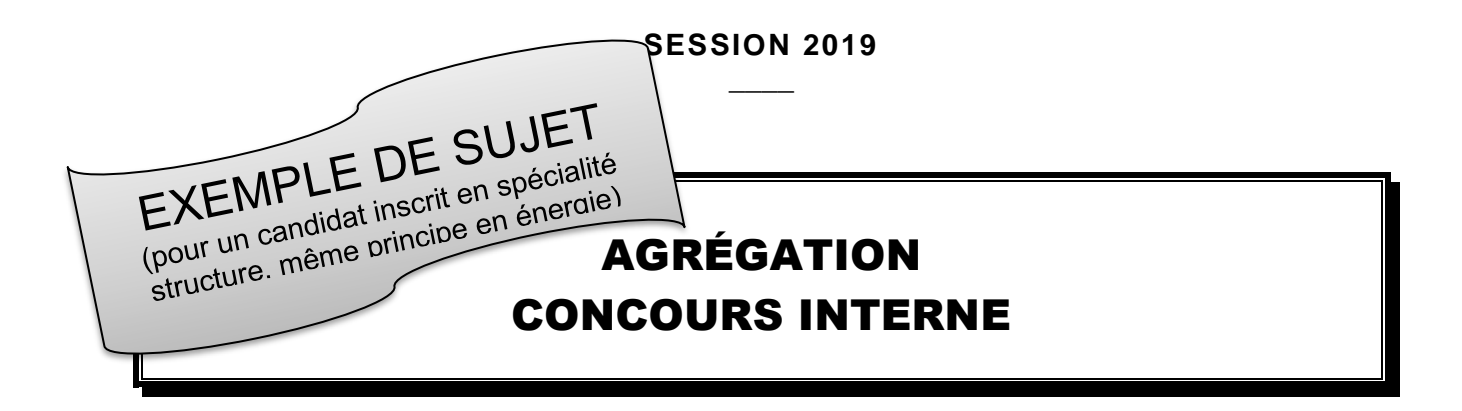

# **Section : SCIENCES INDUSTRIELLES DE L'INGÉNIEUR**

# **Option : INGÉNIERIE DES CONSTRUCTIONS**

# **ACTIVITÉ PRATIQUE ET EXPLOITATION PÉDAGOGIQUE D'UN SYSTÈME PLURITECHNIQUE EN INGÉNIERIE DES CONSTRUCTIONS**

Durée : 6 heures  $\overline{\phantom{a}}$ 

*Calculatrice électronique de poche - y compris calculatrice programmable, alphanumérique ou à écran graphique – à fonctionnement autonome, non imprimante, autorisée conformément à la circulaire n° 99-186 du 16 novembre 1999.*

*Dans le cas où un(e) candidat(e) repère ce qui lui semble être une erreur d'énoncé, il (elle) le signale, informe le jury, fait la correction et poursuit l'épreuve en conséquence.* 

#### **NB :** *Il est demandé aux candidats de rendre à l'issue de l'épreuve tous les documents qui lui ont été donnés, mais aussi tous les brouillons et copies qui lui ont servis durant l'épreuve.*

# **A – DÉROULEMENT DE L'ÉPREUVE**

Cette épreuve se déroule en trois phases :

#### **1. PHASE 1 – Préparation pédagogique en laboratoire (durée 4 h 00)**

#### **1.1. Première partie (durée 0 h 30) : découverte de l'objectif et des ressources**

L'objectif de cette phase est de découvrir l'objectif pédagogique imposé et les ressources pédagogiques fournies. Ces ressources peuvent comprendre des systèmes expérimentaux, des documents, des dossiers techniques, des logiciels.

À la fin de cette partie, l'examinateur s'assure que le candidat s'est bien approprié la problématique pédagogique, les ressources à disposition, et en a identifié les principaux potentiels pédagogiques.

#### **1.2. Deuxième partie (durée 1 h 00) : analyse et préparation pédagogique**

Dans cette partie, le candidat élabore une stratégie pédagogique permettant de construire une séquence répondant aux objectifs fixés, et l'amenant à utiliser les ressources disponibles. Il est demandé d'exploiter les potentialités des ressources expérimentales et numériques.

#### **1.3. Troisième partie (durée 2 h 30) : préparation pédagogique avec expérimentation**

Le candidat met en œuvre les expérimentations et applications numériques préparées afin de les tester, valider leur intérêt pédagogique et leur faisabilité en séance de cours. Il exploite les résultats et conclut.

#### **2. PHASE 2 – Mise en loge et préparation de l'exposé (durée 1 h 00)**

Le candidat ne manipule plus et prépare son exposé à présenter au jury.

#### **3. ¨PHASE 3 – Exposé oral et entretien avec le jury en salle (durée 1 h 00)**

L'exposé oral d'une durée maximale de 30 minutes doit comporter :

- La présentation des objectifs pédagogiques et des ressources mises à disposition (5 mn environ)
- La présentation de la réflexion sur les potentialités et la stratégie pédagogique (5 mn environ)
- La présentation de la séquence & séance pédagogique proposée (15 minutes environ) ;
- Le compte rendu des expérimentations effectuées et des résultats obtenus (5 minutes) ;

Un entretien avec le jury d'une durée maximale de 30 minutes suit l'exposé oral du candidat.

1.1

# **B - TRAVAIL DEMANDE POUR L'ÉPREUVE**

Le travail demandé dans les différentes phases de l'épreuve est précisé ci-dessous.

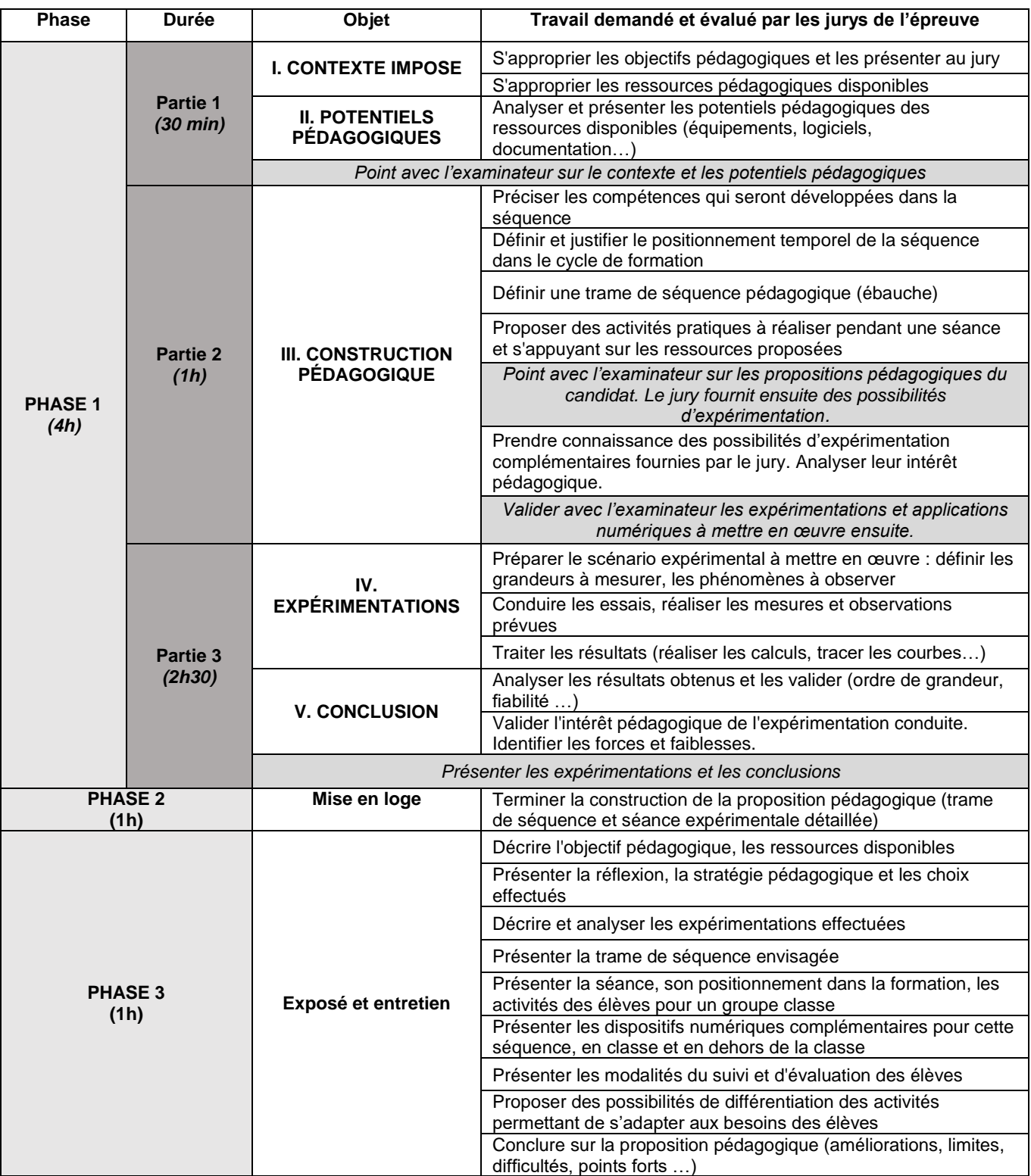

Autres critères d'évaluation également pris en compte par le jury :

- Proposer une pédagogie efficace et innovante<br>• Produire un discours clair, précis et rigoureux
- Produire un discours clair, précis et rigoureux
- Être pertinent et réactif aux questions posées
- Dégager l'essentiel et donner du sens
- Captiver l'auditoire

# **C - OBJECTIF PÉDAGOGIQUE IMPOSE POUR L'ÉPREUVE**

Sujet : **Concevoir et présenter une séquence de formation sur le sujet du matériau béton, ses caractéristiques physiques et mécaniques et l'influence de ces caractéristiques dans le dimensionnement d'un ouvrage en béton armé.** 

On abordera tout ou partie des notions suivantes :

- Comportement mécanique du béton.
- Caractéristiques réglementaires et caractéristiques réelles du béton.
- Influence des caractéristiques du béton sur le dimensionnement d'un élément d'ouvrage en béton armé.

La proposition pédagogique sera envisagée pour une formation de BTS Bâtiment.

# **D - RESSOURCES PÉDAGOGIQUES DISPONIBLES**

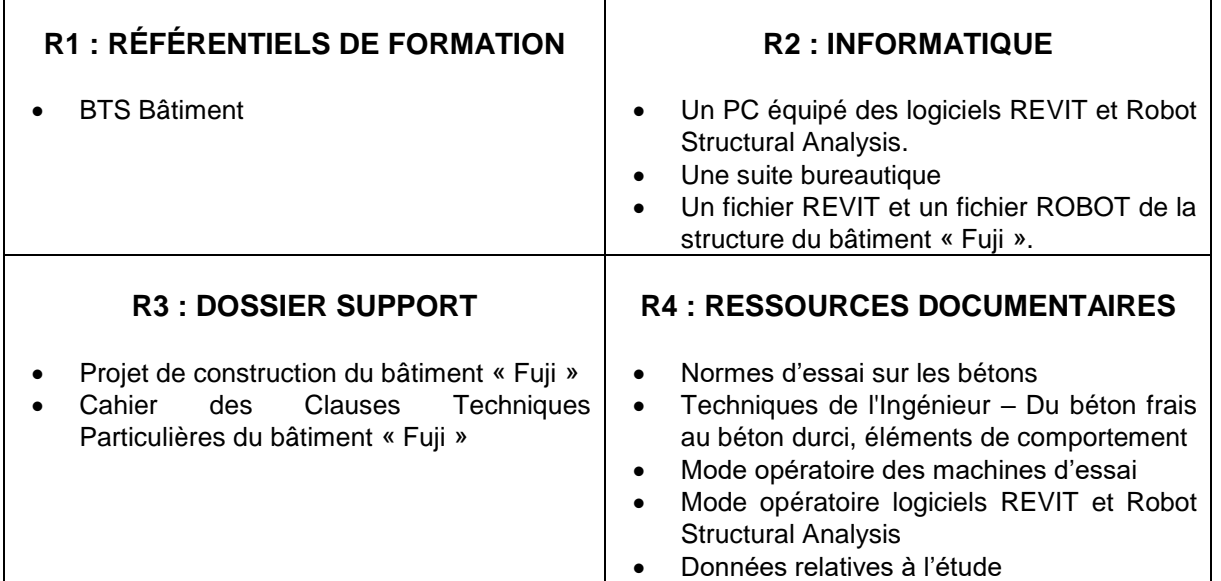

#### **R5 : ÉQUIPEMENTS EXPÉRIMENTAUX**

**Matériaux** :

- 4 éprouvettes de béton cylindrique 15 x 30 cm.
- Une éprouvette de béton cylindrique 15 x 30 cm équipée d'un dispositif de mesures extensométriques.

#### **Matériel** :

- Une presse et un dispositif d'acquisition des déformations sur éprouvette équipée
- Un bâti pour essai de traction par fendage
- Un scléromètre
- Petit matériel de laboratoire

# **R3 – DOSSIER SUPPORT**

L'ouvrage support est un bâtiment d'habitation de type R+3 avec un niveau de sous-sol.

Il fait partie du projet nommé « Fuji » qui se compose d'un ensemble de trois bâtiments qui réuniront 85 logements sociaux. Le bâtiment étudié est le bâtiment numéro 2.

La structure porteuse de ce bâtiment est classique : voiles, poteaux, poutres et dalles B.A. coulés en place et fondés sur des semelles filantes et isolées.

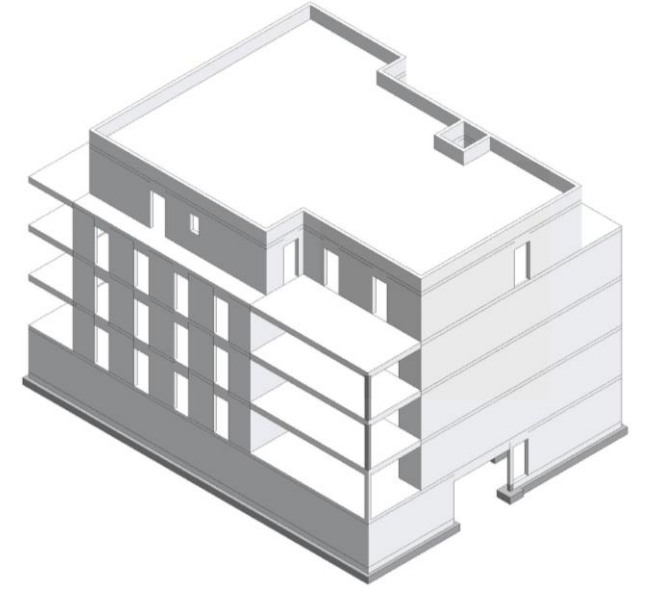

*Fig. 1 : Vue en perspective de la structure du bâtiment*

Afin de valider et d'optimiser une poutre se situant au niveau de la dalle de transfert entre le rezde-chaussée et le sous-sol, un bureau d'études structure fait appel à un laboratoire pour préciser par des mesures, les caractéristiques physiques et mécaniques du béton utilisé pour la construction de ce bâtiment.

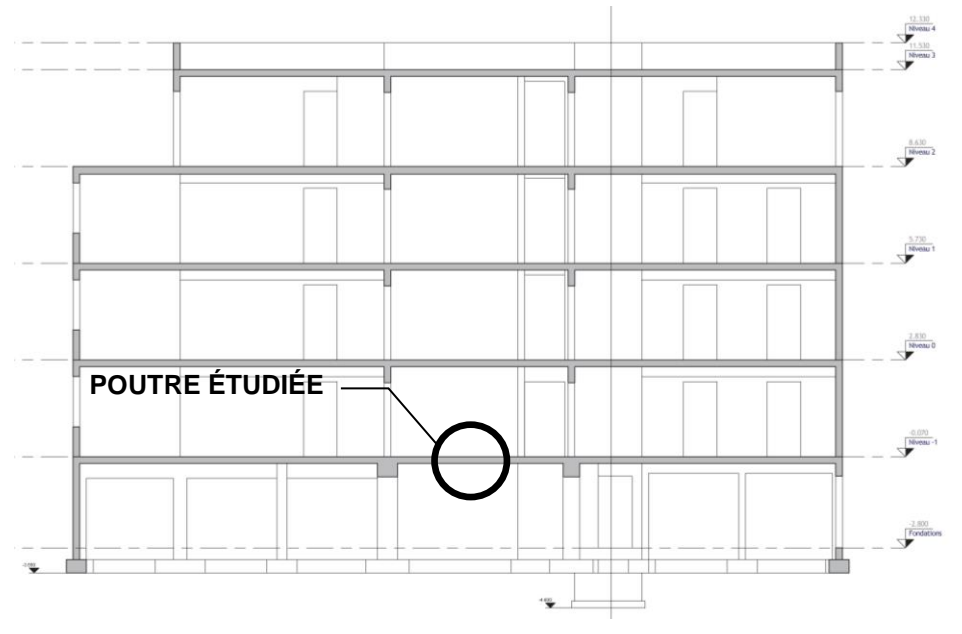

*Fig. 2 : Coupe verticale de la structure du bâtiment*

L'objectif du bureau d'étude est ensuite d'utiliser les résultats obtenus par le laboratoire pour affiner le dimensionnement de la poutre en comparaison avec la classe du béton qui était définie dans le CCTP du lot Gros-Œuvre de ce chantier.

# R4 - DONNÉES RELATIVES À L'ÉTUDE

Résistance à la compression du béton :

On vous donne dans le tableau ci-après des résultats d'essais de compression réalisés sur des éprouvettes cylindriques de béton. Ces essais ont été réalisés par la centrale de production de béton sur des éprouvettes de béton à propriétés spécifiées dont la composition est identique à celle qui sera utilisée pour le béton du chantier qui nous concerne. Ces essais (232) ont été effectués sur cylindre 15x30 à 28 jours en suivant le protocole de la norme en vigueur.

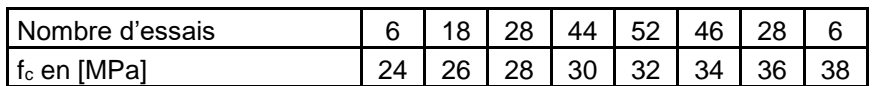

Ces résultats sont présentés sous la forme d'un histogramme (voir ci-dessous) dont la courbe enveloppe peut être modélisée par une loi normale.

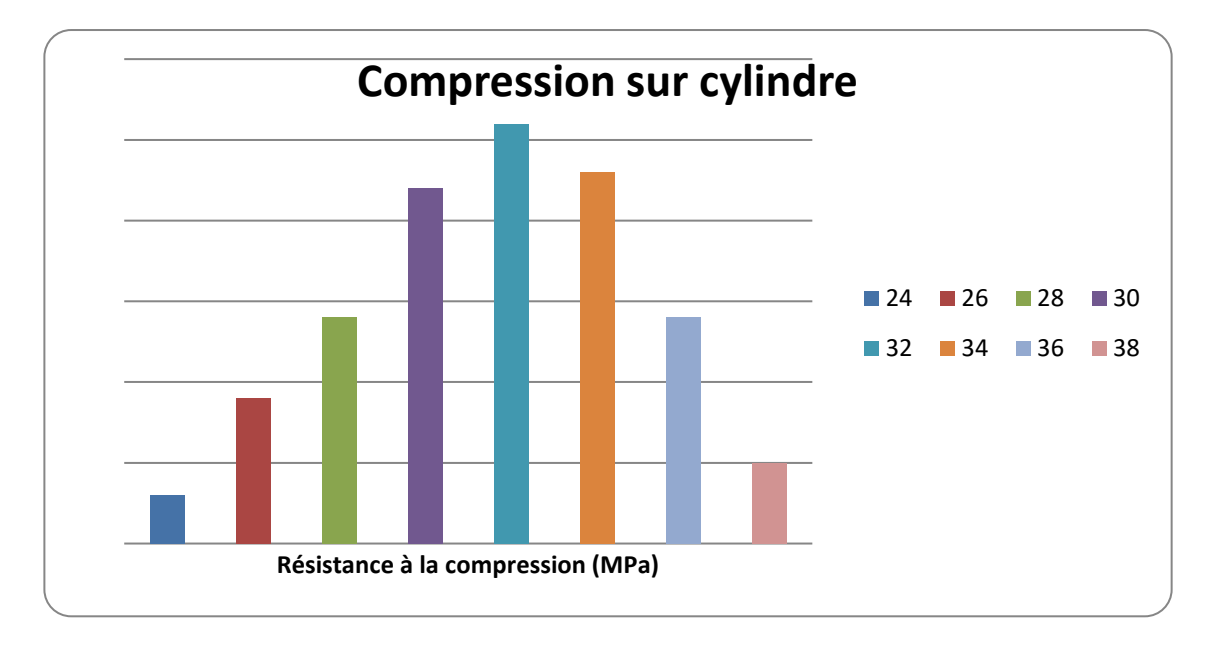

La résistance caractéristique à la compression du béton  $(f_{ck})$  est définie, conformément à l'approche statistique de la norme NF EN 206-1, comme le fractile 5% de la distribution des résistances.

Si la distribution des résistances suit une loi normale alors le fractile 5%  $f_{ck}$  est égal à :

 $f_{ck} = f_{cm} - 1,645 \text{ u}$  (1) avec f<sub>cm</sub> la moyenne de la distribution et u l'écart type.

L'Eurocode 2 Béton adopte, pour simplifier, la relation suivante :

 $f_{\text{cm}} = f_{\text{ck}} + 8 \text{ MPa}$  (2) avec f<sub>cm</sub> la résistance moyenne en compression à 28 j.

#### **Résistance à la traction du béton :**

La valeur de la résistance en traction moyenne du béton (f<sub>ctm</sub>) est obtenue à partir de la résistance caractéristique à la compression du béton :

$$
f_{\rm ctm} = 0.30.f_{\rm ck}^{(2/3)}\tag{3}
$$

La résistance caractéristique à la traction minimale du béton (f<sub>ctk</sub>) est définie, conformément à l'approche statistique de la norme NF EN 206-1, comme le fractile 5% inférieur de la distribution des résistances.

L'Eurocode 2 Béton adopte la relation suivante :

#### $f_{\text{ctk}} = 0.7.f_{\text{ctm}}$  (4)

avec f<sub>ctm</sub> la résistance moyenne en traction à 28 j.

#### **Module d'élasticité longitudinal du béton :**

Le module de déformation longitudinal du béton ou module sécant décrit le comportement élastique quasi linéaire de la relation contraintes-déformation du béton soumis à la compression.

Ce comportement élastique quasi-linéaire reste totalement réversible si la contrainte de compression est limitée à un certain pourcentage de la résistance à la compression du béton. Ce pourcentage est défini à la page 7 du document Technique de l'ingénieur. Pour qu'un essai de mesure du module d'élasticité n'endommage pas l'éprouvette utilisée, il faut donc que les déformations de l'éprouvette restent inférieures à ce pourcentage.

La valeur du module d'élasticité du béton étudié peut aussi être estimée théoriquement par la relation suivante :

 $E_{cm}$  (GPa) = 22.[(f<sub>cm</sub>)/10]<sup>0,3</sup> avec f<sub>cm</sub> en Mpa (5)